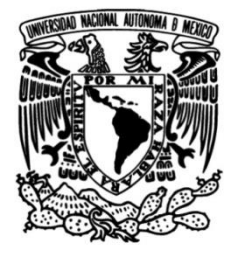

# **UNIVERSIDAD NACIONAL AUTÓNOMA DE MÉXICO**

# **FACULTAD DE INGENIERÍA**

# **Proyecto de inversión: "***café de perros***", empleando el análisis de opciones reales**

Que para obtener el título de **TESIS Ingeniero Industrial** 

**P R E S E N T A** 

Lael Alvarez Verdejo

# **DIRECTOR(A) DE TESIS**

Dr. Wulfrano Gómez Gallardo

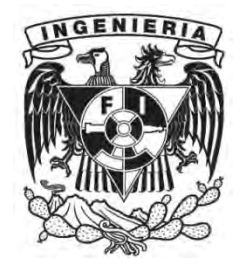

**Ciudad Universitaria, Cd. Mx., 2018** 

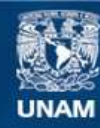

Universidad Nacional Autónoma de México

**UNAM – Dirección General de Bibliotecas Tesis Digitales Restricciones de uso**

## **DERECHOS RESERVADOS © PROHIBIDA SU REPRODUCCIÓN TOTAL O PARCIAL**

Todo el material contenido en esta tesis esta protegido por la Ley Federal del Derecho de Autor (LFDA) de los Estados Unidos Mexicanos (México).

**Biblioteca Central** 

Dirección General de Bibliotecas de la UNAM

El uso de imágenes, fragmentos de videos, y demás material que sea objeto de protección de los derechos de autor, será exclusivamente para fines educativos e informativos y deberá citar la fuente donde la obtuvo mencionando el autor o autores. Cualquier uso distinto como el lucro, reproducción, edición o modificación, será perseguido y sancionado por el respectivo titular de los Derechos de Autor.

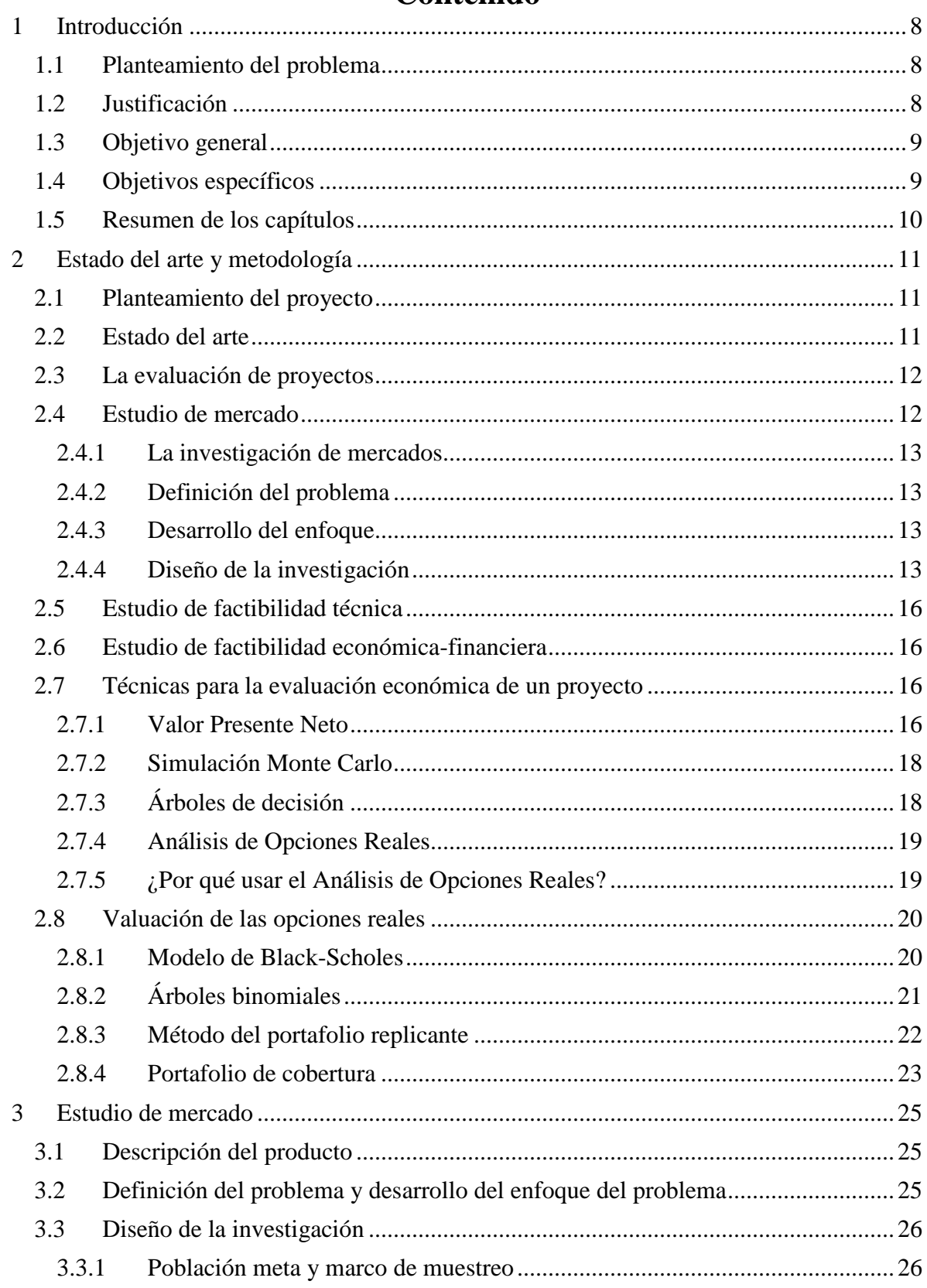

# Contenido

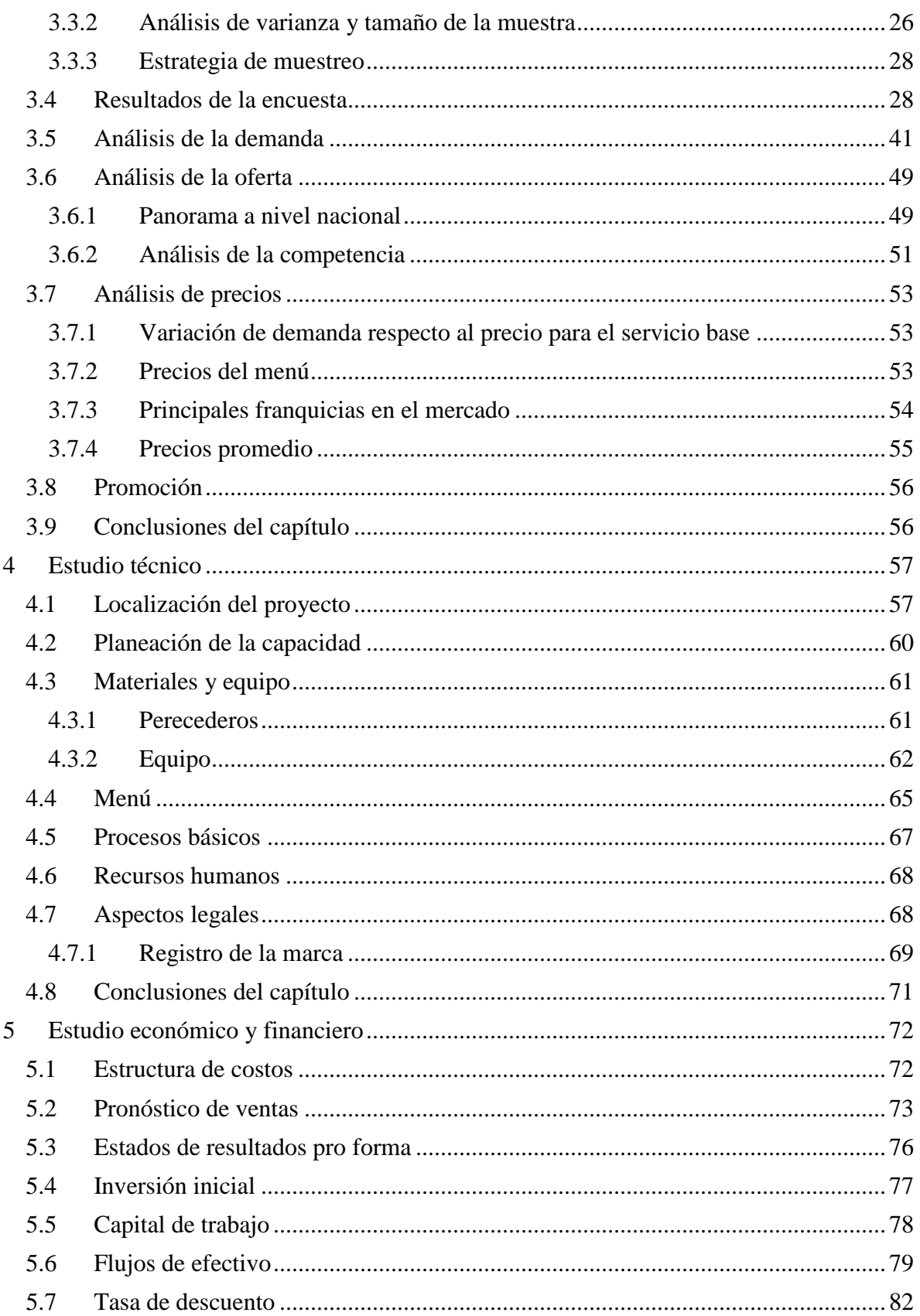

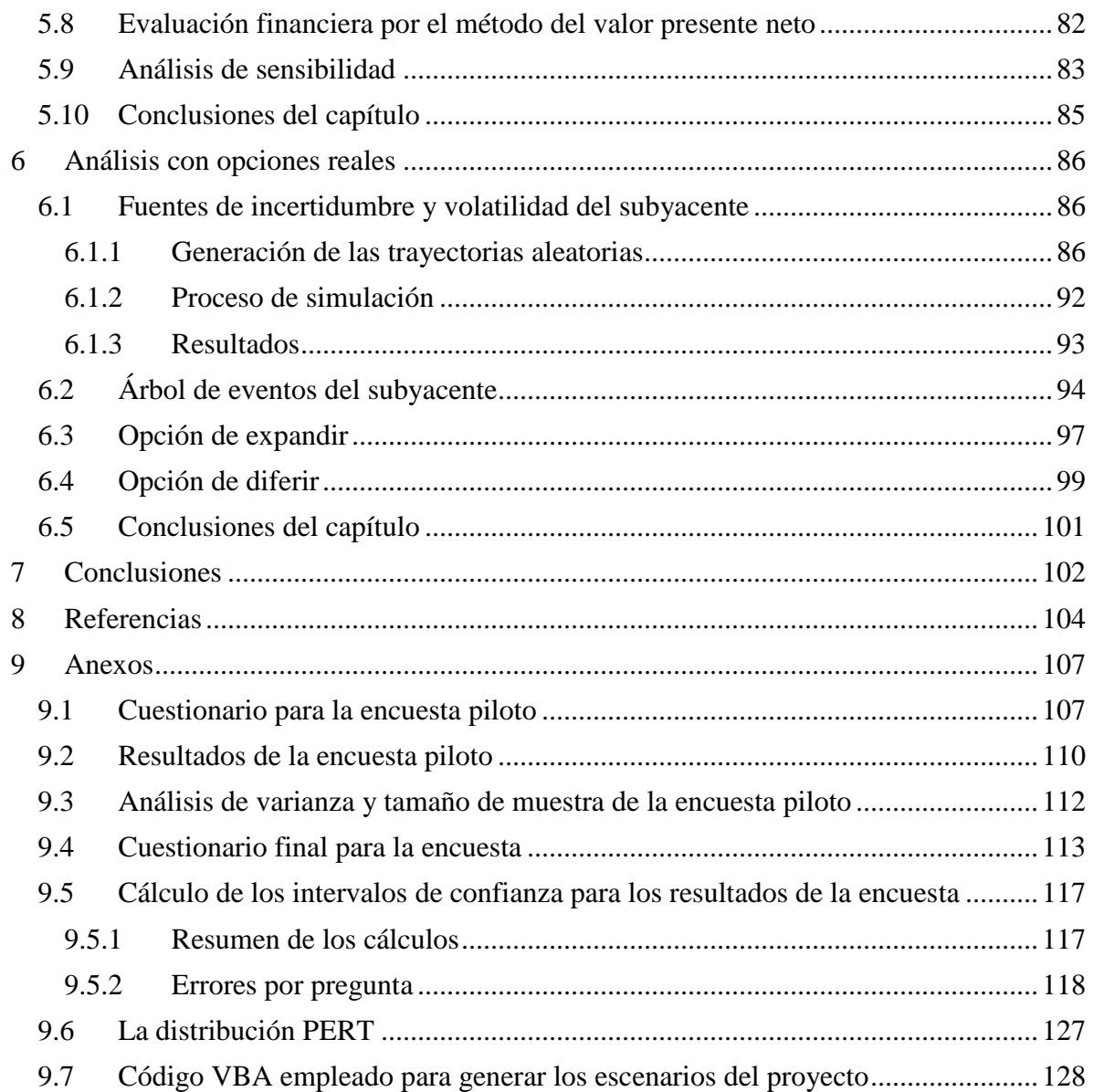

# Índice de ilustraciones

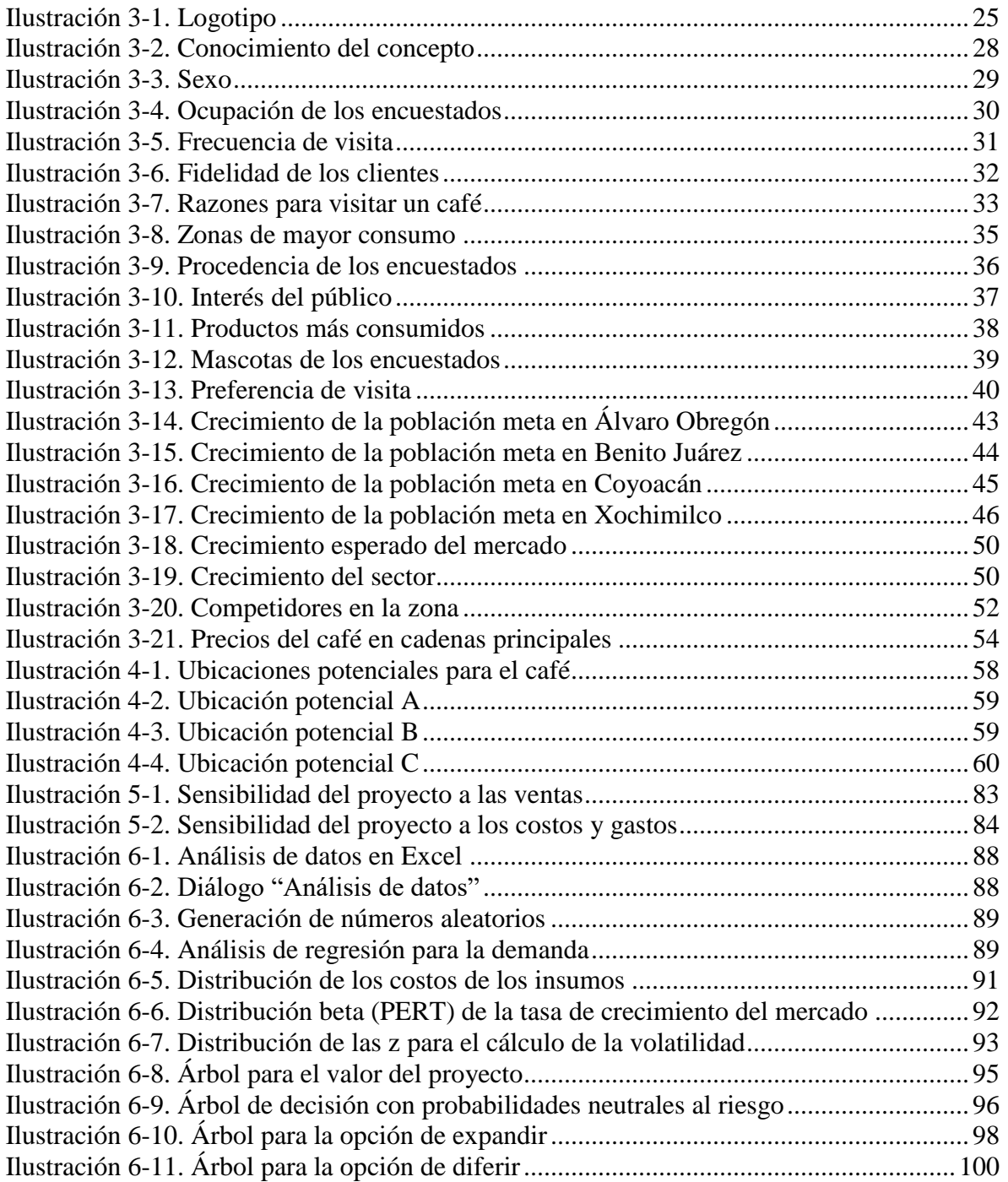

# Índice de tablas

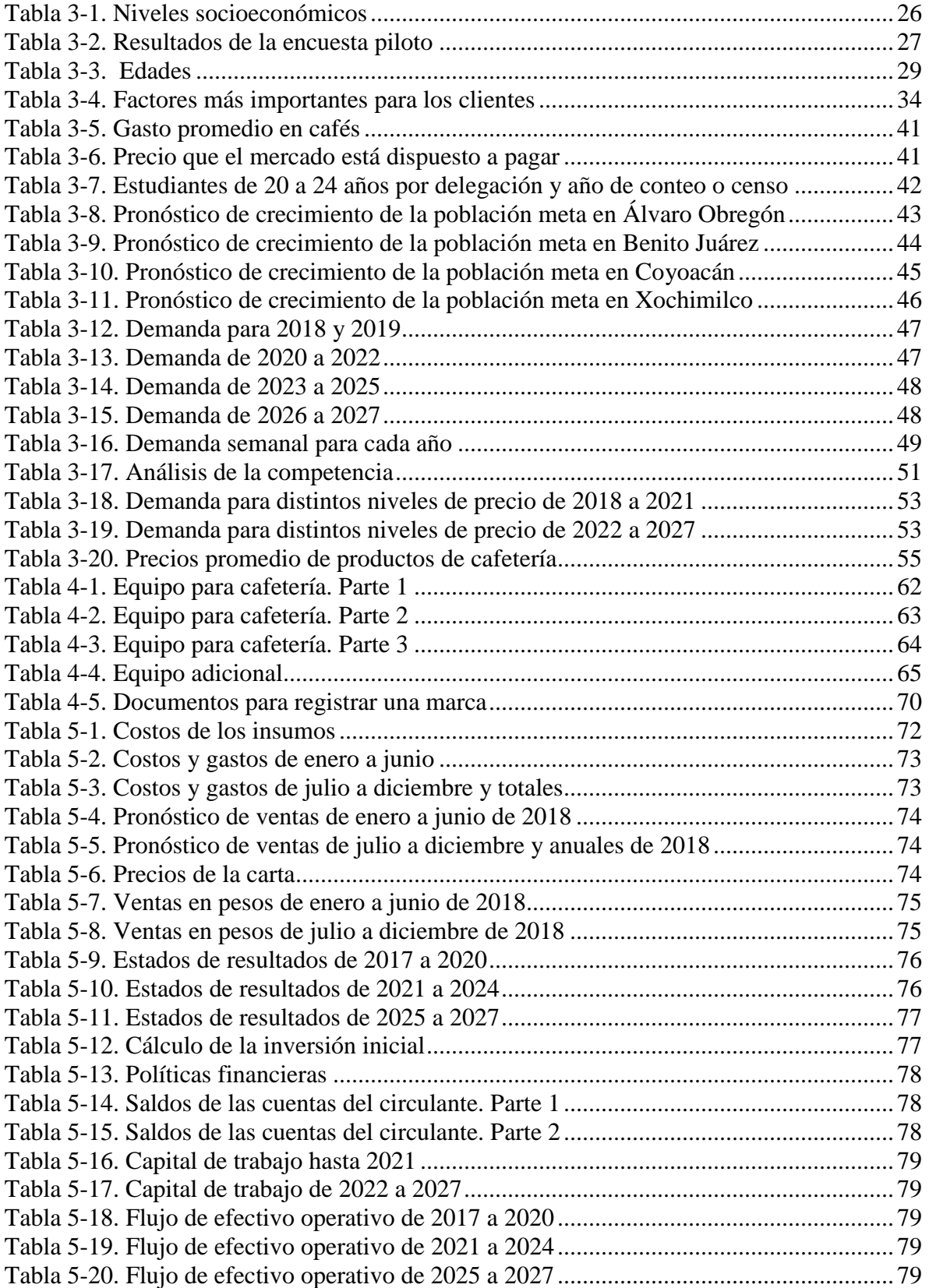

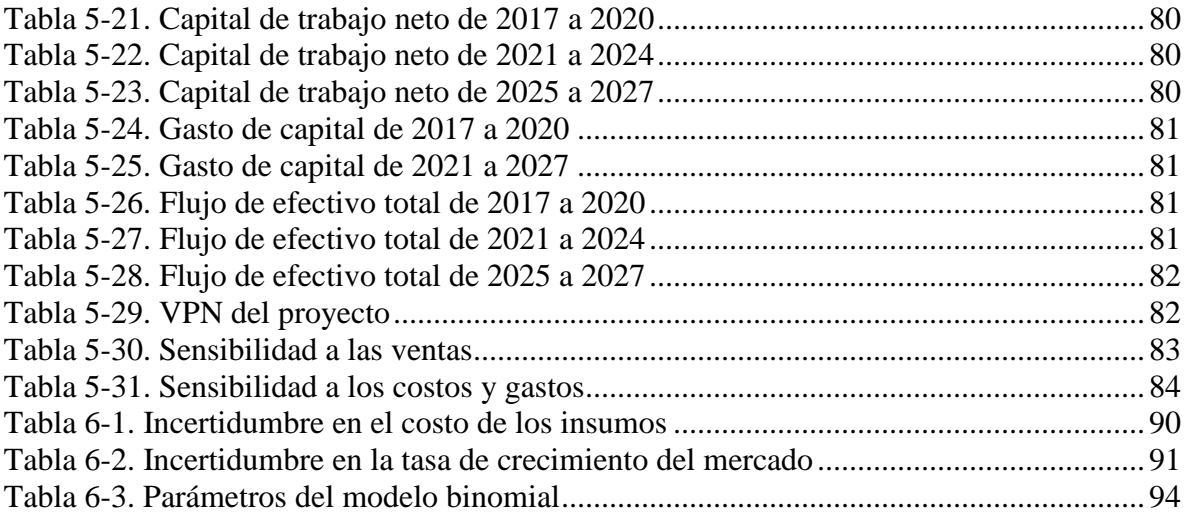

# **Agradecimientos**

A mis padres, por todo su apoyo a lo largo de la elaboración de esta tesis, por todas las sugerencias que me hicieron y por la ayuda que me brindaron.

A mis amigos, por estar ahí, por su entusiasmo respecto al proyecto, y por los comentarios positivos y no tan positivos que me hicieron.

A todos los encuestados que participaron en el estudio de mercado. Brindaron información muy valiosa para el proyecto.

A mi asesor de tesis, por aclarar mis dudas y guiarme en la redacción de este trabajo.

A mis sinodales, por sus valiosas correcciones, que me permitieron materializar el presente trabajo.

## **1 Introducción**

<span id="page-9-0"></span>El presente trabajo consiste en la evaluación de la factibilidad para la puesta en marcha de un negocio de "café de perros" en la zona sur de la Ciudad de México.

Un "café de perros" es una cafetería en la que los clientes pueden convivir con un grupo de perros a la vez que se relajan y toman alguna bebida o refrigerio. Este concepto se origina en países como Japón y Corea, ante el deseo de los habitantes de convivir con animales, y la falta de tiempo o de espacio en sus domicilios para hacerlo.

Como parte de la evaluación mencionada, este trabajo aplicará el análisis de opciones reales, un método relativamente reciente para establecer el valor de un proyecto riesgoso o incierto tomando en cuenta el valor de la flexibilidad de la administración. Esto es apropiado para el proyecto debido a su novedad, ya que se trata de una propuesta que aún no se ha implantado en el mercado de la Ciudad de México.

## <span id="page-9-1"></span>**1.1 Planteamiento del problema**

Las preguntas que busca responder este trabajo de investigación son las siguientes: ¿es viable, económica, y técnicamente, la implantación de un negocio de este tipo en la Ciudad de México? ¿Cuál es el valor que tiene este proyecto? ¿Qué valor agregan las opciones reales a un proyecto como este?

## <span id="page-9-2"></span>**1.2 Justificación**

Una gran área de oportunidad para la aplicación de la Ingeniería Industrial es el emprendimiento. De este modo se puede generar beneficios para la sociedad en cuanto a la oferta de bienes y servicios, así como en la mejora en la calidad de los mismos. De ahí que este trabajo verse sobre un proyecto de negocios.

La razón para proponer un negocio de este tipo, por su parte, es la existencia en la actualidad de un mercado creciente de servicios para animales, tales como: pensiones, restaurantes, entre otros. Sin embargo, hay un segmento del mercado desatendido, aquél que comprende a las personas que no tienen mascotas, pero que gustan de la interacción con los animales. Un "café de perros" les brindará una oportunidad de hacerlo.

Se estima que en México existen entre 14 y 23 millones de perros. De ellos, hasta un 70% estaría en situación de calle, principalmente debido al abandono por parte de sus dueños (Vergara, 2017). Esto representa un problema de salud pública importante, por el contagio de numerosas enfermedades hacia los humanos, debido a las malas condiciones en que la mayoría de estos perros se encuentran, y al rápido crecimiento de su población. Dicho crecimiento descontrolado se ve favorecido por la migración hacia las grandes ciudades.

Resulta urgente tomar medidas para mejorar las condiciones de vida tanto para los humanos como para los perros con los que convivimos. Una de ellas consiste en los programas de adopción de perros callejeros, algo que se implantará también en el "café de perros".

Sin embargo, lo más importante es cambiar la percepción sobre la naturaleza de la relación entre humanos y perros, para evitar su abandono. Un lugar como un "café de perros" es idóneo para que conviva en mayor medida la población con estos animales y cree conciencia sobre su situación. Dicha concientización del público podría tener un impacto positivo respecto al abandono de perros.

Finalmente, ¿por qué usar el análisis de opciones reales para determinar el valor del proyecto? Como se mencionó anteriormente, las opciones reales resultan relevantes al evaluar proyectos con alta incertidumbre, como es el caso de una empresa de un giro inexistente en el mercado.

## <span id="page-10-0"></span>**1.3 Objetivo general**

Evaluar un proyecto de inversión para la introducción de un servicio de "café de perros" en la Ciudad de México, realizando los estudios de factibilidad de mercado, técnica, y económica-financiera, así como la evaluación económica mediante los principales indicadores financieros, a fin de determinar el valor que tiene el proyecto. Adicionalmente, mediante el Análisis con Opciones Reales, establecer el valor que éstas le pueden proveer al proyecto en un entorno de incertidumbre, para de este modo establecer con ellas el curso de acción adecuado a las condiciones cambiantes del mercado y así optimizar el valor del proyecto.

## <span id="page-10-1"></span>**1.4 Objetivos específicos**

- Realizar un estudio de mercado, a partir de fuentes primarias, para determinar la aceptación del proyecto, en términos de la demanda esperada, así como la mezcla de mercadotecnia necesaria para satisfacer dicha demanda
- Realizar un estudio técnico a fin de determinar los requerimientos del proyecto, considerando los aspectos de localización, equipo, insumos y el marco legal
- Realizar el estudio económico-financiero asociado al proyecto, mediante la presupuestación de costos y de ventas, así como la subsecuente generación de estados financieros pro forma
- Realizar la evaluación económica inicial del proyecto mediante el método del valor presente neto, para determinar si es rentable
- Determinar las fuentes de incertidumbre del proyecto, para con ellas calcular la volatilidad del mismo mediante simulación numérica
- Construir, basándose en factores de crecimiento y decrecimiento expresados en términos de la volatilidad calculada previamente, un árbol binomial que represente el cambio en el valor del proyecto en distintos escenarios futuros
- Evaluar, mediante árboles de decisión, las opciones reales de expandir y de diferir, determinando el valor que agregan al proyecto en cada escenario futuro, y cuál es su valor presente
- Determinar la mejor estrategia a seguir, a partir de los resultados obtenidos para el valor de las opciones reales

## <span id="page-11-0"></span>**1.5 Resumen de los capítulos**

El capítulo 2, *Estado del arte y metodología*, aborda los antecedentes necesarios para la evaluación del proyecto, tanto aquellos relativos al modelo de negocios, como aquellos de la metodología a emplear. Entre estos últimos, además de los conceptos necesarios para realizar una evaluación tradicional, se introducen conceptos del Análisis con Opciones Reales, enfoque que se empleará para determinar el valor total que tiene el proyecto cuando hay flexibilidad en la gestión, y en un entorno de riesgo.

El capítulo 3, *Estudio de mercado*, detalla el diseño de la investigación de mercado que se realizó mediante una encuesta, así como los resultados que se obtuvieron de la misma. De igual manera, incluye la determinación de la demanda esperada, la fijación de un precio para el servicio y el análisis de la competencia.

El capítulo 4, *Estudio técnico*, incluye los aspectos de localización, equipo, insumos y legales necesarios para la puesta en marcha del proyecto. En este último rubro, se incluye el proceso para el registro de una marca comercial.

El capítulo 5, *Estudio económico y financiero*, presenta los estados financieros proyectados del proyecto, así como los pasos previos a su obtención. Asimismo, se incluye la evaluación económica por el método del valor presente neto, VPN, del proyecto.

El capítulo 6, *Análisis con opciones reales*, incluye el proceso de obtención de la volatilidad del proyecto, la descripción de las opciones a evaluar, la construcción del árbol para el valor del subyacente, así como los árboles de decisión para las opciones reales, y, finalmente, el valor que tienen dichas opciones.

# **2 Estado del arte y metodología**

## <span id="page-12-1"></span><span id="page-12-0"></span>**2.1 Planteamiento del proyecto**

La empresa que se constituirá, cuyo nombre será "Chienifique" (fonéticamente: [ʃjɛ̃.ni.fik]) - nombre derivado de los vocablos franceses para "perro" (*chien*) y "magnífico" (*magnifique*)-, se dedicará a la prestación del servicio de "dog café", o "café de perros". El concepto de "dog café" es una alternativa a los cafés tradicionales, pues se trata de un lugar donde, además de tomar una bebida o un postre, los clientes pueden interactuar con los perros que se encuentran ahí. Esto puede resultar especialmente atractivo para aquellas personas que no desean, o no les es posible, tener una mascota en su casa, pero que disfrutan de la compañía de los animales.

Los perros que habitarán en el café serán rescatados de la vía pública, a fin de concientizar a los clientes de la situación que esos animales viven. Asimismo, se ofrecerá la opción de adoptar alguno de ellos a los clientes, siempre que demuestren ser capaces de brindar los cuidados necesarios al perro y sean clientes frecuentes.

La propuesta está dirigida a la población de clase media y media alta de la Ciudad de México, es decir, la población con nivel socioeconómico C+, (de acuerdo con la clasificación de la Asociación Mexicana de Agencias de Investigación de Mercados y Opinión Pública, AMAI) en zonas tales como Coyoacán o la Colonia del Valle.

## <span id="page-12-2"></span>**2.2 Estado del arte**

La primera incursión en este tipo de negocios se dio en Taipéi, Taiwán en 1998, cuando abrió sus puertas el primer "*cat café*" ("café de gatos") del mundo. (Padilla, 2015) Sin embargo, el auge de los "cafés de gatos" se dio principalmente en Japón (Poletick, 2014). A la vez que se expandía el concepto a otros países, apareció una variante: el "*dog café*", o café de perros. Esta idea se replicó en países como Corea del Sur y Estados Unidos, y más recientemente en países de Europa. (Café de perros, 2012)

Por otro lado, en México hay una creciente tendencia por consumir productos y servicios para los animales. De hecho, tan sólo en el año de 2012, la categoría de negocios para mascotas creció 9%, y generó ventas cercanas a los mil millones de dólares. Esto debido en no poca medida al cambio en la relación entre humanos y mascotas.

Otrora considerados guardianes o fuerza de trabajo, los perros en particular se han convertido en un miembro adicional de las familias, lo que impulsa a las personas a gastar más en ellos (Álvarez, 2014).

Las empresas de este tipo tienen diferentes formas de prestar el servicio: algunas cobran una tarifa por hora, que incluye la estadía en el lugar y bebidas; otros no cobran la entrada, pero se espera que los clientes consuman algún alimento o bebida. (McGuire, 2015) Además, en algunas está permitido llevar mascotas propias para que éstas interactúen con otros animales.

## <span id="page-13-0"></span>**2.3 La evaluación de proyectos**

Se entiende por proyecto a la búsqueda de una solución inteligente a un problema, la cual tiende a resolver una necesidad humana.

Específicamente, se llama proyecto de inversión a un plan que, con determinado monto de capital y con ciertos insumos, producirá un bien o servicio útil a la sociedad (Baca, 2013).

Así, la evaluación de proyectos permite determinar cuáles de ellos tienen mayor valor y viabilidad en todos los aspectos: en el mercado, técnico, financiero, socioeconómico, ambiental y legal. Esto permite asignar recursos sólo a aquellos que generen el máximo beneficio.

## <span id="page-13-1"></span>**2.4 Estudio de mercado**

El estudio de mercado permite conocer la demanda, los competidores existentes y potenciales en el mercado, y el precio que estaría dispuesto a pagar éste por el bien o servicio en cuestión. Asimismo, permite determinar los canales a emplear para promocionar y comercializarlo.

Para efectos de la evaluación de un proyecto de inversión, se identifican cinco etapas del estudio de mercado (Nacional Financiera, s.f.):

- 1. Identificación del producto o servicio
- 2. Análisis de la demanda y oferta actuales
- 3. Proyección de tendencias
- 4. Aspectos de comercialización, canales y precios
- 5. Selección de un programa de producción/ prestación del servicio y ventas

Para obtener los datos de interés para el estudio, se puede recurrir a fuentes primarias o secundarias.

Las fuentes primarias incluyen investigación in situ, encuestas, etc. En tanto que las secundarias son de carácter documental.

## <span id="page-14-0"></span>**2.4.1 La investigación de mercados**

Desde el punto de vista de la mercadotecnia, la investigación de mercados comprende las siguientes etapas (Malhotra, 2008, págs. 10-11).

- 1. Definición del problema de investigación
- 2. Desarrollo del enfoque del problema: incluye el marco teórico, los modelos analíticos, las preguntas de investigación, las hipótesis y la determinación de la información requerida
- 3. Diseño de la investigación: involucra el diseño de los cuestionarios, la estrategia de muestreo, y las variables de interés
- 4. Trabajo de campo (recopilación de datos)
- 5. Preparación y análisis de datos
- 6. Presentación del informe

## <span id="page-14-1"></span>**2.4.2 Definición del problema**

Si bien es un proceso que parecería sencillo, en realidad es muy importante definir adecuadamente el problema, en cuanto a qué se busca averiguar, cuál es el contexto ambiental del problema, y cuáles son los antecedentes. De no hacerse adecuadamente esta etapa, se incurre en un desperdicio de recursos.

## <span id="page-14-2"></span>**2.4.3 Desarrollo del enfoque**

El primer elemento por establecer es el marco teórico. Éste permitirá determinar, cuando exista, la metodología recomendable para realizar la investigación. En segundo lugar, se formulan los modelos analíticos, que servirán para precisar la información requerida, y así generar las preguntas de investigación y las hipótesis.

## <span id="page-14-3"></span>**2.4.4 Diseño de la investigación**

## *2.4.4.1 Diseño de los cuestionarios*

Se entiende por cuestionario a un conjunto formalizado de preguntas para obtener información de los encuestados. Todo cuestionario tiene tres objetivos específicos: en primer lugar, debe traducir la información necesaria en un conjunto de preguntas que los encuestados **puedan y deseen responder**.

En segunda instancia, debe estar diseñado de tal forma que **motive** al encuestado a participar en el estudio. Y, en tercer lugar, debe **minimizar el error de respuesta**, esto es, el error en el que se incurre cuando, ya sea que los encuestados contestan de forma incorrecta, o se registran indebidamente sus respuestas (Malhotra, 2008, pág. 299).

Para ello, es importante diseñar el cuestionario tomando en cuenta: el esfuerzo que hará el encuestado para responderlo, la claridad de las preguntas, las fuentes potenciales de sesgo, etc.

#### *2.4.4.2 Diseño del muestreo*

El diseño del muestreo consta de cinco pasos (Malhotra, 2008, págs. 336-338):

- 1. Definir la población meta
- 2. Determinar el marco de muestreo
- 3. Seleccionar la(s) técnica(s) de muestreo
- 4. Determinar el tamaño de la muestra
- 5. Llevar a cabo el proceso del muestreo

La **población meta** es el conjunto de elementos que poseen la información buscada por el investigador. Debe definirse en términos de elementos, unidades de muestreo, extensión y tiempo.

El **marco de muestreo** es la representación de los elementos de la población meta. Puede tratarse de una lista, o bien, una serie de lineamientos para identificar la población meta. En algunas ocasiones, la diferencia entre el marco de muestreo y la población meta es despreciable.

Las **técnicas de muestreo** se dividen en dos grandes grupos: el muestreo probabilístico y el no probabilístico (Muestreo, s.f.).

En las técnicas de muestreo *probabilístico*, cualquier elemento de la población tiene la misma probabilidad de ser elegido al tomar la muestra. Dichas técnicas son: muestreo aleatorio simple, muestreo aleatorio sistemático, muestreo aleatorio estratificado y muestreo aleatorio por conglomerados.

*Muestreo aleatorio simple:* Se asigna un número a cada elemento de la población. Mediante métodos mecánicos (papeles en una bolsa, etc.), o con un generador de números aleatorios, se toman los elementos cuyos números hayan sido elegidos. No es práctico para poblaciones muy grandes.

*Muestreo aleatorio sistemático:* Se elige un número i. Cada i elementos de la población, se selecciona uno para integrarlo a la muestra. Tiene la desventaja de que puede generar periodicidad en la muestra no presente en la población, y por ende no ser representativa.

*Muestreo aleatorio estratificado:* Se divide la población en estratos, es decir, subpoblaciones con características distintivas. En cada uno de los estratos se puede aplicar de manera independiente el muestreo simple o sistemático.

*Muestreo aleatorio por conglomerados:* En este tipo de muestreo, las unidades muestrales no son los elementos individuales, sino grupos de ellos. Por ejemplo, una urna electoral. Se selecciona un cierto número de conglomerados aleatoriamente y de ellos se inspeccionan sus elementos.

El muestreo *no probabilístico* se usa cuando es demasiado costoso o complicado realizar un muestreo probabilístico. Su principal desventaja es que no se tiene certeza de que la muestra sea representativa. Las principales técnicas son el muestreo por cuotas, el muestreo de conveniencia, el muestreo de "bola de nieve" y el discrecional.

*Muestreo por cuotas:* Es el equivalente no probabilístico del muestreo estratificado. Se fijan "cuotas", es decir, un cierto número de los elementos de la muestra deben cumplir con un conjunto determinado de características. Se eligen los primeros elementos de la población que las cumplan.

*Muestreo de conveniencia:* Los investigadores eligen deliberadamente ciertos elementos de la población para incluirlos en la muestra, por ejemplo, por facilidad de acceso a su información.

*Muestreo de "bola de nieve":* Se emplea para recabar información de poblaciones de difícil acceso. Consiste en aplicar cuestionarios a un número inicial de elementos de la población. Estos a su vez buscan otros elementos de la población, y les aplican cuestionarios, y así sucesivamente.

*Muestreo discrecional:* La muestra se integra por los elementos que los investigadores consideran aportan información más valiosa al estudio.

#### *2.4.4.3 Tamaño de la muestra*

El tamaño de la muestra requerida obedece tanto a factores cuantitativos como cualitativos. Cuantitativamente, está en función de la variabilidad de los datos, del nivel de confianza buscado y del margen de error aceptable, según la siguiente ecuación:

$$
n = \frac{Z^2 p(1-p)}{D^2}
$$

Donde:

Z= valor de la distribución normal asociado al nivel de confianza p= proporción estimada de la población que presenta la característica D= error de precisión (o margen de error)

## <span id="page-17-0"></span>**2.5 Estudio de factibilidad técnica**

Este estudio busca responder las preguntas relativas a la forma de implementar el proyecto: ¿dónde?, ¿con qué recursos?, ¿con qué capital humano?, etc. Comprende los siguientes elementos (Baca, 2013, pág. 97):

- 1. Localización del proyecto
- 2. Tamaño del proyecto
- 3. Disponibilidad y costo de los suministros e insumos
- 4. Identificación y descripción del proceso
- 5. Determinación de la organización humana y jurídica requerida

## <span id="page-17-1"></span>**2.6 Estudio de factibilidad económica-financiera**

Una vez establecida la aceptación del producto o servicio, así como realizado el estudio técnico, lo siguiente es determinar el valor económico del proyecto. Para ello, se sigue la siguiente secuencia de pasos:

- 1. Determinación de costos
- 2. Generación de estados financieros pro forma
- 3. Razones financieras
- 4. Punto de equilibrio
- 5. Cálculo del valor económico del proyecto (evaluación económica)

## <span id="page-17-2"></span>**2.7 Técnicas para la evaluación económica de un proyecto**

La decisión de invertir en un proyecto está basada en su valor. Esto no se refiere únicamente a su valor monetario actual, sino también incluye su valor estratégico (a largo plazo). Por ello, se han desarrollado diversas técnicas de valuación de proyectos. Éstas son: valor presente neto (VPN), simulación Monte Carlo, análisis con árboles de decisión, y análisis de opciones reales. El *análisis de opciones reales* es una innovación respecto de las otras técnicas, y resulta relevante porque supera algunas de las limitaciones que éstas tienen (Anderloni, 2011).

#### <span id="page-17-3"></span>**2.7.1 Valor Presente Neto**

Es el método más empleado. Consiste en obtener el valor presente de los flujos de efectivo libre (utilidades netas proyectadas) en el periodo de operación, así como el valor presente de los costos en la fase de inversión, y compararlos. A la resta resultante se le llama valor presente neto. En otras palabras:

$$
VPN = \sum_{i=1}^{n} VP_i^{operation} - \sum_{j=1}^{m} C_j^{inversion}
$$

*Ecuación 2-2*

Se acepta un proyecto si  $VPN > 0$ . Si se está evaluando varios proyectos, siempre y cuando sean mutuamente excluyentes, el tomador de decisiones preferirá aquél con mayor VPN.

El valor presente de los flujos de efectivo libre futuros se obtiene empleando una tasa de descuento, que refleje el cambio del valor del dinero en el tiempo.

$$
VP = \frac{E(FEF)}{(1+r)^n}
$$

La tasa de descuento, *r*, está ligada al *riesgo*. En finanzas, se entiende por riesgo a la posibilidad de que el rendimiento real de una inversión difiera del rendimiento esperado. El riesgo puede estar asociado a escenarios positivos o negativos. (Investopedia, s.f.)

Para el cálculo del valor presente de los flujos de efectivo futuros bajo riesgo hay dos enfoques (Copeland & Antikarov, 2003). El primero se conoce como el enfoque de la *tasa ajustada por riesgo*. La fórmula es como sigue:

#### *Ecuación 2-4*

$$
VP = \frac{E(FEF)}{(1 + R_f + [E(R_m) - R_f]\beta_j)^n}
$$

Donde:

 $VP =$  valor presente n = horizonte de planeación (años)  $E(FEF)$  = valor esperado del flujo de efectivo futuro  $R_f$  = tasa libre de riesgo  $E(R_m)$  = valor esperado del rendimiento del mercado  $\beta_i$  = beta del proyecto *Ecuación 2-5*

$$
\beta_j = \frac{Cov(R_j, R_m)}{Var(R_m)}
$$

La tasa libre de riesgo, R<sub>f</sub>, es aquella correspondiente al rendimiento que se obtendría de un instrumento financiero sin riesgo. Se suele asumir que los bonos gubernamentales, por ejemplo, no tienen riesgo, por ello, se usan para representar esta tasa.

El valor esperado del rendimiento del mercado se obtiene, por ejemplo, del Índice de Precios y Cotizaciones.

La beta del proyecto, por su parte, se obtiene de datos correspondientes al sector o a algún sector equiparable.

Existe un enfoque alternativo respecto al problema: en vez de descontar flujos esperados con cierta certeza a una tasa que contemple el riesgo, como en el enfoque de la tasa ajustada por riesgo, es posible ajustar por riesgo los flujos de efectivo, y usar una tasa libre de riesgo. A este enfoque se le conoce como *equivalente de certidumbre*. La ecuación es como sigue:

#### *Ecuación 2-6*

$$
VP = \frac{E(FEF) - \lambda Cov(FEF, R_m)}{(1 + R_f)^n}
$$

Donde:

 $VP =$  valor presente E(FEF) = valor esperado del flujo de efectivo futuro Rm = rendimiento del mercado  $R_f$  = tasa libre de riesgo  $\lambda$  = precio de mercado del riesgo

*Ecuación 2-7*

$$
\lambda = \frac{E(R_m) - R_f}{Var(R_m)}
$$

#### <span id="page-19-0"></span>**2.7.2 Simulación Monte Carlo**

Consiste en generar varios escenarios, manipulando las variables del método del valor presente neto (o flujo de caja descontado). Se asigna una distribución a cada variable, con base en el comportamiento que se supone tendrá. Para cada escenario, se calcula el VPN y se genera una distribución de probabilidad con todos los resultados.

#### <span id="page-19-1"></span>**2.7.3 Árboles de decisión**

Este método tiene la ventaja de que no es estático como el valor presente neto. Se basa en el cálculo del valor esperado de un árbol bayesiano. Sin embargo, presenta un problema en la asignación de probabilidades a cada rama, porque se asume un riesgo invariable a lo largo del árbol, lo cual viola la *ley del precio único*, que establece que dos activos tienen el mismo valor, y por ende el mismo riesgo, sólo si sus flujos futuros están perfectamente correlacionados. Y, evidentemente, los flujos en distintos nodos no lo están. En consecuencia, tienen distinto riesgo.

#### <span id="page-20-0"></span>**2.7.4 Análisis de Opciones Reales**

¿Qué son las opciones reales? Se trata de una analogía de los instrumentos financieros conocidos como opciones. Una *opción* es un derivado, es decir, un instrumento financiero cuyo valor depende de un bien subyacente (como puede ser una acción, un bono, entre otros) que da a quien lo posee el derecho, pero no la obligación de comprar o vender dicho subyacente a un precio determinado (el precio de ejercicio) antes de, o en una fecha acordada (fecha de vencimiento).

Se conoce como opciones *americanas* a aquellas que pueden ejercerse antes de la fecha de vencimiento. Las opciones *europeas*, en cambio, sólo pueden ejercerse en esa fecha.

Las opciones se originaron como una forma de reducir el riesgo económico ante posibles fluctuaciones en los precios. Existen dos tipos de opciones: *call* (o de compra) y *put* (o de venta).

El valor de una opción *call* está dado por el máximo valor entre cero y la diferencia entre el valor del subyacente (S) y el precio del ejercicio.

$$
C = Max[0, S - X]
$$

Mientras que para una opción *put*,

$$
P = Max[0, X - S]
$$

Donde  $X = \text{precio del e}$  ejercicio,  $S = \text{valor del subyacente}$ 

Una *opción real* es, análogamente, el derecho, pero no la obligación, de tomar una cierta acción sobre un activo no financiero, como puede ser una patente, un proyecto, etc. De acuerdo con la acción a realizar, existen diversos tipos de opciones: de esperar, de expandir, contraer, extender, elegir, cambiar, y compuestas.

#### <span id="page-20-1"></span>**2.7.5 ¿Por qué usar el Análisis de Opciones Reales?**

Los métodos de valuación tradicionales no toman en cuenta el valor que tiene la flexibilidad ante un entorno de incertidumbre. Dicho valor está reflejado en las opciones reales. El concepto de las opciones reales se refiere de hecho a la flexibilidad de las decisiones bajo incertidumbre ante nueva información, es decir, la capacidad que se tiene para tomar una línea de acción diferente. (Rigopoulos, 2015).

Entonces, mientras más incertidumbre haya, mayor valor tendrá una opción real. En el caso de que los flujos futuros sean inciertos, por ejemplo, por falta de información histórica, es más conveniente realizar el análisis (o valuación) de opciones reales.

#### <span id="page-21-0"></span>**2.8 Valuación de las opciones reales**

Dado que son análogas a las opciones financieras, las opciones reales se valúan con modelos similares. Los más empleados son el de *Black-Scholes*, y el de árboles binomiales.

#### <span id="page-21-1"></span>**2.8.1 Modelo de Black-Scholes**

Desarrollado en 1973 por los profesores Fischer Black y Myron Scholes, este modelo consta de una sola ecuación, lo que lo hace relativamente fácil de aplicar. Sin embargo, la teoría detrás del modelo, derivada del cálculo estocástico o de Itô, es sumamente compleja, por lo que en muchos casos su aplicación se limita a usarlo como "caja negra".

La ecuación, para una opción call es:

*Ecuación 2-10*

$$
C = N(d_1)S_0 - N(d_2)X^{-rT}
$$

Donde

 $C$  = valor de la opción call  $S_0$ = valor actual del subyacente X= costo de inversión o precio de ejercicio r= tasa libre de riesgo T= tiempo antes del vencimiento

*Ecuación 2-11*

$$
d_1 = \frac{\ln \frac{S_0}{X} + (r + 0.5\sigma^2)T}{\sigma\sqrt{T}}
$$

*Ecuación 2-12*

$$
d_2 = d_1 - \sigma \sqrt{T}
$$

σ= volatilidad anual de los flujos futuros del subyacente

 $N(d_1)$ ,  $N(d_2)$  = valores de la distribución normal acumulada en dichos puntos.

Análogamente, para una opción put:

$$
F_{\text{Euaction 2-13}}
$$

$$
P = N(-d_2)X^{-rT} - N(-d_1)S_0
$$

Las desventajas que presenta este modelo son:

1. Está diseñado para opciones europeas (aplicables sólo en la fecha de vencimiento), lo que no suele ser el caso en las opciones reales.

2. Asume una distribución lognormal para el valor del activo subyacente.

3. Asume que el aumento del valor del subyacente es continuo, según su volatilidad. No permite cambios bruscos.

4. Supone un precio de ejercicio fijo, lo cual puede no resultar cierto en la práctica.

## <span id="page-22-0"></span>**2.8.2 Árboles binomiales**

Un árbol binomial es un modelo discreto (a diferencia del modelo continuo de Black-Scholes), similar a un árbol de decisión tradicional, pero con algunas características distintivas. La más importante es que se trata de un árbol recombinante, es decir, que cada dos periodos de tiempo vuelve al mismo valor central. Su estructura es equivalente al triángulo de Pascal.

Existen dos tipos de árboles binomiales: multiplicativos y aditivos. En un árbol multiplicativo, el valor del bien subyacente puede, en cada periodo, aumentar en un factor u, o bien, disminuir en un factor d. Suele asumirse que d= 1/u. Estos factores se calculan como se muestra a continuación:

$$
Ecuación 2-14
$$

$$
u = e^{\sigma\sqrt{T}}
$$

*Ecuación 2-15*

$$
d=e^{-\sigma\sqrt{T}}=\frac{1}{u}
$$

Donde:

σ es la volatilidad, representada por la desviación estándar del logaritmo natural de los retornos relativos de los flujos subyacentes,

T es el tiempo asociado a cada paso del árbol binomial.

Por otro lado, podemos encontrar árboles binomiales aditivos, empleados principalmente cuando se espera que el valor del proyecto disminuya hasta valores negativos.

Una vez construido el árbol de eventos del subyacente, se transforma éste en un árbol de decisión donde se evalúan las opciones correspondientes. Se inicia al final del horizonte de planeación, y se calcula hacia atrás el valor de la opción. En los nodos terminales se evalúan directamente con las fórmulas para opciones *call* o *put*, según sea el caso.

Sin embargo, para el resto del árbol, es necesario calcular el valor de la opción en cada nodo. Existen, como en el caso del valor presente neto, dos métodos equivalentes para hacer esto. El primero consiste en ajustar por riesgo los valores futuros del proyecto, mediante el uso de probabilidades objetivas y la construcción de *portafolios replicantes*. La segunda forma de hacerlo es construyendo un *portafolio de cobertura*, de modo que se obtengan probabilidades neutrales al riesgo.

#### <span id="page-23-0"></span>**2.8.3 Método del portafolio replicante**

Un portafolio replicante es aquel que produce los mismos flujos futuros que la opción evaluada, y por la ley del precio único, tiene el mismo valor (es equivalente). Podemos formarlo a partir de m acciones y B pesos (moneda) en bonos.

De modo que

#### *Ecuación 2-16*

## Valor del porta folio =  $mS + B$

Para determinar los valores de m y B se resuelve un sistema de dos ecuaciones correspondientes al valor del portafolio en los dos escenarios futuros posibles (favorable y desfavorable), igualando cada ecuación con el valor de la opción en el escenario correspondiente.

## *Ecuación 2-17*

$$
mS_u + B(1 + R_f) = C_u
$$

*Ecuación 2-18*

$$
mS_d + B(1 + R_f) = C_d
$$

Resolviendo el sistema, se obtiene que:

*Ecuación 2-19*

$$
m = \frac{C_u - C_d}{(u - d)S}
$$

*Ecuación 2-20*

$$
B = \frac{uC_d - dC_u}{(u - d)(1 + R_f)}
$$

#### <span id="page-24-0"></span>**2.8.4 Portafolio de cobertura**

La alternativa consiste en formar un portafolio de cobertura, compuesto por una acción del subyacente, y una posición corta en m acciones de la opción evaluada, de manera que:

*Ecuación 2-21*

$$
Valor del \, portafolio de \, cobertura = S_0 - mC_0
$$

Para obtener el valor de m, se igualan los valores futuros del portafolio en los escenarios favorable y desfavorable:

$$
Ecuación 2-22
$$
  

$$
S_u - mC_u = S_d - mC_d
$$

Despejando,

*Ecuación 2-23*

$$
m = \frac{(u - d)S_0}{C_u - C_d}
$$

Sustituimos este valor en la ecuación original y despejamos el valor de la opción, C<sub>0</sub>.

*Ecuación 2-24*

$$
C_0 = \frac{C_u(\frac{(1+R_f)-d}{u-d}) + C_d(\frac{u-(1+R_f)}{u-d})}{1+R_f}
$$

Sean:

*Ecuación 2-25*

$$
p = \frac{(1 + R_f) - d}{u - d}
$$
  
Equación 2-26

$$
q = \frac{u - (1 + R_f)}{u - d} = \frac{1}{p}
$$

Estas expresiones se conocen como probabilidades neutrales al riesgo. Al sustituirlas en la ecuación, la expresión simplificada para el valor de la opción es:

#### *Ecuación 2-27*

$$
C_0 = \frac{pC_u + qC_d}{1 + r_f}
$$

# **3 Estudio de mercado**

## <span id="page-26-1"></span><span id="page-26-0"></span>**3.1 Descripción del producto**

"Chienifique!" es un "dog café" (café de perros). Se trata de un establecimiento en el cual, con el pago de una cuota de entrada, los clientes podrán convivir con un grupo de perros por un periodo de una hora, a la vez que se les brindará servicio de cortesía (café o té, y un sándwich o rebanada de pastel). Asimismo, se ofrecerán bebidas y aperitivos a la carta por un costo adicional. Una vez transcurrido el periodo de una hora, los clientes podrán permanecer en el lugar si siguen consumiendo.

<span id="page-26-3"></span>El logotipo tentativamente será el siguiente:

*Ilustración 3-1. Logotipo*

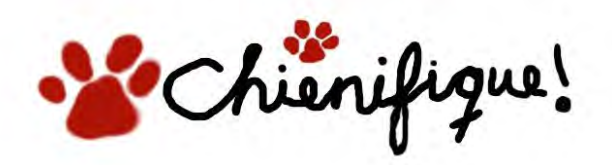

Esta propuesta va dirigida a la población que no puede, o no desea tener un perro en casa, pero a la que le gustan estos animales. Asimismo, se enfocará en las personas de nivel socioeconómico C y C+ (clasificación de AMAI).

## <span id="page-26-2"></span>**3.2 Definición del problema y desarrollo del enfoque del problema**

Este estudio pretende determinar la aceptación que tendría un servicio de dog café en la zona centro de Coyoacán, así como hallar la mezcla de mercadotecnia (precio, producto, lugar y promoción) que maximice la probabilidad de éxito del negocio.

Para ello, se formularon las siguientes preguntas de investigación.

- P1. ¿Cuál es la probabilidad de aceptación de un servicio de este tipo?
- P2. ¿Cuál es el precio que está dispuesto a pagar el mercado?
- P3. ¿Cuáles son las características de consumo de los clientes potenciales?
- P4. ¿Cuáles son las características demográficas del mercado?
- P5. ¿Qué competidores directos y potenciales existen en el mercado?

Asimismo, se formularon las siguientes hipótesis en relación con el problema.

- H1: El mercado responderá favorablemente al proyecto.
- H2: El sexo y la edad son variables que influyen en la aceptación

## <span id="page-27-0"></span>**3.3 Diseño de la investigación**

El recabado de la información se realizó en dos etapas. En primer lugar, se realizó una encuesta piloto a 34 personas que visitan ocasionalmente el centro de Coyoacán. Partiendo de los resultados de la encuesta piloto, se procedió a determinar el tamaño de la muestra requerida. Asimismo, permitió identificar errores en las preguntas del cuestionario y subsecuentemente resolverlos.

#### <span id="page-27-1"></span>**3.3.1 Población meta y marco de muestreo**

<span id="page-27-3"></span>Al inicio, se estableció la población meta como el conjunto de personas que visitan ocasionalmente el centro de Coyoacán, de clase media y media alta (niveles socioeconómicos C y C+). Se trata entonces de personas que perciben un ingreso de cuando menos 11,600 pesos al mes, y a lo más 85,000 pesos (véase tabla 3-1) al mes. La encuesta piloto se realizó a peatones en el centro de Coyoacán, así como mediante un cuestionario en línea compartido a través de redes sociales.

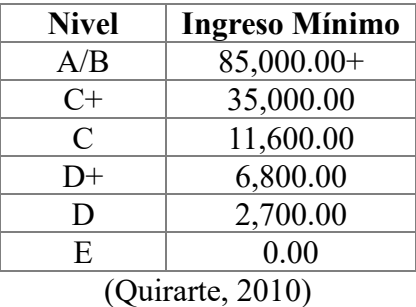

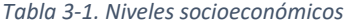

#### <span id="page-27-2"></span>**3.3.2 Análisis de varianza y tamaño de la muestra**

Con base en las respuestas brindadas por 34 personas a la encuesta piloto, se realizó un análisis de varianza por pregunta, y se calculó el tamaño de muestra necesario para tener un nivel de confianza del 90%, y un margen de error determinado para cada una. Una vez calculados los tamaños de muestra por pregunta, se estableció el tamaño de muestra que englobaría toda la información, siendo éste el valor máximo.

<span id="page-28-0"></span>*Tabla 3-2. Resultados de la encuesta piloto*

|                | Nivel de confianza       | 90%            |              | n requerida      | 134         |                |
|----------------|--------------------------|----------------|--------------|------------------|-------------|----------------|
|                |                          |                |              |                  |             |                |
|                | Margen de error          | 7%             |              | +10% tolerancia: | 147         |                |
|                |                          |                |              |                  |             |                |
| Pregunta       | Categoría de respuesta   | S <sup>2</sup> | <b>Error</b> | <b>Unidades</b>  | n calculada | n              |
| 1              |                          | 0.163          | 7%           |                  | 90.27       | 91             |
| $\overline{2}$ |                          | 168.969        | 3            | años             | 50.79       | 51             |
| 3              |                          | 0.180          | 7%           |                  | 99.35       | 100            |
| 4              | Estudiantes              | 0.228          | 7%           |                  | 126.10      | 127            |
|                | Profesionistas           | 0.145          | 7%           |                  | 80.24       | 81             |
|                | Profesores/catedráticos  | 0.080          | 7%           |                  | 44.42       | 45             |
|                | Hogar                    | 0.080          | 7%           |                  | 44.42       | 45             |
| 5              |                          | 1.891          | $\mathbf{1}$ | vez/semana       | 5.12        | 6              |
| 6              |                          | 0.228          | 7%           |                  | 126.10      | 127            |
| $\overline{7}$ | Sabor, calidad           | 0.228          | 7%           |                  | 126.10      | 127            |
|                | Platicar, socializar     | 0.215          | 7%           |                  | 118.88      | 119            |
|                | Ambiente                 | 0.118          | 7%           |                  | 65.38       | 66             |
|                | Atención                 | 0.055          | 7%           |                  | 30.57       | 31             |
|                | Precio                   | 0.038          | 7%           |                  | 20.80       | 21             |
|                | Ubicación                | 0.088          | 7%           |                  | 48.83       | 49             |
| 8              | Buen trato               | 1.338          | $\mathbf{1}$ | puntuación       | 3.62        | 4              |
|                | Limpieza                 | 1.095          | $\mathbf{1}$ | puntuación       | 2.96        | 3              |
|                | Tiempo de servicio       | 1.602          | $\mathbf{1}$ | puntuación       | 4.34        | 5              |
|                | Calidad                  | 0.691          | $\mathbf{1}$ | puntuación       | 1.87        | $\overline{2}$ |
|                | Ambiente                 | 1.704          | $\mathbf{1}$ | puntuación       | 4.61        | 5              |
|                | Cercanía                 | 1.804          | $\mathbf{1}$ | puntuación       | 4.88        | 5              |
| 9              |                          | 0.219          | 7%           |                  | 120.84      | 121            |
| 10             |                          | 0.180          | 7%           |                  | 99.35       | 100            |
| 11             |                          | 0.055          | 7%           |                  | 30.57       | 31             |
| 12             | <b>Bebidas calientes</b> | 0.226          | 7%           |                  | 124.81      | 125            |
|                | Bebidas frías            | 0.199          | 7%           |                  | 109.79      | 110            |
|                | Pasteles o tartas        | 0.188          | 7%           |                  | 103.53      | 104            |
|                | Sándwiches               | 0.114          | 7%           |                  | 62.84       | 63             |
| 13             |                          | 0.219          | 7%           |                  | 120.84      | 121            |
| 14             |                          | 0.242          | 7%           |                  | 133.74      | 134            |
| 15             |                          | 1782.526       | 10           | <b>MXN</b>       | 48.23       | 49             |
| 16             |                          | 2141.003       | 10           | <b>MXN</b>       | 57.93       | 58             |

El tamaño de muestra requerido fue el máximo valor de las n para cada pregunta, más un 10 por ciento de tolerancia. Lo que resultó en un total de **147** encuestas.

## <span id="page-29-0"></span>**3.3.3 Estrategia de muestreo**

Se realizó un muestreo estratificado, procurando obtener el mismo número de respuestas de mujeres y de hombres, dado que, de acuerdo con la Encuesta Intercensal 2015 del INEGI, en la Ciudad de México el porcentaje de mujeres es de 52.6%, en tanto que el de hombres es de 47.4% (INEGI, s.f.).

## <span id="page-29-1"></span>**3.4 Resultados de la encuesta**

#### *Pregunta 1.*

La pregunta uno, referida al conocimiento previo del concepto, arrojó los siguientes resultados.

<span id="page-29-2"></span>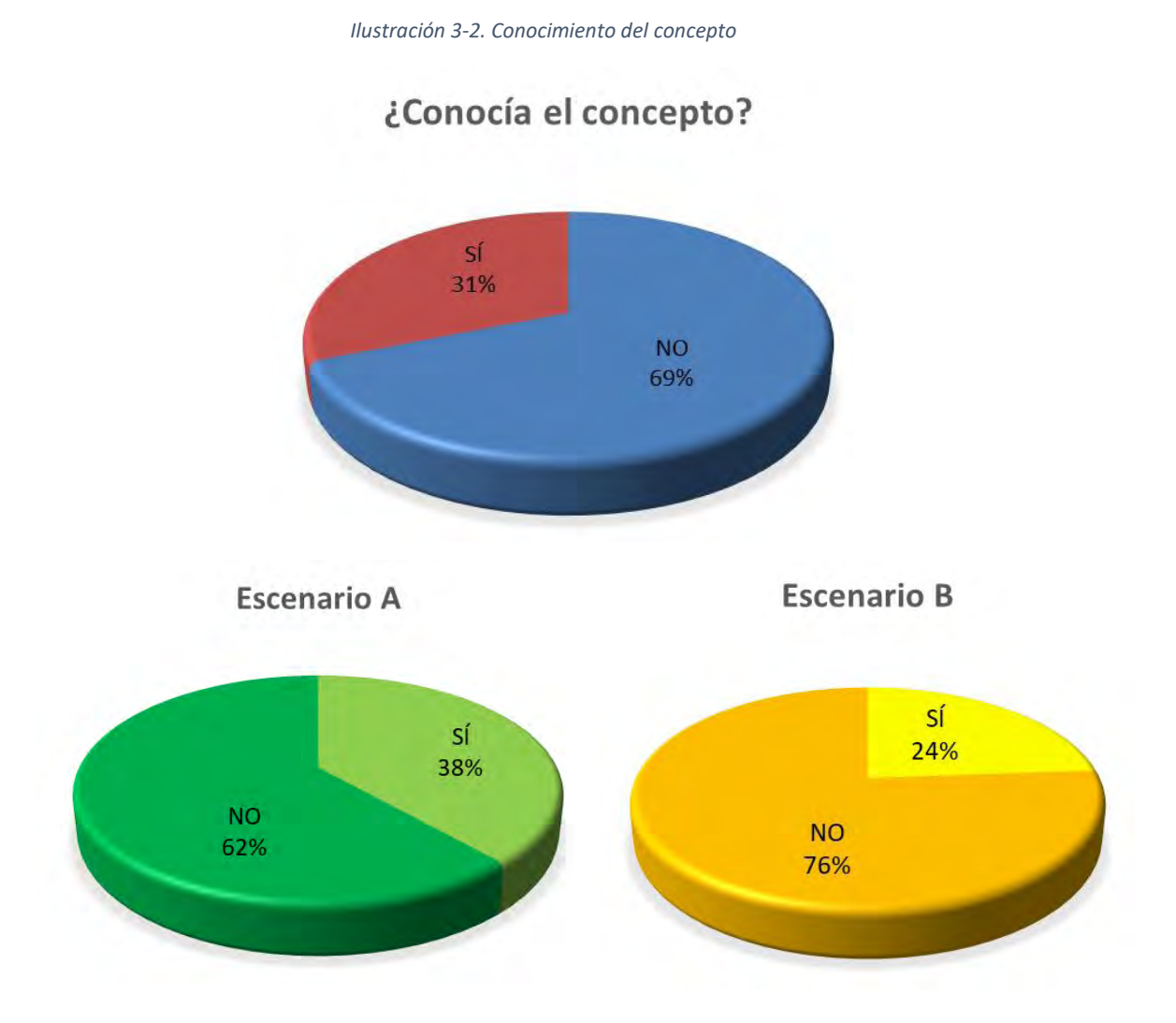

Es decir, podemos afirmar, con 90% de confianza, que entre un 24 y un 38% de la población conocería el concepto de un dog café (café de perros).

## *Pregunta 2.*

En cuanto a las edades, se halló lo siguiente.

<span id="page-30-1"></span>*Tabla 3-3. Edades*

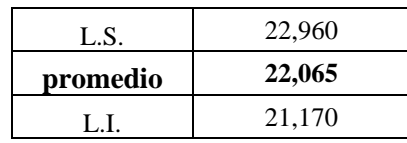

Podemos inferir que el público más interesado en el concepto consta de jóvenes, de edades entre 21 y 23 años. (Con 90% de confianza).

<span id="page-30-0"></span>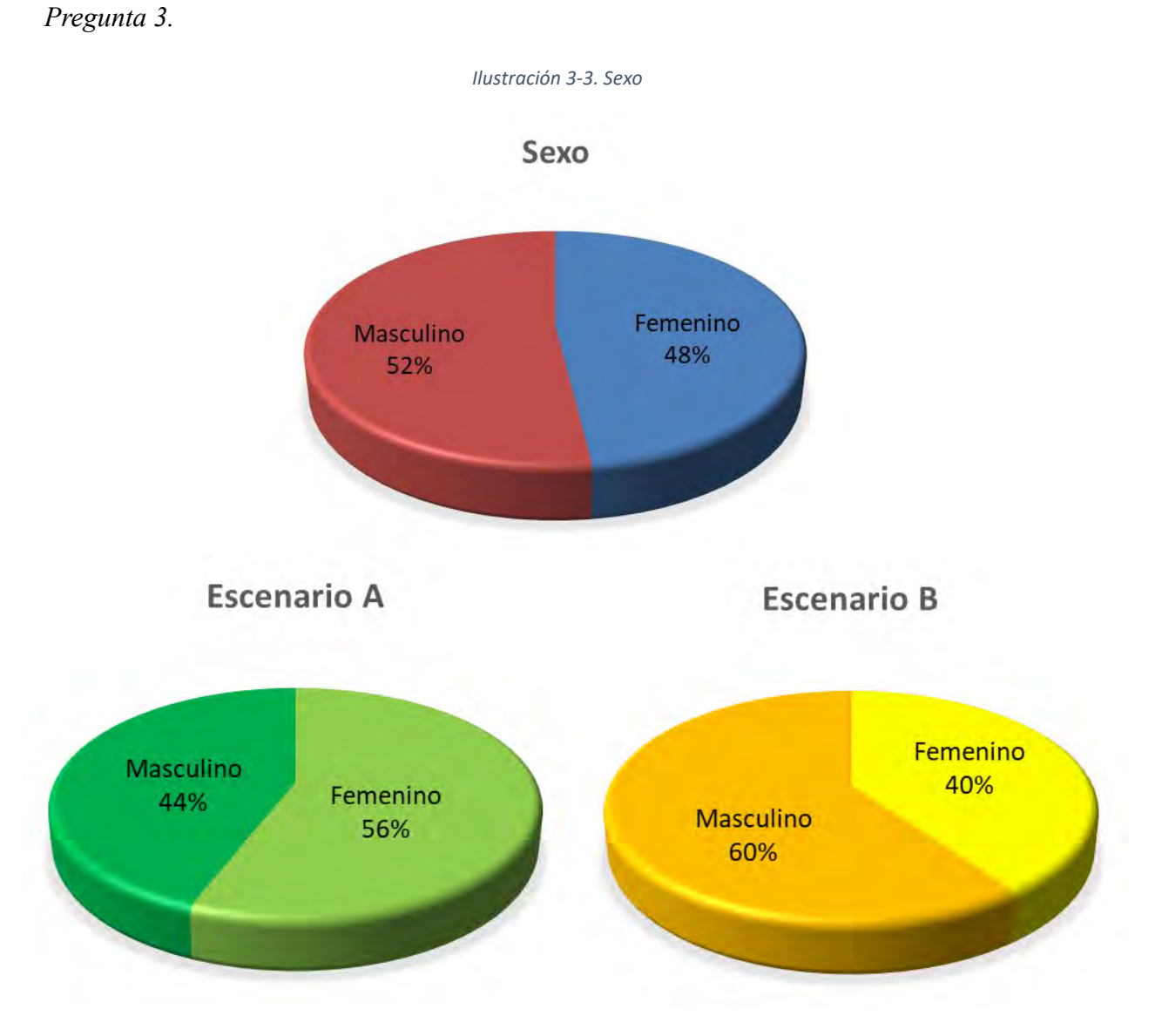

No se encontró diferencia significativa en el interés por el concepto en cuanto a sexo.

## <span id="page-31-0"></span>*Pregunta 4.*

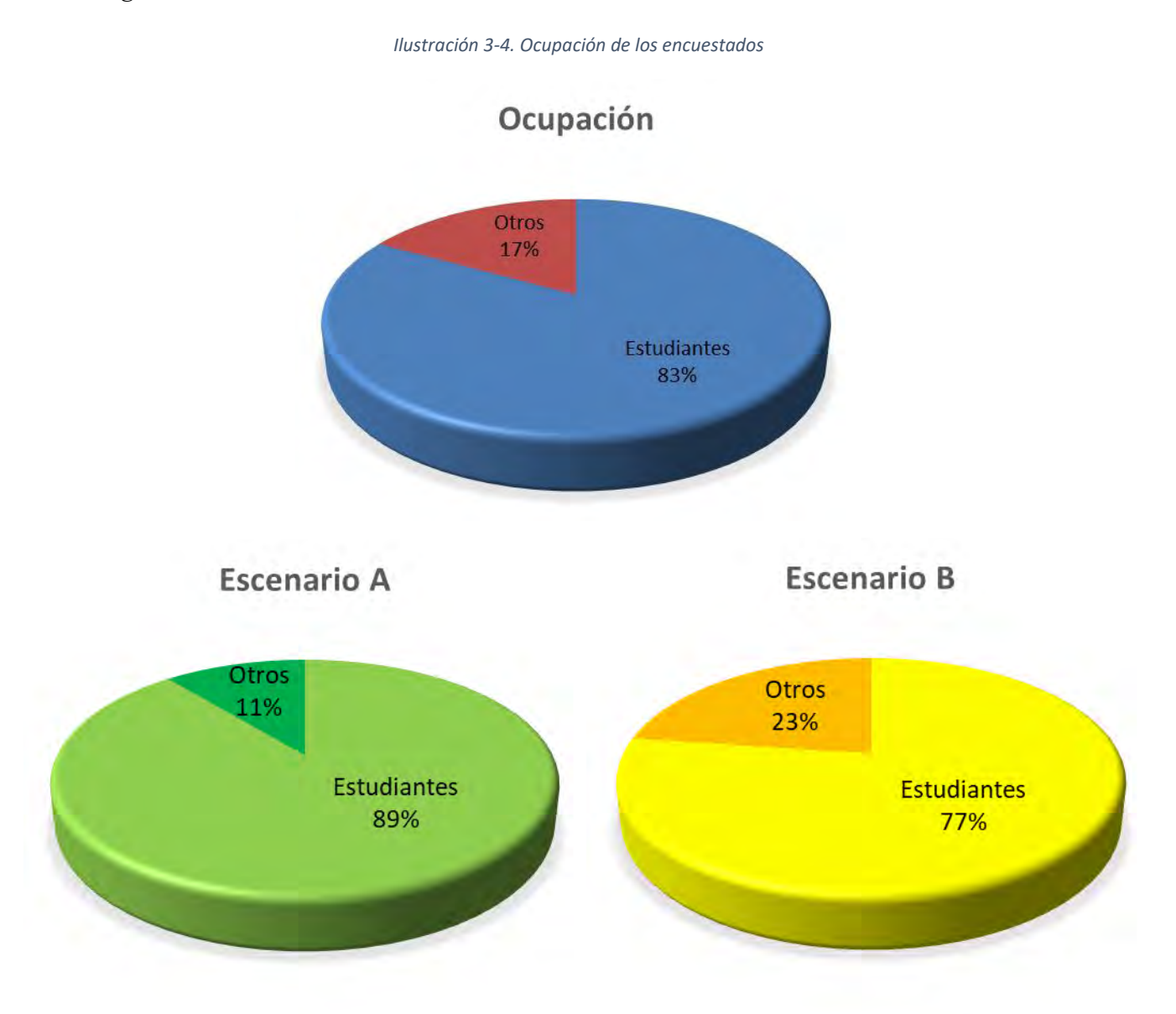

Es posible afirmar, con un nivel de confianza del 90%, que entre un 77 y un 89% de la población interesada en el concepto son estudiantes.

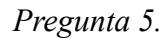

<span id="page-32-0"></span>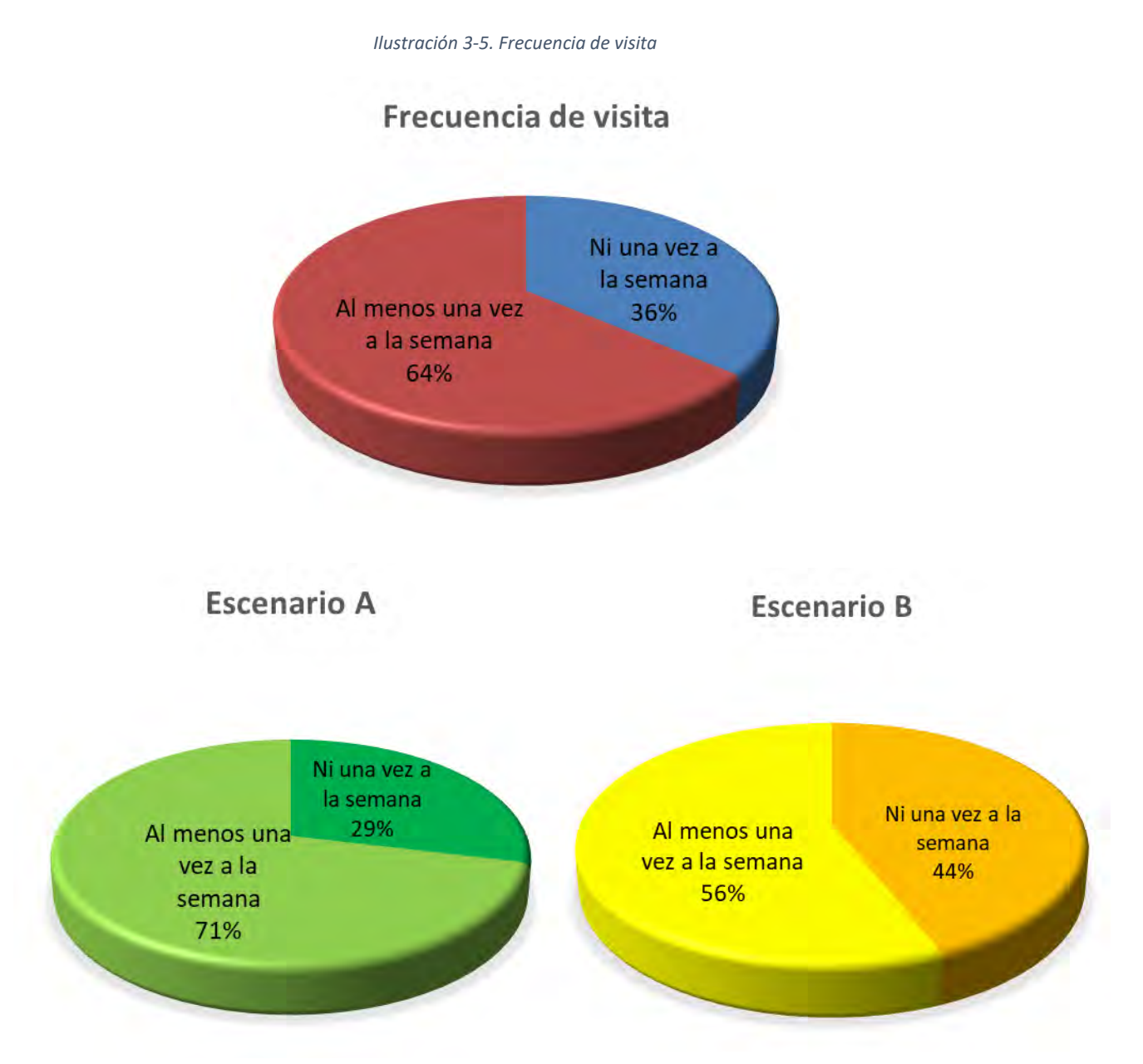

Es decir, podemos afirmar, con 90% de certeza, que entre un 56 y un 71% de la población va al menos una vez a la semana a algún café.

## <span id="page-33-0"></span>*Pregunta 6.*

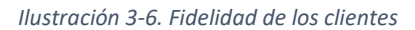

# ¿Vuelve al menos cada semana?

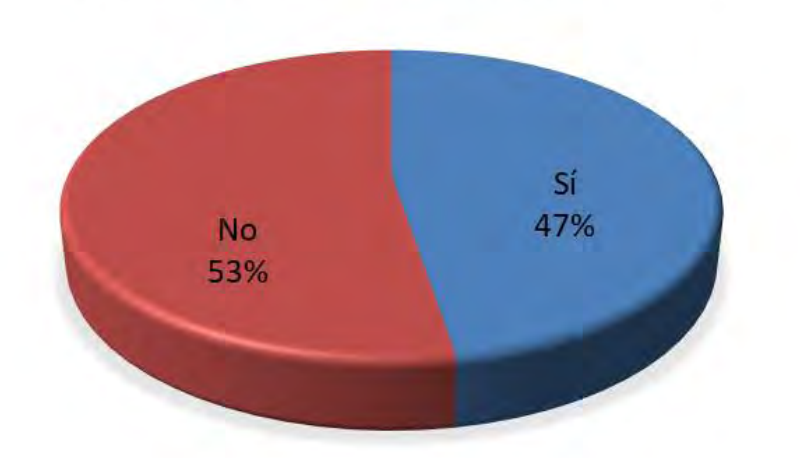

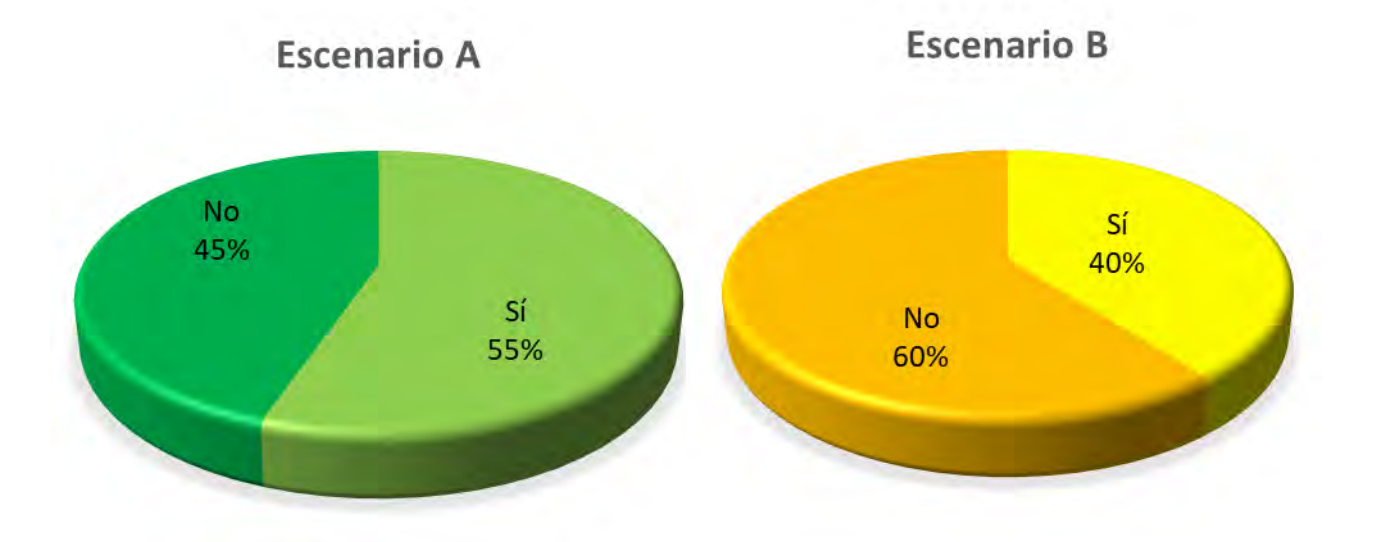

Esta pregunta tuvo por objetivo medir la fidelidad de los clientes. Se encontró que entre un 40 y un 55% de los clientes de cafés son clientes recurrentes.

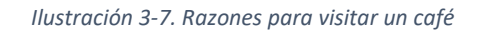

<span id="page-34-0"></span>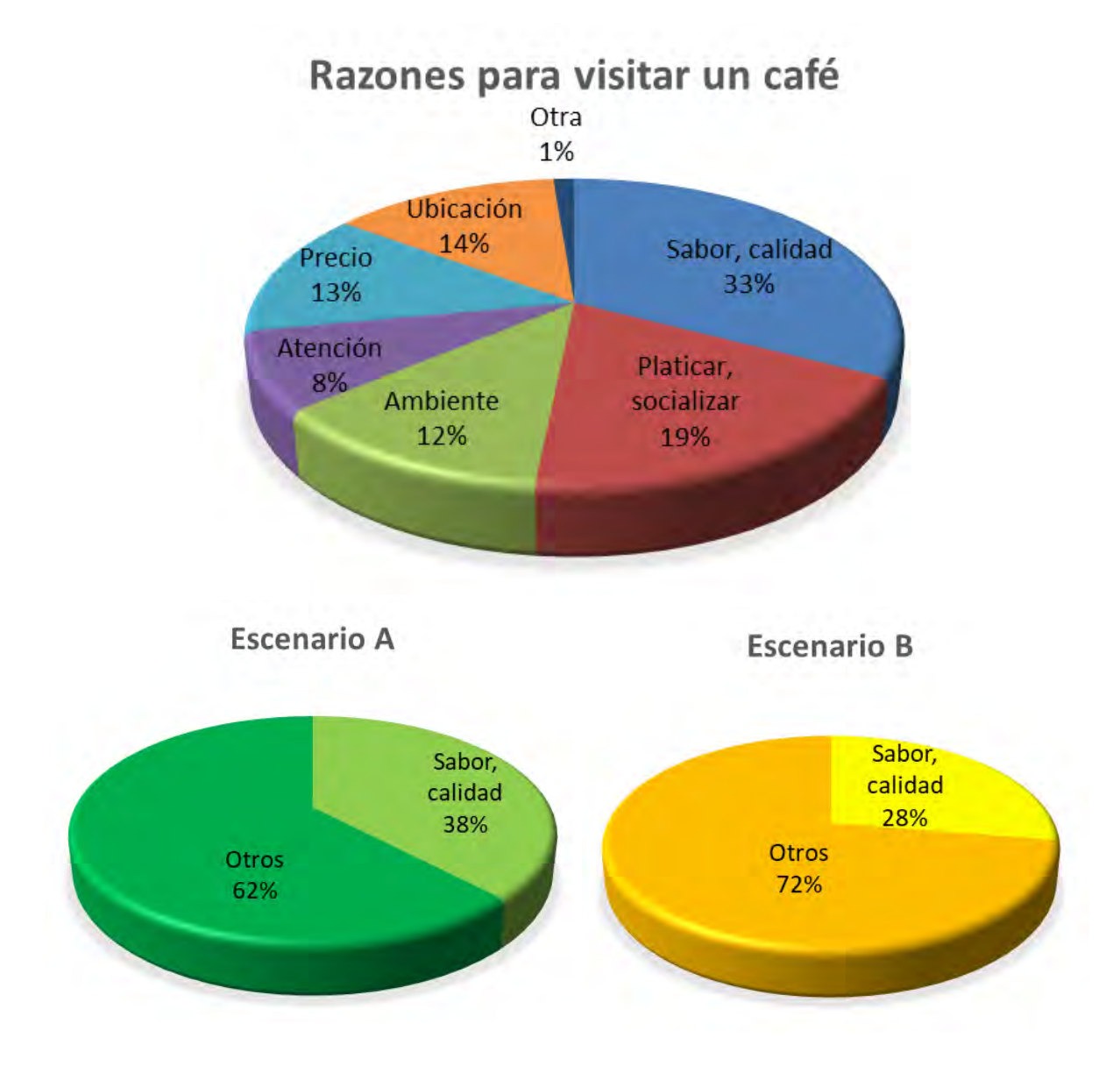

Se encontró que la razón principal para visitar un café es el sabor o la calidad de los productos. Con 90% de confianza, podemos afirmar que entre el 28 y el 38% de la población que acude a cafés lo hace por este motivo.

## *Pregunta 8.*

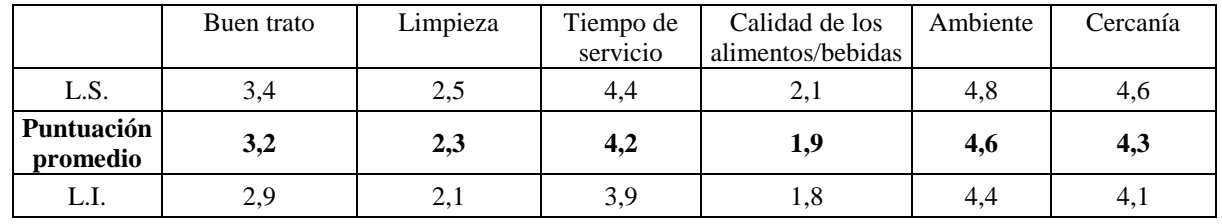

#### <span id="page-35-0"></span>*Tabla 3-4. Factores más importantes para los clientes*

El factor que más toma en cuenta el público a la hora de elegir un café o cafetería, así como para regresar a alguno, es la **calidad de los alimentos y bebidas**. Podemos sostener, con 90% de seguridad, que la puntuación que se le da a este rubro es de entre 2.1 y 1.8. (Siendo 1 la puntuación máxima).

En cambio, el factor menos relevante es el **ambiente**, con puntuación de entre 4.8 y 4.4 (Siendo 6 la puntuación mínima).
#### *Pregunta 9.*

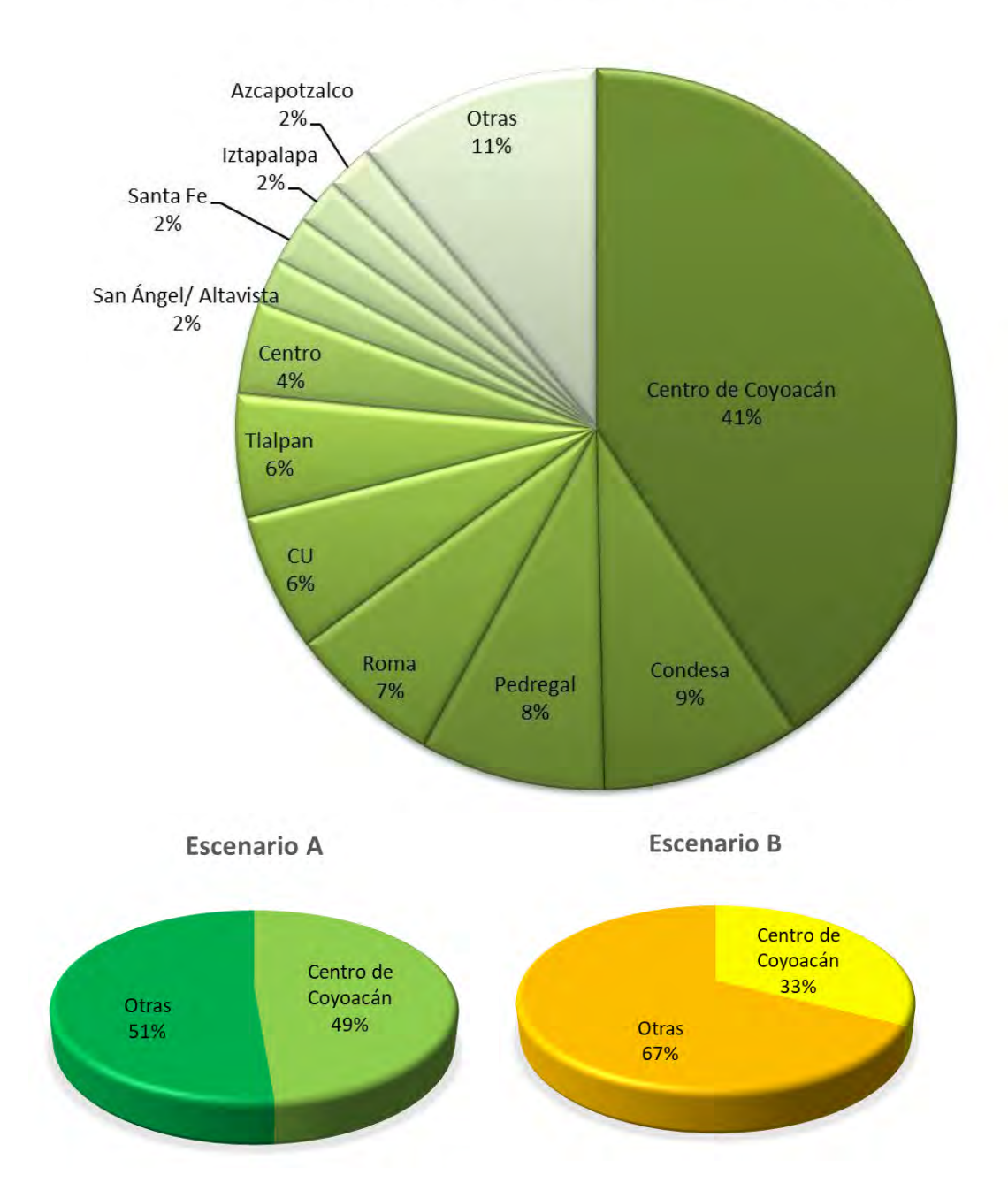

# Zonas en las que acude a algún café

De entre los encuestados, que son personas que acuden al menos ocasionalmente al centro de Coyoacán, un 41% respondió que lo hace con frecuencia. Con un nivel de confianza de 90% podemos afirmar que entre un 33 y un 49% de la población estudiada acude a cafés y cafeterías principalmente en el centro de Coyoacán. Se comprueba, entonces, que la localización del proyecto es adecuada.

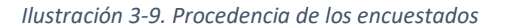

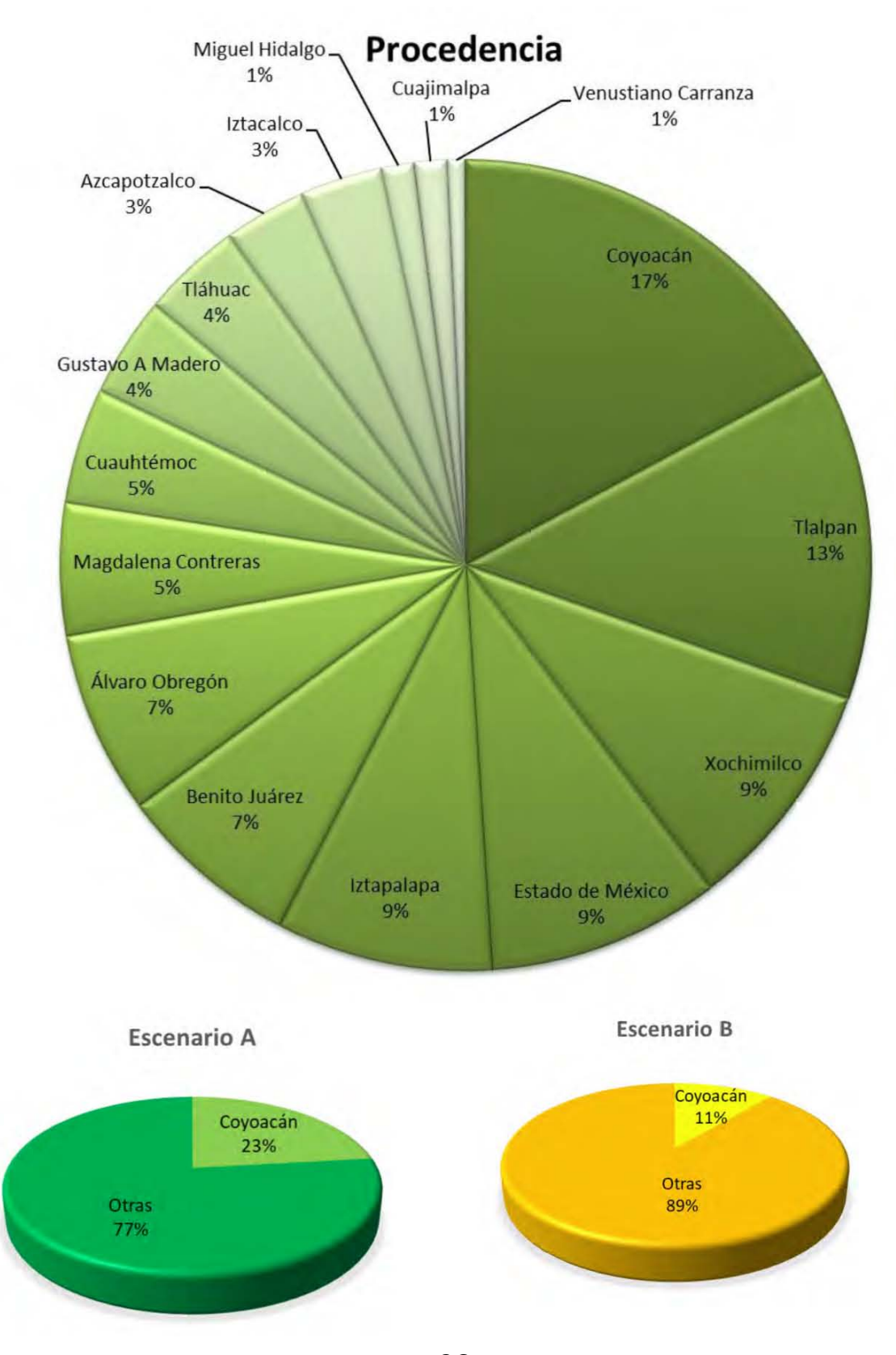

Se observó que entre un 11 y un 23% de la población estudiada proviene de la delegación Coyoacán. Es decir, la distancia no es el factor más importante para el 80 por ciento restante de los clientes que visitan el centro de Coyoacán.

*Pregunta 11*.

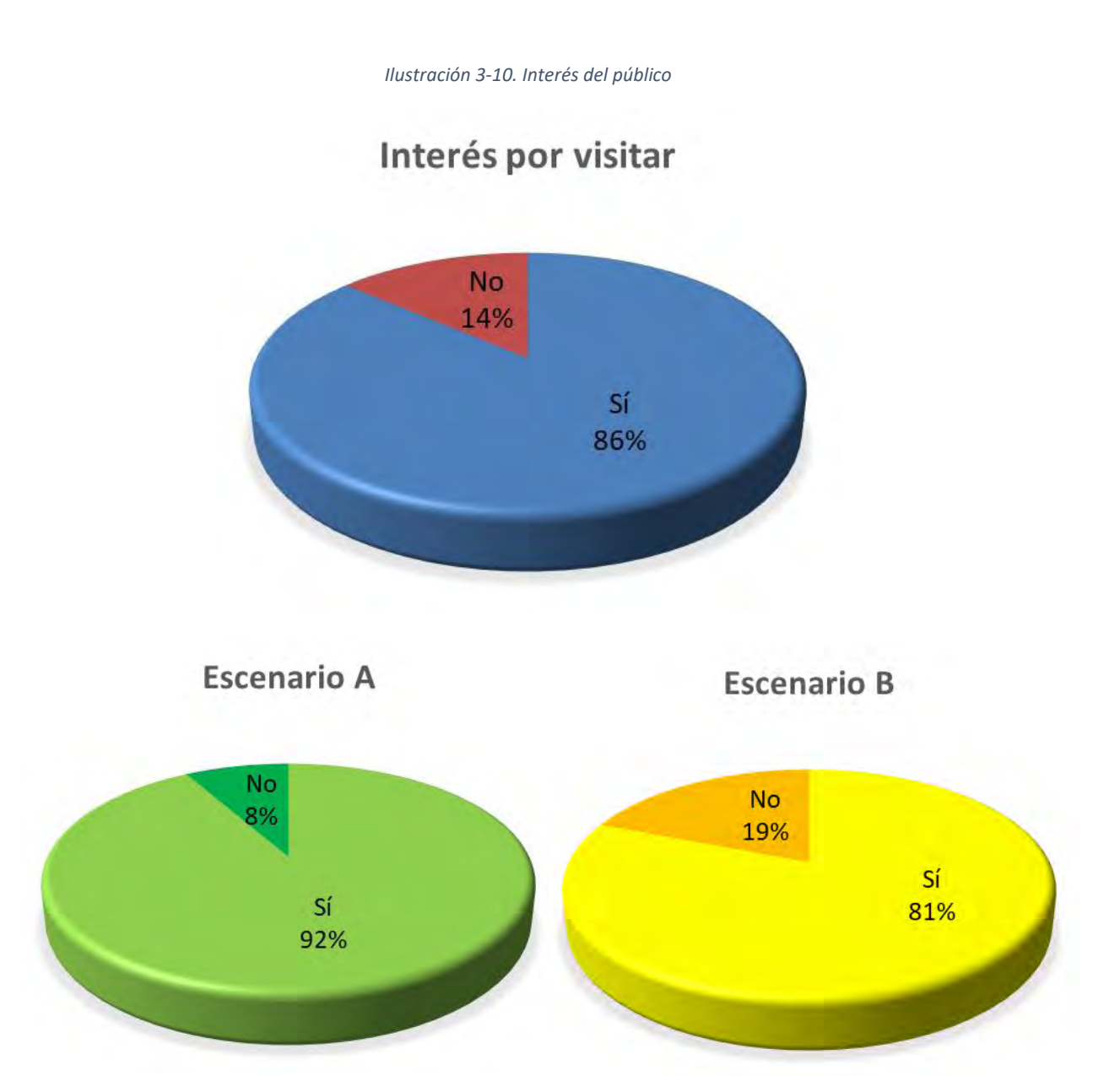

La aceptación por parte del mercado es alta: podemos afirmar, con 90% de certeza, que entre un 81 y un 92% de la población estudiada está interesada en visitar un café de perros.

*Pregunta 12.*

*Ilustración 3-11. Productos más consumidos*

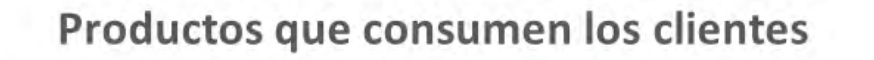

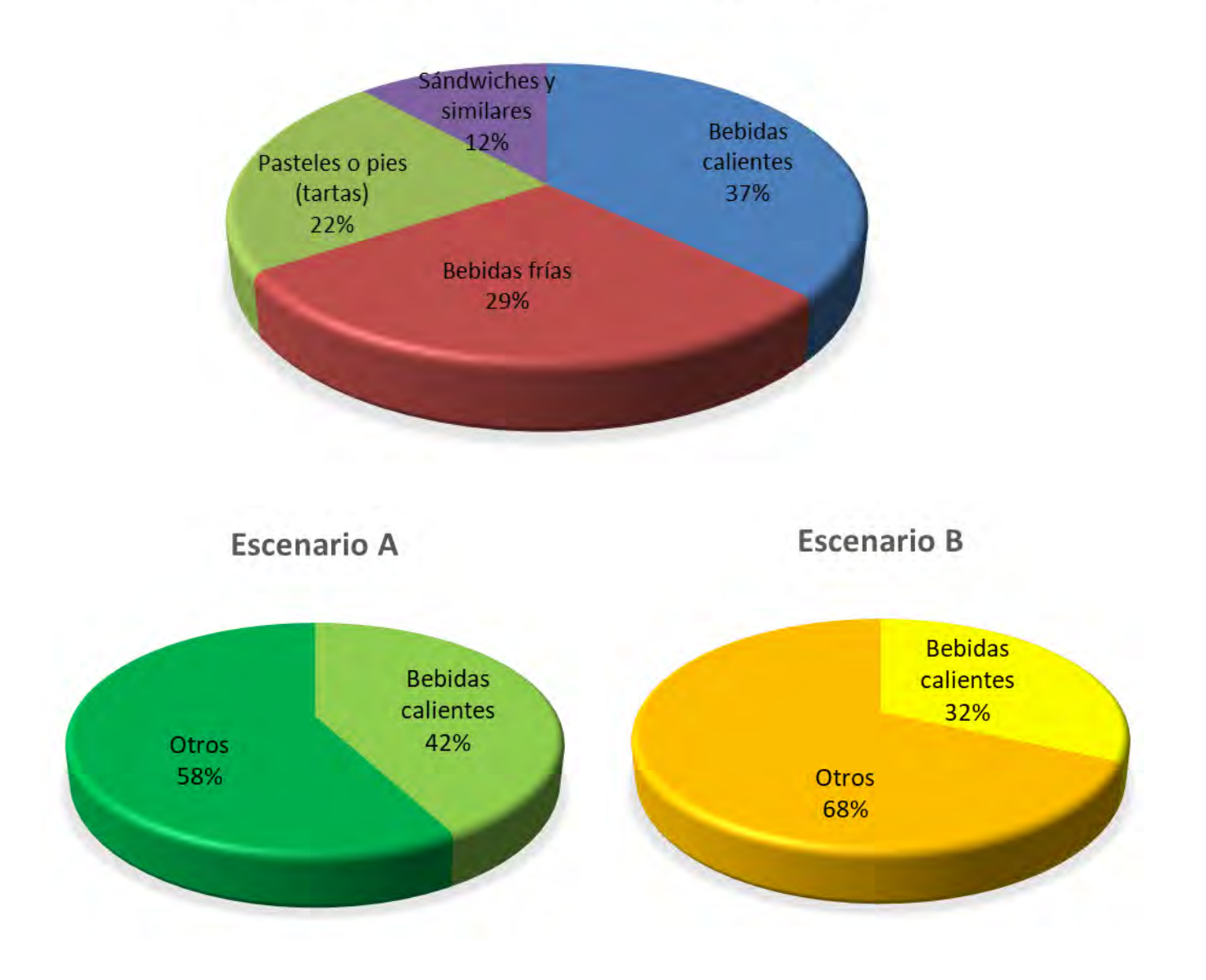

El tipo de productos más solicitado en un café son **bebidas calientes**: podemos afirmar, con 90% de confianza, que entre un 32 y un 42% de la población consume bebidas calientes al visitar un café.

### *Pregunta 13.*

*Ilustración 3-12. Mascotas de los encuestados*

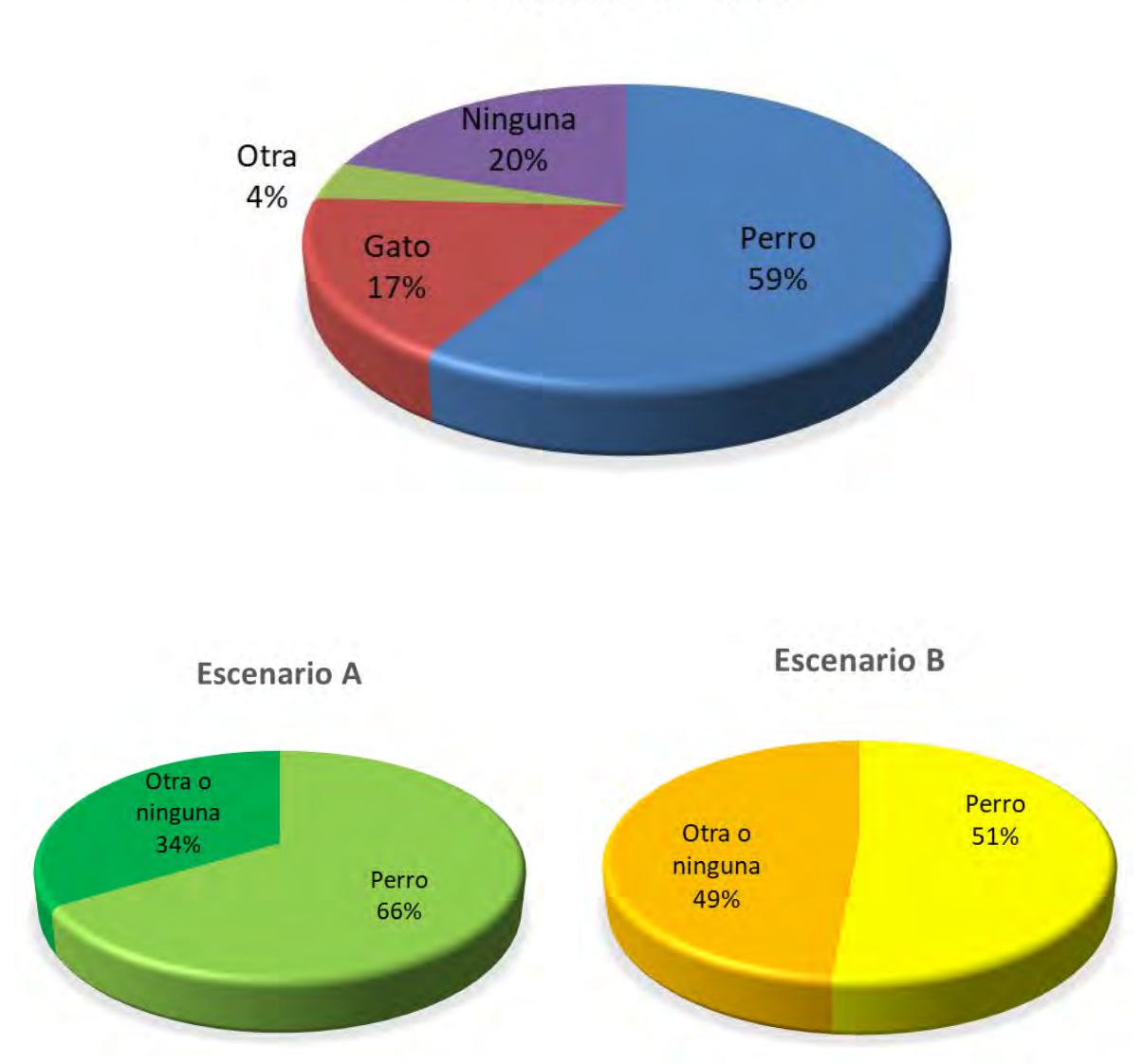

Mascotas en casa

Se observó que la mascota más popular en la ciudad es el perro: con 90% de certeza podemos afirmar que entre un 51 y un 66% de la población tiene al menos un perro.

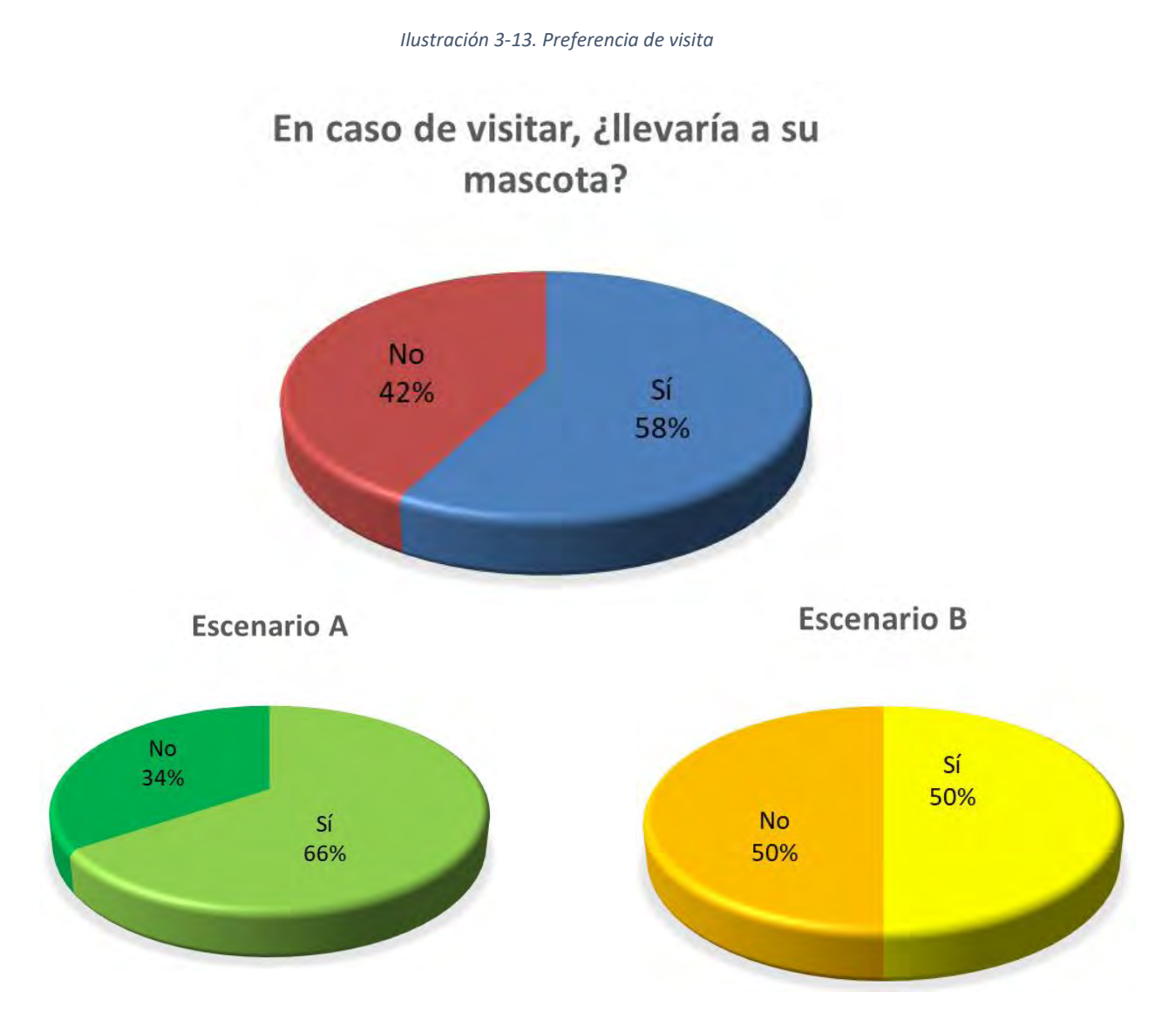

Se observa que, con 90% de seguridad, entre un 50 y un 66% de los clientes llevaría a su mascota, lo que nos permite inducir que sería conveniente ofrecer también productos para los perros.

#### *Pregunta 15.*

*Tabla 3-5. Gasto promedio en cafés*

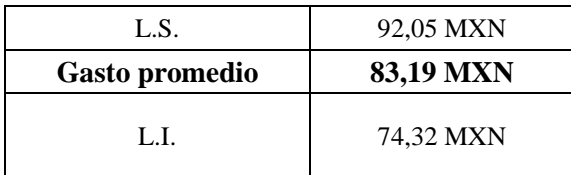

Podemos afirmar, con 90% de certeza, que la población suele gastar entre 74 y 92 pesos en cada visita a un café.

#### *Pregunta 16.*

*Tabla 3-6. Precio que el mercado está dispuesto a pagar*

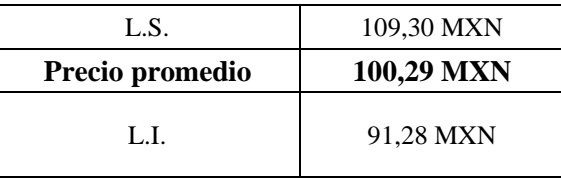

Podemos afirmar, con 90% de confianza, que la población interesada en el café gastaría entre 91 y 110 pesos, lo que quiere decir que los clientes están dispuestos a pagar hasta un 20% más de lo que pagan en cafeterías tradicionales.

# **3.5 Análisis de la demanda**

A partir de los resultados obtenidos en la encuesta, se estableció el mercado meta con base en los siguientes factores:

- Edad: de entre 20 y 24 años
- Estudiantes
- Conocimiento previo del concepto
- Interés por el concepto
- Visitantes frecuentes a cafés de Coyoacán

La demanda potencial para un año j está dada por:

*Ecuación 3-1*

$$
Q_{i,j} = \sum_{i=1}^{n} N_{i,j} p_{a_{i,j}} f_{c_{i,j}}
$$

#### Donde

 $N_{i,j}$  = tamaño de la población estudiante de 20 a 24 años en la delegación i en el año j

 $p_{ai}$  = probabilidad de aceptación por el mercado en la delegación i =  $n$  en el año j. Para efectos de este estudio, supondremos que no cambia con el tiempo.

 $n_i$  = número de los encuestados que visitan Coyoacán, son estudiantes, conocen y están interesados por el concepto, y viven en la delegación i

 $n =$ total de encuestados

 $f_{ci}$  = frecuencia de consumo por habitantes de la delegación i en el año j

El tamaño de la población se obtuvo de los datos de los censos y conteos de población de 1990 a 2015 del INEGI, correspondientes al total de estudiantes de entre 20 y 24 años en cada una de las delegaciones de interés (donde la probabilidad de aceptación fue más alta).

*Tabla 3-7. Estudiantes de 20 a 24 años por delegación y año de conteo o censo*

| Año         | <b>Alvaro Obregón</b> | <b>Benito Juárez</b> | Coyoacán | Xochimilco |
|-------------|-----------------------|----------------------|----------|------------|
| 1990        | 19321                 | 17399                | 25128    | 8124       |
| <b>2000</b> | 19391                 | 15286                | 27357    | 11084      |
| 2005        | 19519                 | 13557                | 24513    | 12038      |
| 2010        | 21005                 | 14528                | 23322    | 12899      |

Fuente: Elaboración propia con datos de INEGI.

Con estos datos, para cada delegación se hizo un pronóstico aplicando suavizado exponencial mediante las herramientas para análisis de datos que incluye Excel, a fin de obtener los tamaños de población para los años de 2018 hasta 2027 (horizonte de planeación del proyecto).

En las tablas 3-8 a 3-11 se registran los pronósticos correspondientes a la población meta en Álvaro Obregón, Benito Juárez, Coyoacán y Xochimilco respectivamente. Asimismo, se incluyen los intervalos de confianza (al 95%) para cada valor pronosticado.

| X    | Y real | Y pronosticada | Desviación estándar | L. I. de<br>confianza | L. S. de<br>confianza |
|------|--------|----------------|---------------------|-----------------------|-----------------------|
| 1990 | 19321  |                |                     |                       |                       |
| 2000 | 19391  |                |                     |                       |                       |
| 2005 | 19519  |                |                     |                       |                       |
| 2010 | 21005  | 21005          |                     | 21005                 | 21005                 |
| 2018 |        | 21196.38       | 525.59              | 20166.22              | 22226.54              |
| 2019 |        | 21273.26       | 528.77              | 20236.87              | 22309.66              |
| 2020 |        | 21350.14       | 531.94              | 20307.55              | 22392.74              |
| 2021 |        | 21427.02       | 535.10              | 20378.22              | 22475.83              |
| 2022 |        | 21503.91       | 538.25              | 20448.93              | 22558.88              |
| 2023 |        | 21580.79       | 541.39              | 20519.67              | 22641.90              |
| 2024 |        | 21657.67       | 544.50              | 20590.45              | 22724.89              |
| 2025 |        | 21734.55       | 547.59              | 20661.26              | 22807.83              |
| 2026 |        | 21811.43       | 550.70              | 20732.06              | 22890.80              |
| 2027 |        | 21888.31       | 553.78              | 20802.90              | 22973.73              |

*Tabla 3-8. Pronóstico de crecimiento de la población meta en Álvaro Obregón*

En la ilustración 3-14 se representa gráficamente el pronóstico obtenido. Como se observa, la población estudiante de este grupo de edad en la delegación Álvaro Obregón tiene un comportamiento creciente hasta el horizonte de planeación del proyecto. (El año 2027). Para ese año, la población será de 21888 personas, con una desviación estándar de 554. Lo cual, comparado con la población presente en 2010, es decir, 21005 personas, representa un aumento de aproximadamente 900 individuos en 17 años. Se trata de una tasa de crecimiento relativamente baja, comparada con aquella de otras delegaciones.

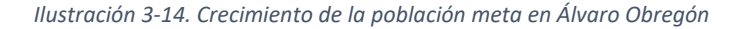

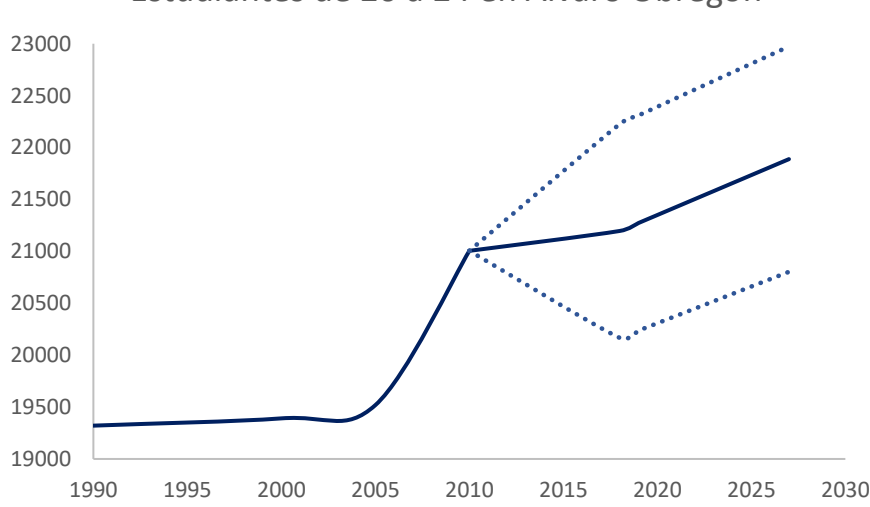

Estudiantes de 20 a 24 en Álvaro Obregón

#### Para Benito Juárez:

| X    | Y real | Y pronosticada | Desviación estándar | L. I. de<br>confianza | L. S. de<br>confianza |
|------|--------|----------------|---------------------|-----------------------|-----------------------|
| 1990 | 17399  |                |                     |                       |                       |
| 2000 | 15286  |                |                     |                       |                       |
| 2005 | 13557  |                |                     |                       |                       |
| 2010 | 14528  | 14528          |                     | 14528                 | 14528                 |
| 2018 |        | 12641.28       | 692.08              | 11284.81              | 13997.76              |
| 2019 |        | 12477.24       | 693.18              | 11118.60              | 13835.88              |
| 2020 |        | 12313.19       | 694.29              | 10952.39              | 13673.99              |
| 2021 |        | 12149.14       | 695.41              | 10786.15              | 13512.14              |
| 2022 |        | 11985.10       | 696.52              | 10619.91              | 13350.28              |
| 2023 |        | 11821.05       | 697.64              | 10453.68              | 13188.42              |
| 2024 |        | 11657.00       | 698.75              | 10287.45              | 13026.55              |
| 2025 |        | 11492.95       | 699.86              | 10121.23              | 12864.68              |
| 2026 |        | 11328.91       | 700.99              | 9954.97               | 12702.85              |
| 2027 |        | 11164.86       | 702.11              | 9788.72               | 12541.00              |

*Tabla 3-9. Pronóstico de crecimiento de la población meta en Benito Juárez*

En la ilustración 3-15 se observa que, a diferencia del comportamiento de la población meta en Álvaro Obregón, en Benito Juárez va a la baja. De hecho, para 2027 habría 3000 habitantes menos que en 2010.

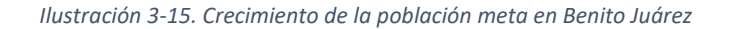

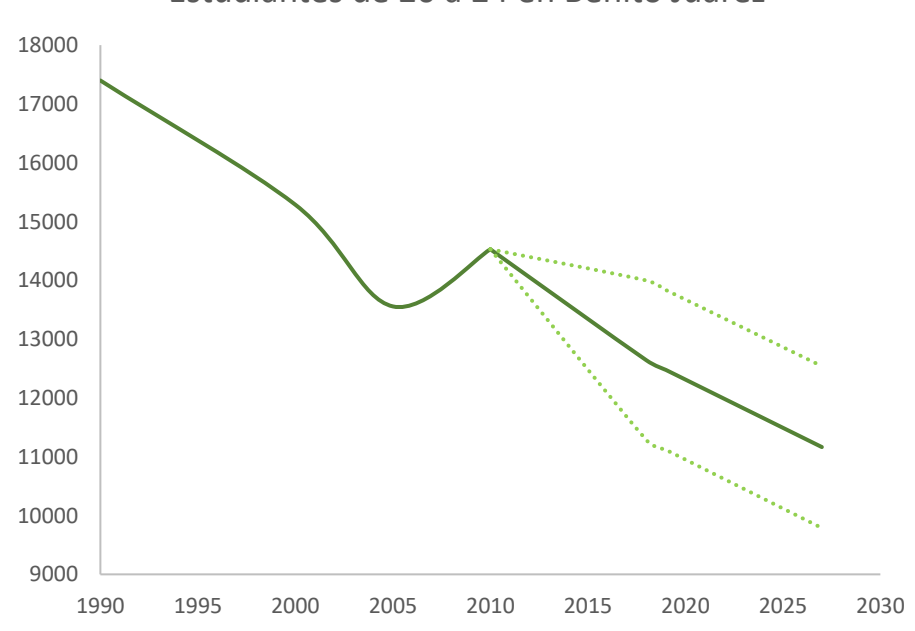

#### Estudiantes de 20 a 24 en Benito Juárez

# Para Coyoacán:

|      |        |                |                     | L. I. de  | L.S. de   |
|------|--------|----------------|---------------------|-----------|-----------|
| X    | Y real | Y pronosticada | Desviación estándar | confianza | confianza |
| 1990 | 25128  |                |                     |           |           |
| 2000 | 27357  |                |                     |           |           |
| 2005 | 24513  |                |                     |           |           |
| 2010 | 23322  | 23322          |                     | 23322     | 23322     |
| 2018 |        | 22802.31       | 1647.55             | 19573.11  | 26031.52  |
| 2019 |        | 22674.79       | 1683.11             | 19375.90  | 25973.69  |
| 2020 |        | 22547.27       | 1717.93             | 19180.13  | 25914.41  |
| 2021 |        | 22419.75       | 1752.19             | 18985.44  | 25854.05  |
| 2022 |        | 22292.22       | 1785.80             | 18792.05  | 25792.40  |
| 2023 |        | 22164.70       | 1818.79             | 18599.88  | 25729.53  |
| 2024 |        | 22037.18       | 1851.19             | 18408.85  | 25665.51  |
| 2025 |        | 21909.66       | 1883.03             | 18218.92  | 25600.39  |
| 2026 |        | 21782.13       | 1914.46             | 18029.78  | 25534.48  |
| 2027 |        | 21654.61       | 1945.39             | 17841.64  | 25467.58  |

*Tabla 3-10. Pronóstico de crecimiento de la población meta en Coyoacán*

La ilustración 3-16, por su parte, muestra que en Coyoacán hay también una tendencia a la baja, pero menos pronunciada que en Benito Juárez. (La población se reduciría en 2000 personas).

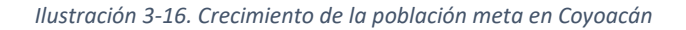

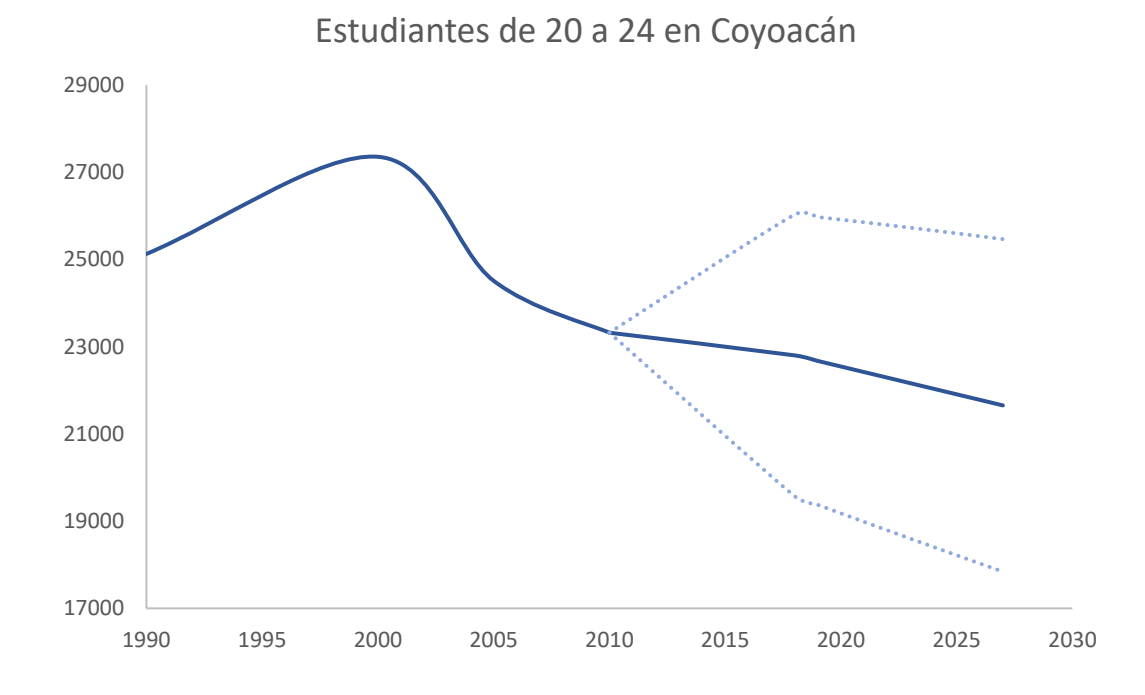

#### Para Xochimilco:

|      |        |          |                                    | L. I. de  | L.S. de   |
|------|--------|----------|------------------------------------|-----------|-----------|
| X    | Y real |          | Y pronosticada Desviación estándar | confianza | confianza |
| 1990 | 8124   |          |                                    |           |           |
| 2000 | 11084  |          |                                    |           |           |
| 2005 | 12038  |          |                                    |           |           |
| 2010 | 12899  | 12899    |                                    | 12899     | 12899     |
| 2018 |        | 14942.03 | 302.21                             | 14349.69  | 15534.36  |
| 2019 |        | 15177.64 | 308.73                             | 14572.52  | 15782.76  |
| 2020 |        | 15413.25 | 315.12                             | 14795.61  | 16030.89  |
| 2021 |        | 15648.86 | 321.41                             | 15018.91  | 16278.82  |
| 2022 |        | 15884.48 | 327.57                             | 15242.44  | 16526.52  |
| 2023 |        | 16120.09 | 333.62                             | 15466.19  | 16773.99  |
| 2024 |        | 16355.70 | 339.56                             | 15690.16  | 17021.25  |
| 2025 |        | 16591.31 | 345.41                             | 15914.32  | 17268.31  |
| 2026 |        | 16826.93 | 351.17                             | 16138.63  | 17515.22  |
| 2027 |        | 17062.54 | 356.84                             | 16363.12  | 17761.96  |

*Tabla 3-11. Pronóstico de crecimiento de la población meta en Xochimilco*

Como se observa en la ilustración 3-17, la población meta en Xochimilco también presenta un comportamiento creciente. La curva es prácticamente lineal, y los intervalos de confianza son estrechos, lo que indica que los valores pronosticados son más confiables.

*Ilustración 3-17. Crecimiento de la población meta en Xochimilco*

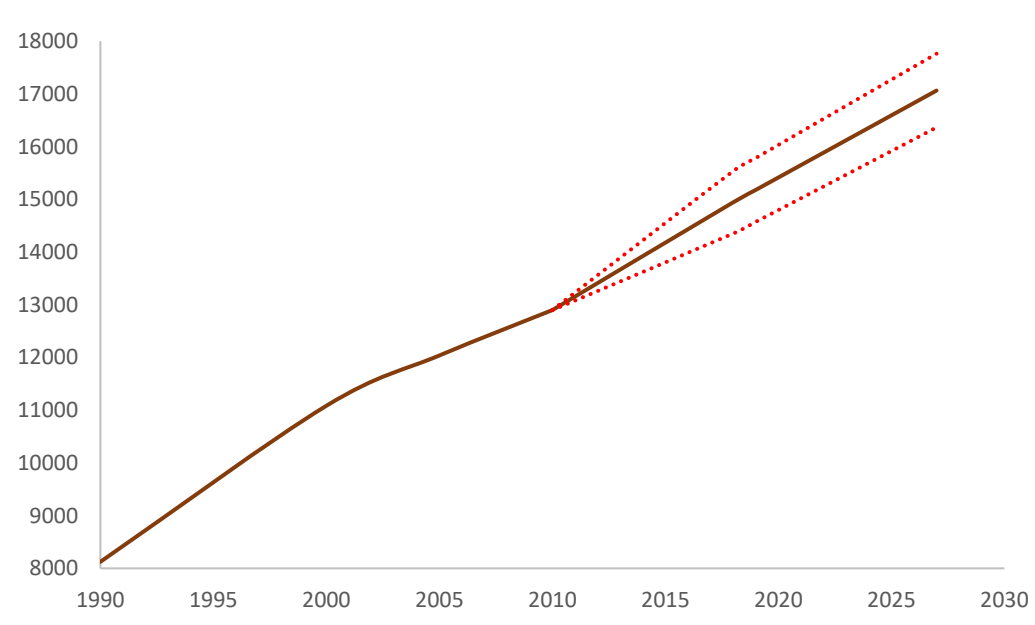

Estudiantes de 20 a 24 en Xochimilco

Obtenidos los tamaños de población para cada año del horizonte del proyecto, se calculó la demanda correspondiente, sustituyendo los valores de población pronosticados en la sección anterior.

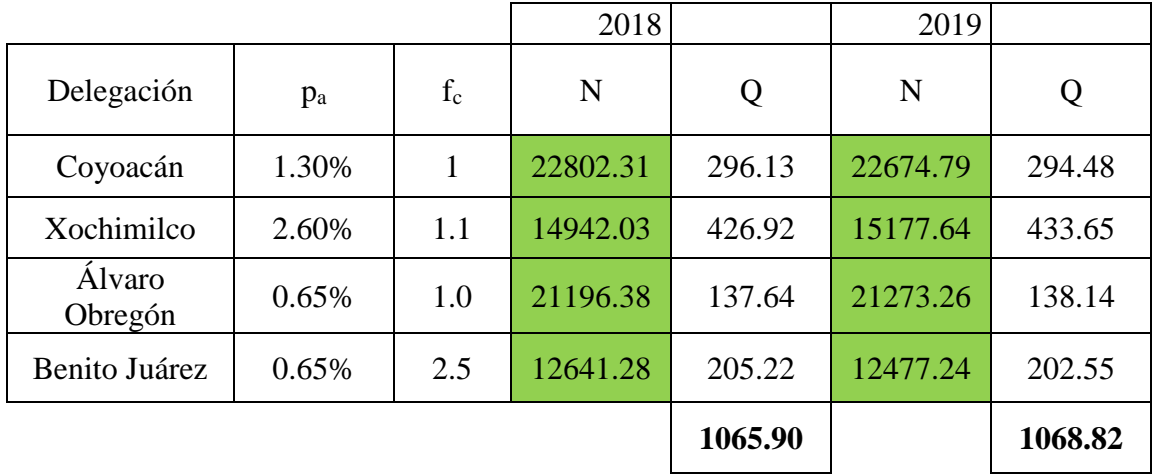

#### *Tabla 3-12. Demanda para 2018 y 2019*

*Tabla 3-13. Demanda de 2020 a 2022*

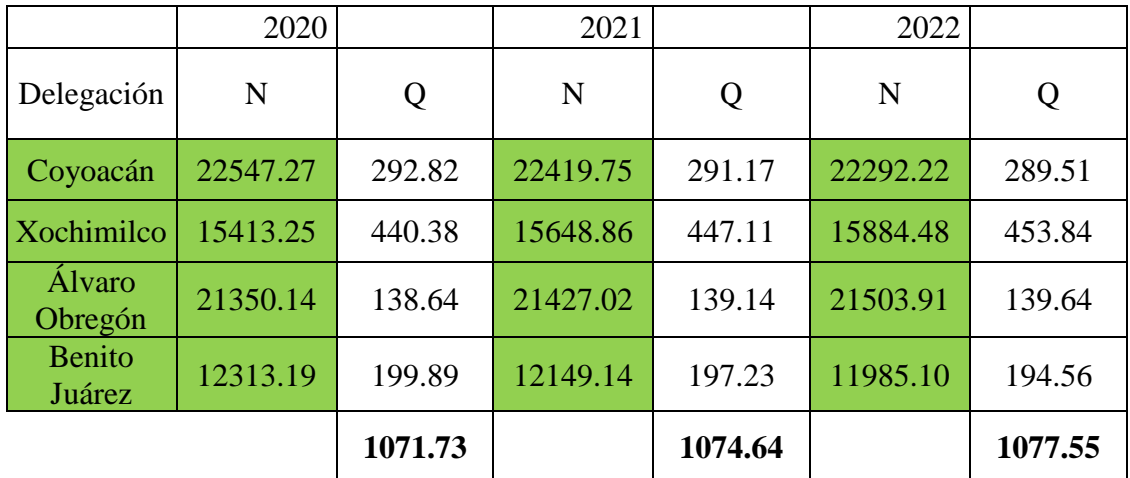

*Tabla 3-14. Demanda de 2023 a 2025*

|                          | 2023     |         | 2024     |         | 2025     |         |
|--------------------------|----------|---------|----------|---------|----------|---------|
| Delegación               | N        | Q       | N        | Q       | N        | Q       |
| Coyoacán                 | 22164.70 | 287.85  | 22037.18 | 286.20  | 21909.66 | 284.54  |
| Xochimilco               | 16120.09 | 460.57  | 16355.70 | 467.31  | 16591.31 | 474.04  |
| <b>Álvaro</b><br>Obregón | 21580.79 | 140.13  | 21657.67 | 140.63  | 21734.55 | 141.13  |
| <b>Benito</b><br>Juárez  | 11821.05 | 191.90  | 11657.00 | 189.24  | 11492.95 | 186.57  |
|                          |          | 1080.46 |          | 1083.37 |          | 1086.29 |

*Tabla 3-15. Demanda de 2026 a 2027*

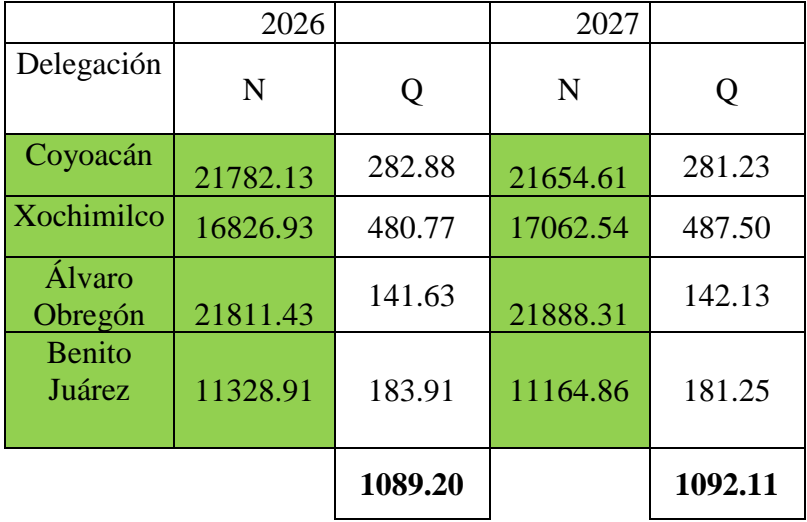

### *3.5.1.1 Cuadro resumen*

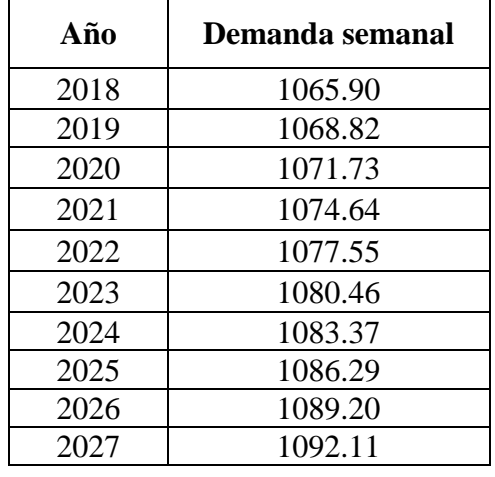

*Tabla 3-16. Demanda semanal para cada año*

# **3.6 Análisis de la oferta**

#### **3.6.1 Panorama a nivel nacional**

El mercado de cafeterías en México va al alza. De acuerdo con un reporte de la agencia Euromonitor International, para 2021 este mercado alcanzará un valor de 93 mil 100 millones de pesos, 23% más que su valor al término de 2016. Asimismo, el número de cafeterías aumentará hasta 32,373 unidades para dicho año, a una tasa de crecimiento anual del 2% (Sánchez, 2017).

Los ingresos, por su parte, aumentarán a una tasa promedio anual de 4%, en tanto que el número de transacciones y el número de puntos de consumo tendrán las siguientes tasas de crecimiento (Análisis del Mercado de Consumo de Café en México 2016, 2017).

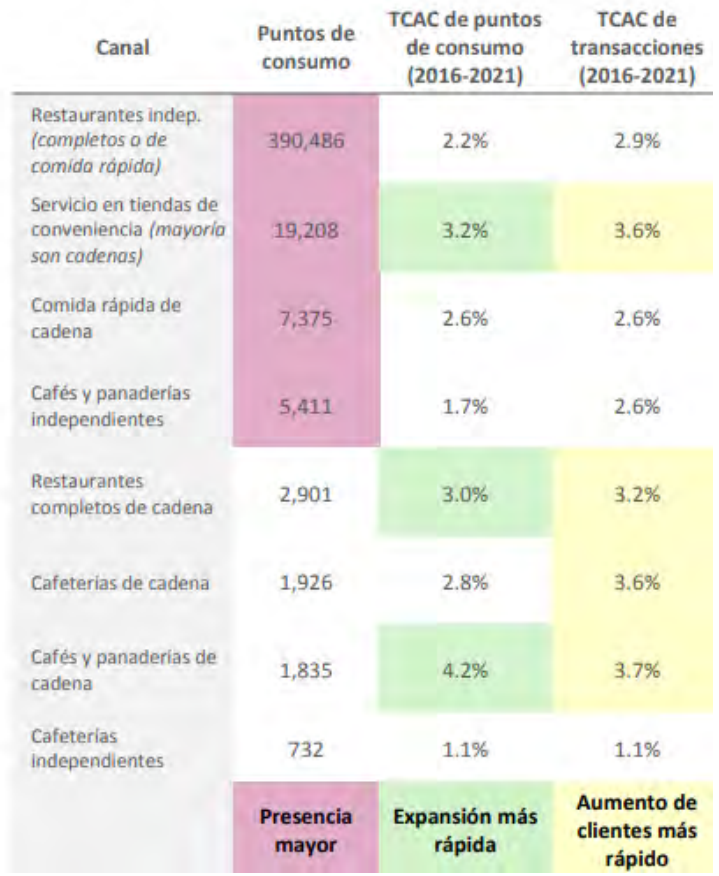

#### *Ilustración 3-18. Crecimiento esperado del mercado*

Fuente: (Análisis del Mercado de Consumo de Café en México 2016, 2017)

*Ilustración 3-19. Crecimiento del sector*

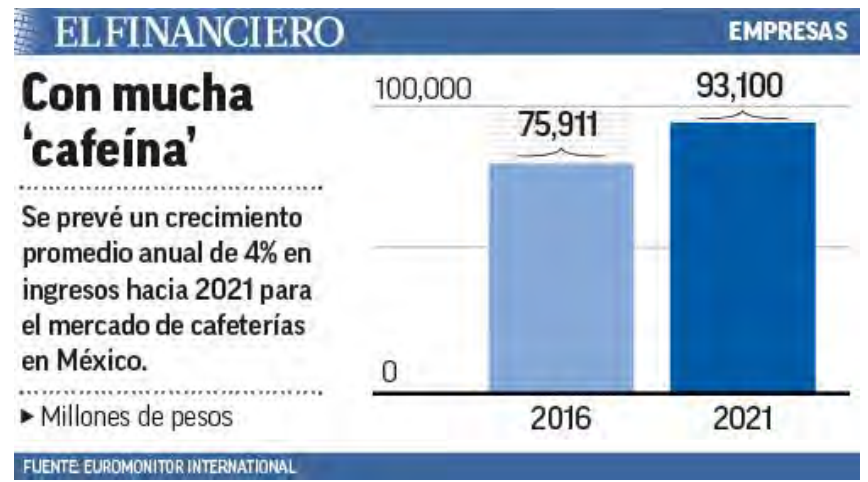

Fuente: (Villamil, 2016)

El reporte revela, además, que el mercado está dominado por tres compañías: Starbucks, con 39 por ciento de participación de mercado; Punta del Cielo, con 11 por ciento, y The Italian Coffee Company, con 10 por ciento.

| 3.6.2 |  |  | Análisis de la competencia |
|-------|--|--|----------------------------|
|-------|--|--|----------------------------|

*Tabla 3 -17. Análisis de la competencia*

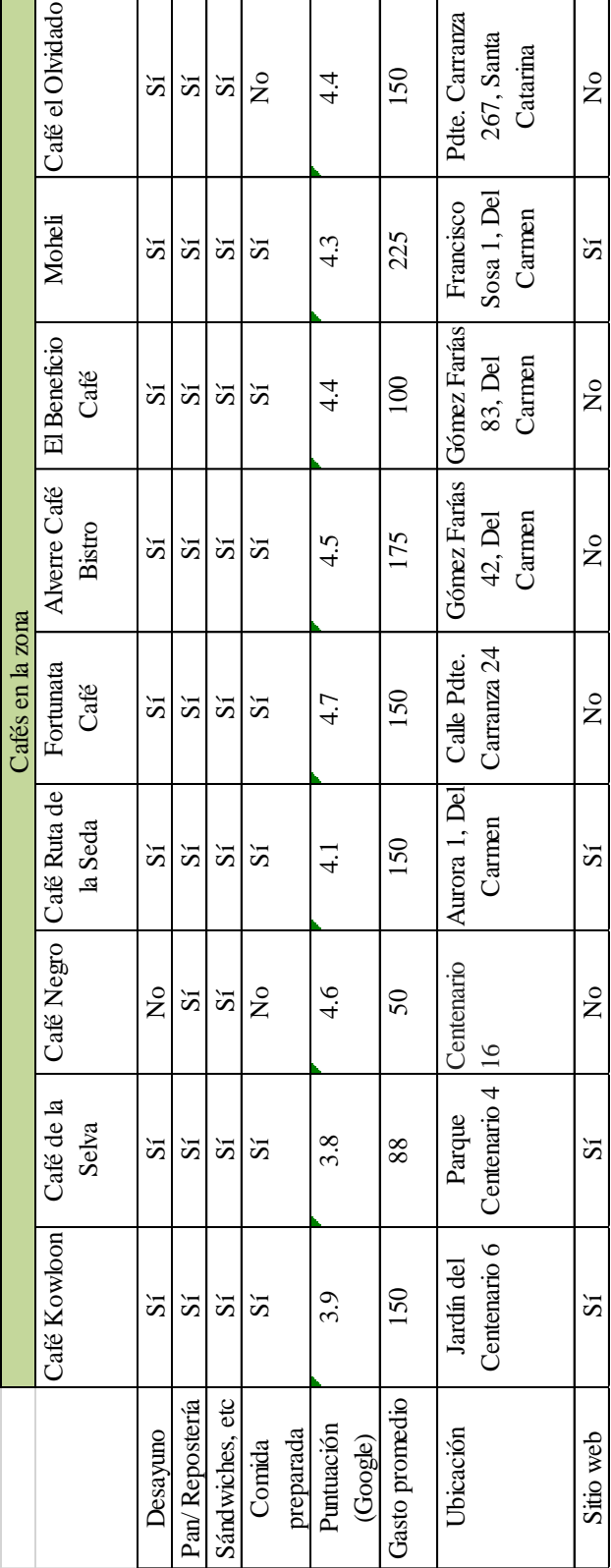

franquicias tales como Starbucks tienen la capacidad de abrir nuevas sucursales en la zona. Arriba se muestra franquicias tales como Starbucks tienen la capacidad de abrir nuevas sucursales en la zona. Arriba se muestra En la zona centro de Coyoacán se encuentran alrededor de 13 negocios de café tradicionales. Asimismo, las En la zona centro de Coyoacán se encuentran alrededor de 13 negocios de café tradicionales. Asimismo, las un cuadro comparativo de los principales competidores. un cuadro comparativo de los principales competidores.

#### A continuación se muestra un mapa con las ubicaciones respectivas.

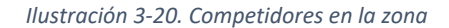

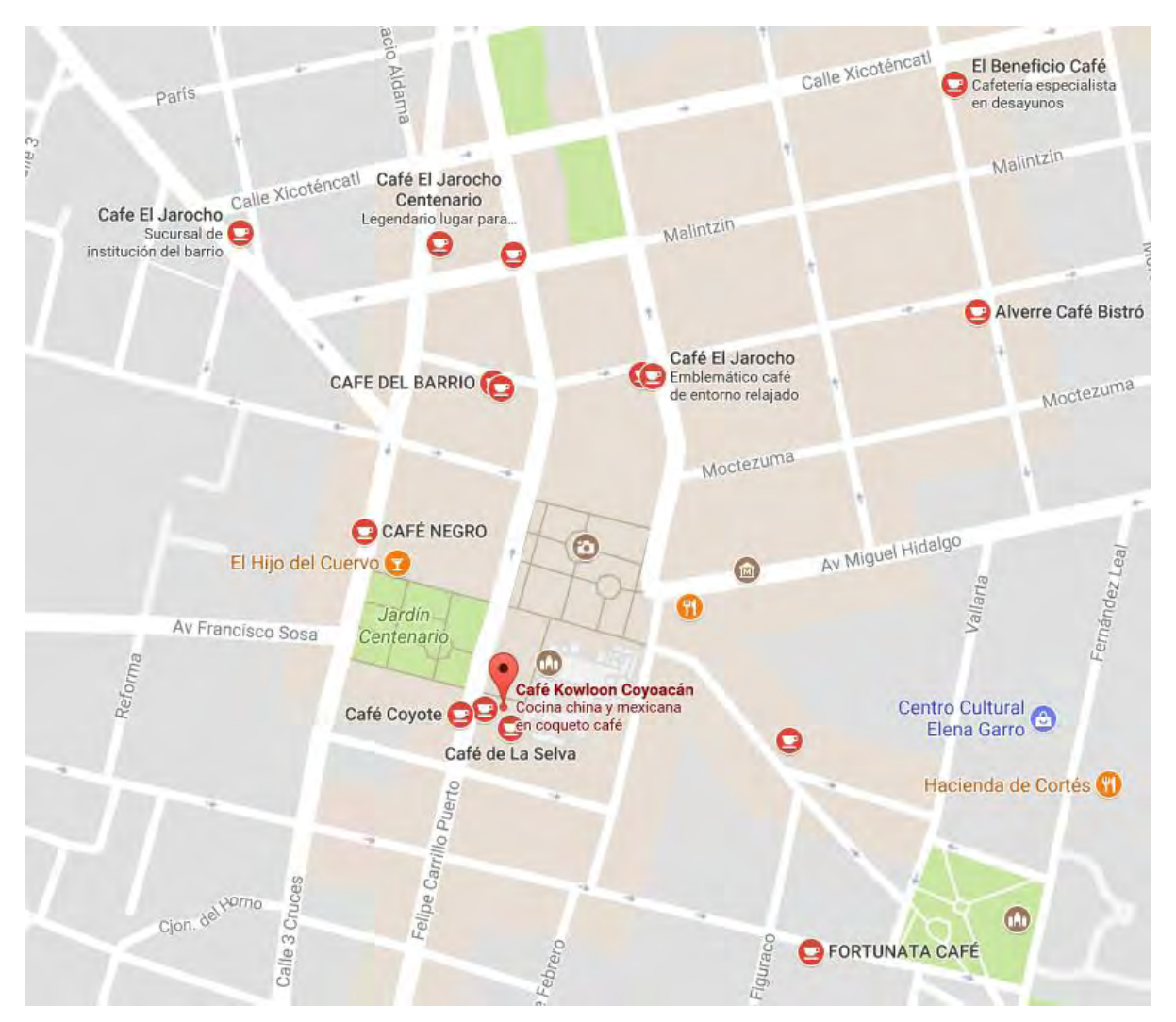

Como se observa, en el centro de Coyoacán, en particular los alrededores del Jardín Centenario, hay un número importante de cafeterías, que representan competencia para el proyecto, por ofrecer un bien sustituto (servicio tradicional de café).

# **3.7 Análisis de precios**

#### **3.7.1 Variación de demanda respecto al precio para el servicio base**

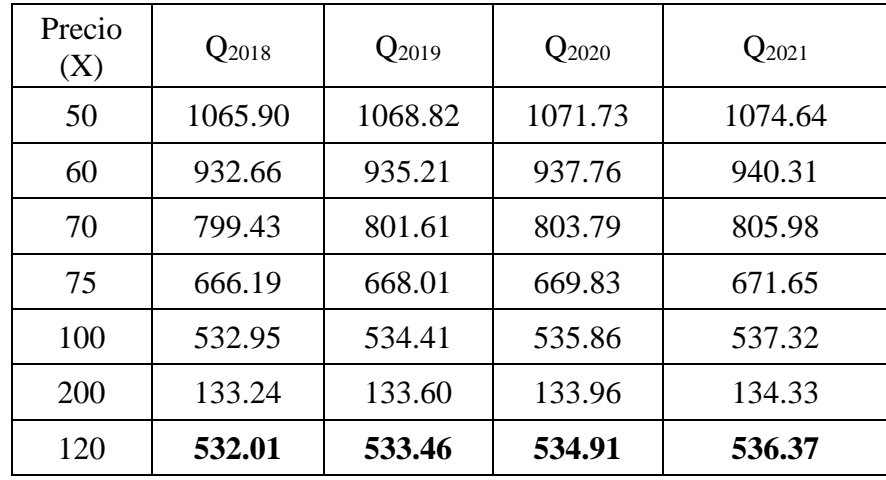

*Tabla 3-18. Demanda para distintos niveles de precio de 2018 a 2021*

*Tabla 3-19. Demanda para distintos niveles de precio de 2022 a 2027*

| Precio<br>(X) | $Q_{2022}$ | $Q_{2023}$ | $Q_{2024}$ | $Q_{2025}$ | $Q_{2026}$ | $Q_{2027}$ |
|---------------|------------|------------|------------|------------|------------|------------|
| 50            | 1077.55    | 1080.46    | 1083.37    | 1086.29    | 1089.20    | 1092.11    |
| 60            | 942.85     | 945.40     | 947.95     | 950.50     | 953.05     | 955.59     |
| 70            | 808.16     | 810.35     | 812.53     | 814.71     | 816.90     | 819.08     |
| 75            | 673.47     | 675.29     | 677.11     | 678.93     | 680.75     | 682.57     |
| 100           | 538.77     | 540.23     | 541.69     | 543.14     | 544.60     | 546.05     |
| 200           | 134.69     | 135.06     | 135.42     | 135.79     | 136.15     | 136.51     |
| 120           | 537.82     | 539.27     | 540.73     | 542.18     | 543.63     | 545.09     |

# **3.7.2 Precios del menú**

Los precios de los alimentos y bebidas del menú se establecerán tomando como referencia los precios de los competidores principales, así como los precios promedio reportados por INEGI.

# **3.7.3 Principales franquicias en el mercado**

*Ilustración 3-21. Precios del café en cadenas principales*

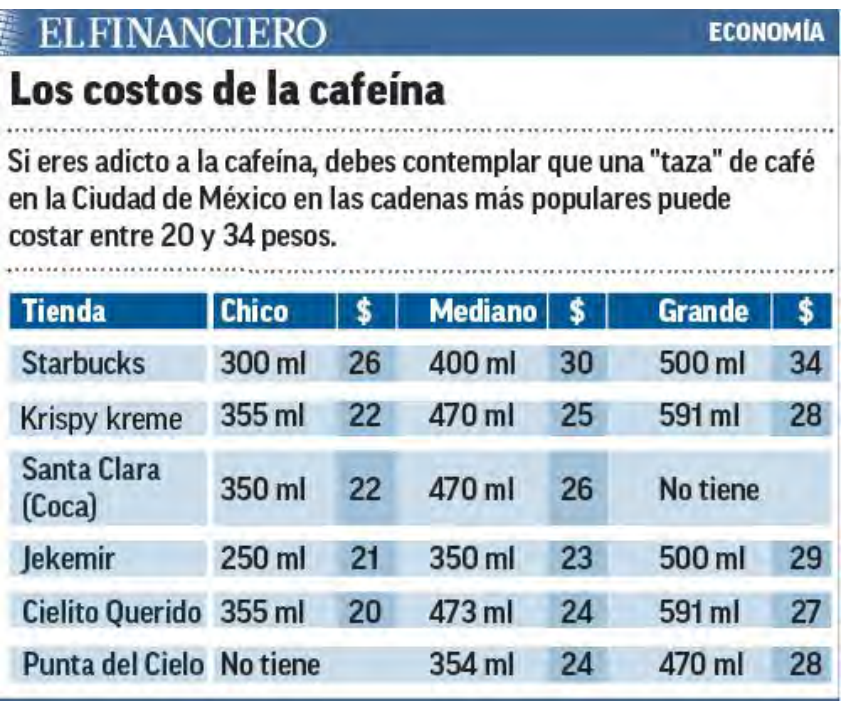

# **3.7.4 Precios promedio**

En la siguiente tabla se presentan los precios promedio de algunos productos comunes que se venden en cafeterías y cafés.

| Especificación                                              | Precio promedio |
|-------------------------------------------------------------|-----------------|
| REST, MENU DEL DIA, EJECUTIVO, ECONOMICO                    | 50              |
| REST, MENU DEL DIA, S/REFR                                  | 129             |
| REST, MENU DEL DIA, EL MAS ECONOMICO                        | 109             |
| REST, MENU DEL DIA, COPA DE AGUA FRESA, DE LUN A VIERN      | 102             |
| REST, MENU DEL DIA, SOPA, GUISADO Y POSTRE, LUN - VIERN     | 109             |
| REST, DESAYUNO, AL GUSTO, HUEVOS, JUGO, CAFE O TE           | 113             |
| REST, MENU DEL DIA, EJECUTIVO, SOPA, GUISADO Y POSTRE       | 180             |
| REST, DESAYUNO, HUEVOS FRITOS, DIVORCIADOS, CAFE O TE       | 136             |
| REST, BUFFET ADULTO, BEBIDA ADULTO C/REFIL                  | 205             |
| CAFETERIA, CAFE AMERICANO Y DONA                            | 27              |
| CAFETERIA, CAFE SOLUBLE Y FLAN NAPOLITANO                   | 39              |
| CAFETERIA, CAFE CAPUCCINO CHICO Y REBANADA DE PIZZA         | 69              |
| CAFETERIA, CAFE CAPUCCINO, MEDIANO Y DONA                   | 43              |
| CAFETERIA, CAFE MOKA, PASTEL INDIVIDUAL                     | 71              |
| CAFETERIA, CAFE AMERICANO Y DONA DE AZUCAR                  | 33              |
| CAFETERIA, TAZA DE CHOCOLATE MAYORDOMO Y PAN DULCE          | 46              |
| CAFETERIA, CAFE AMERICANO Y REBANADA DE PASTEL              | 49              |
| CAFETERIA, CAFE AMERICANO Y CROISSAINT CON JAMON            | 60              |
| CAFETERIA, CAFE AMERICANO Y CUATRO CHURROS                  | 61              |
| CAFETERIA, CAFE MOKA, CHICO Y UNA DONA                      | 67              |
| CAFETERIA, CAFE AMERICANO GRANDE Y PASTEL GUAYABA C/QUE     | 83              |
| CAFETERIA, CAFE CAPUCCINO, MED Y GALLETA DE CHOCOLATE       | 68              |
| CAFETERIA, CAFE EXPRESS, GRANDE Y TARTA DE MORAS            | 85              |
| CAFETERIA, AMERICANO, MEDIANO Y PAY DE QUESO C/GUAYABA      | 80              |
| CAFETERIA, CAFE CON LECHE, ORDEN DE 3 HOT CAKES             | 98              |
| CAFETERIA, CAFE AMERICANO, C/MOKA Y REBANADA DE PANQUE      | 55              |
| CAFETERIA, CAPUCHINO MEDIANO Y CUERNITO                     | 68              |
| STARBUCKS, CAFETERIA, FRAPUCCINO, MOKA ALTO Y PASTEL CLASIC | 110             |
| CAFETERIA, CAFE AMERICANO Y REB DE PASTEL                   | 103             |
| REST, MENU DEL DIA, SOPA, PECHUGA Y REFR                    | 191             |
| REST, MENU DEL DIA, N 1, SOPA, GUISADO, BEBIDA Y POSTRE     | 150             |
| REST, BUFFET, P/ADULTO                                      | 158             |

*Tabla 3-20. Precios promedio de productos de cafetería*

Fuente: (Consulta en línea. Consulta de precios promedio, s.f.)<sup>1</sup>.

 $\ddot{\phantom{a}}$ 

<sup>1</sup> Consultado el 29 de septiembre de 2017.

# **3.8 Promoción**

A fin de dar a conocer el servicio a un mercado más amplio, se empleará un sitio web, así como redes sociales (Facebook). Asimismo, se evaluará la posibilidad de colocar señales de tránsito que indiquen la ruta de acceso. Sin embargo, por la naturaleza del negocio, el canal de promoción más valioso es la recomendación de boca en boca.

# **3.9 Conclusiones del capítulo**

El estudio de mercado arrojó resultados muy favorables en cuanto a la aceptación del café de perros. A partir del análisis de la demanda se determinó que en promedio el café registraría 535 visitas por semana, y que los clientes pagarían hasta 120 pesos por el servicio (entrada, bebida y aperitivo). Estos valores están por arriba de la demanda y gasto promedio por parte de los clientes en las cafeterías tradicionales.

En cuanto a las hipótesis planteadas, se comprobó la primera, puesto que el mercado respondió de manera muy positiva al proyecto, como ya se mencionó. Sin embargo, la segunda hipótesis, que sostenía que el sexo y la edad afectaban a la aceptación del servicio, resultó ser sólo parcialmente cierta, puesto que la encuesta reveló que la diferencia en la aceptación por sexo es despreciable. Esto indica que no es necesario segmentar por sexo el mercado meta.

El recabado de las encuestas fue laborioso, dado que se requirió de un número considerable de ellas (147). Sin embargo, resultó de gran utilidad realizar previamente una encuesta piloto en vez de aplicar la encuesta desde un principio a toda la población. Esto debido a que la encuesta piloto brindó información que permitió medir la variación en las respuestas y así calcular un tamaño de muestra menor al que se hubiera requerido de no haberse realizado. Además, permitió depurar las preguntas que no eran claras.

La información obtenida, además de permitir determinar la demanda esperada, también acotó la población meta a un grupo de edad y de ocupación más reducido; asimismo, permitió observar los hábitos de consumo de los clientes potenciales para así poder maximizar las ventas al adaptar el servicio a dichos hábitos.

Respecto al análisis de la oferta, se halló que no existen competidores en el mismo ramo (no hay otros negocios de "café de perros" en la ciudad). Los competidores directos son los cafés tradicionales que, si bien no ofrecen el mismo servicio, sí ofrecen un bien relacionado (el café y la comida).

Podemos concluir afirmando que, si bien los negocios del giro de la restauración (cafeterías, restaurantes y similares) constituyen un mercado muy competitivo, existe aún demanda de nuevos productos y servicios.

# **4 Estudio técnico**

# **4.1 Localización del proyecto**

El establecimiento se localizará en la zona centro de Coyoacán, en la Ciudad de México, derivado de los resultados del estudio de mercado, ya que en dicha zona se encuentra un mercado potencial importante para el café de perros.

Para efectos de este estudio, las colonias que se consideraron como parte del "centro de Coyoacán" fueron las siguientes:

- Del Carmen
- Barrio Santa Catarina
- La Concepción
- Barrio San Lucas

Además de la colonia, otros factores tomados en cuenta para elegir ubicaciones potenciales para el café fueron: el precio del arrendamiento, de preferencia menor a 40,000 pesos mensuales; el tamaño del local (mínimo 60 m<sup>2</sup>); que se encuentre en planta baja (para mayor facilidad de acceso de los clientes y para que tenga mayor visibilidad), y que tenga permiso para operar con giros relacionados a alimentos y restauración.

Una búsqueda en los principales sitios anunciantes de inmuebles (Metros Cúbicos, Propiedades.com y Segundamano) arrojó las siguientes opciones.

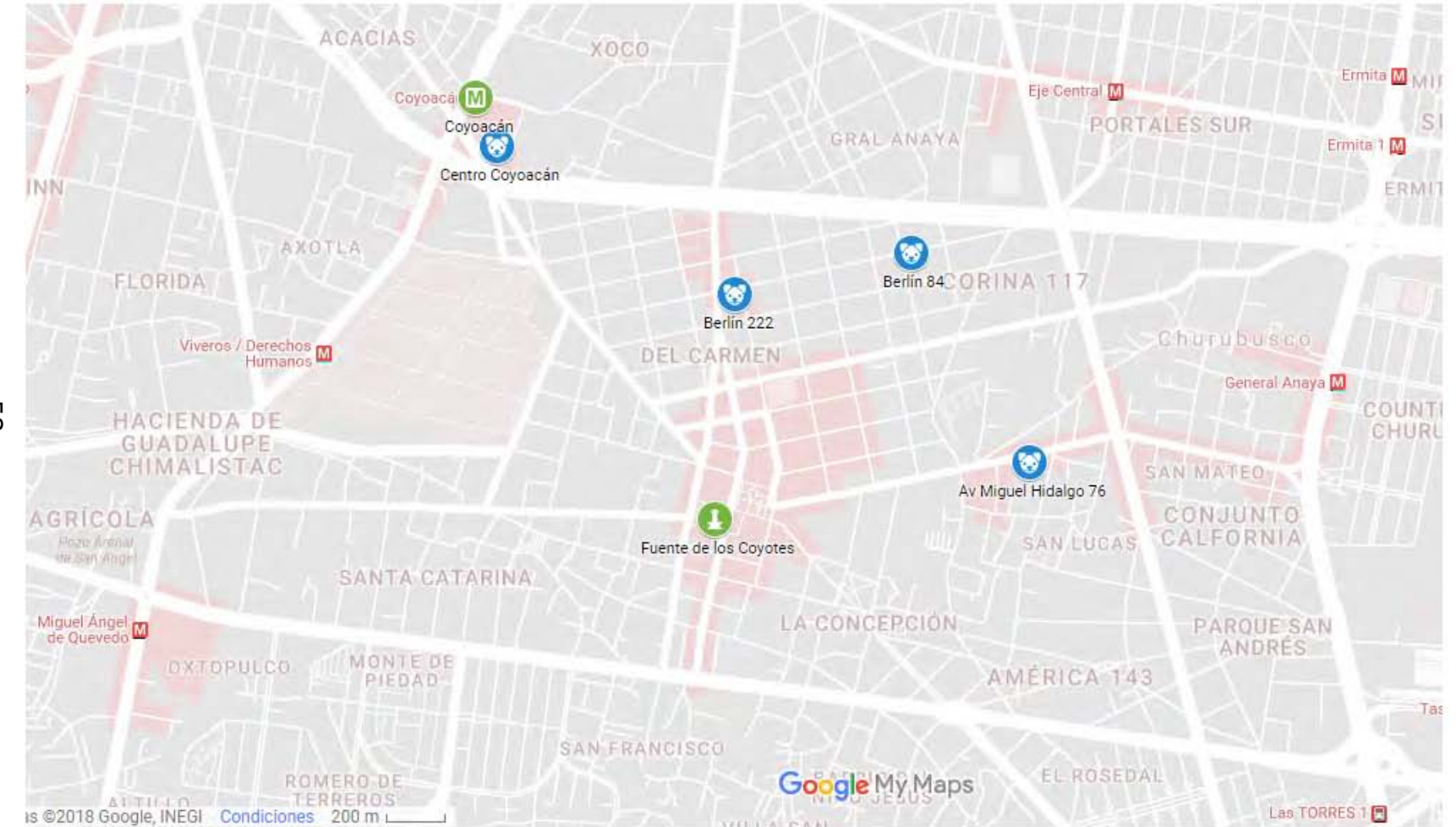

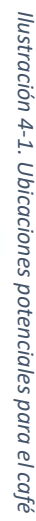

**Opción A** (AVENIDA HIDALGO #76, 2017) "Av. Hidalgo #76" Dirección: Avenida Miguel Hidalgo 76 Colonia: Barrio San Lucas Área: 67 m<sup>2</sup> Distancia al centro: **1.02 km** Renta mensual: **\$17,500**

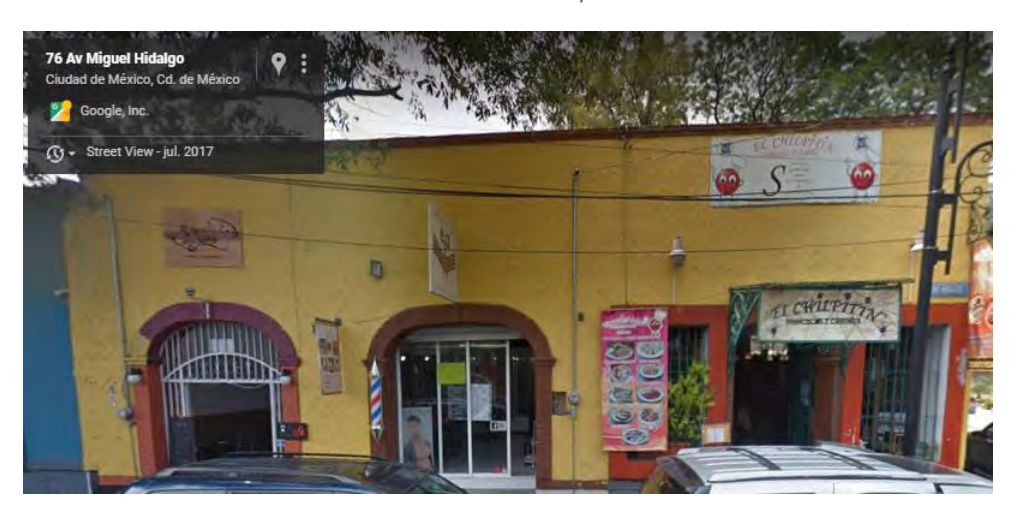

*Ilustración 4-2. Ubicación potencial A*

**Opción B** (Hermosa Oficina con Uso Comercial, s.f.) "Hermosa oficina con uso comercial" Dirección: Berlín 84 Colonia: Del Carmen Área: 100 m<sup>2</sup> en dos pisos Distancia al centro: **1.05 km** Renta mensual: **\$29,999**

*Ilustración 4-3. Ubicación potencial B*

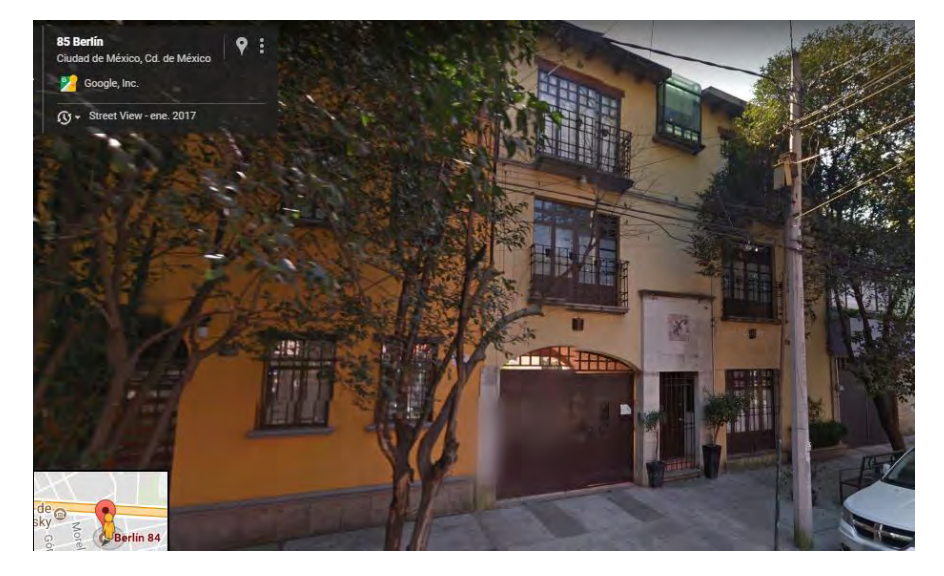

**Opción C** (Berlin, 2017) "Berlín" Dirección: Berlín 222 Colonia: Del Carmen Área:  $80 \text{ m}^2$ Distancia al centro: **718 m** Renta mensual: **\$44,000**

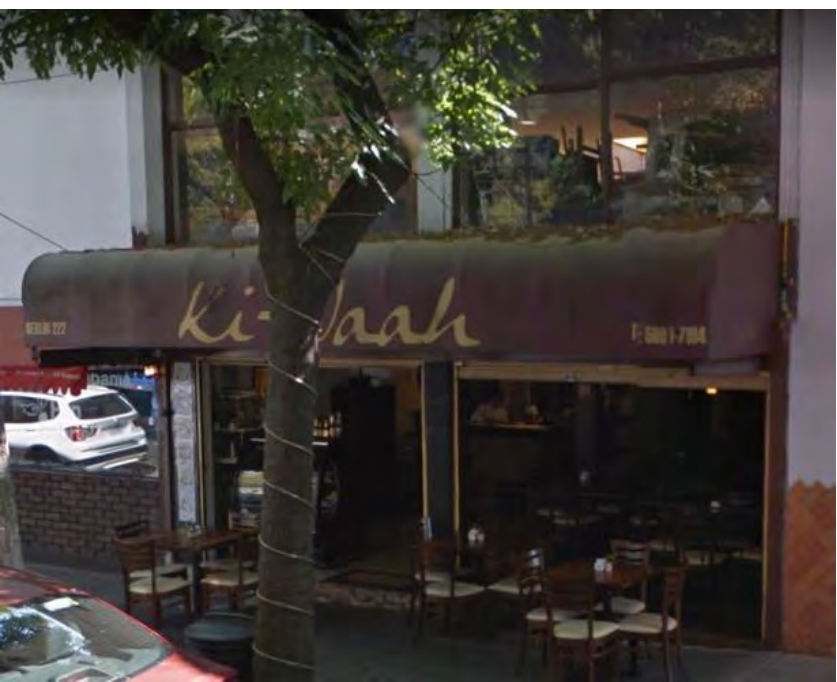

*Ilustración 4-4. Ubicación potencial C*

Se eligió la opción C, es decir, el local en Berlín 222, dado que es el que está a menor distancia de la Fuente de los Coyotes, que se consideró como el punto de interés principal del centro de Coyoacán.

## **4.2 Planeación de la capacidad**

De acuerdo con la Norma Técnica Complementaria para el Proyecto Arquitectónico de la Secretaría de Obras y Servicios del Gobierno del Distrito Federal (2011), las cafeterías y restaurantes deben tener 1 m<sup>2</sup> de área de mesas y sillas por cada cliente, así como  $0.4$  m<sup>2</sup> de área de servicios.

Dado que la demanda esperada es de 535 visitas a la semana en promedio, se prevé que un máximo de 76 personas visitaría el café cada día. Suponiendo que las visitas se realizan en tres horarios (mañana, tarde y noche), se necesitaría una capacidad de 25 personas.

Sin embargo, por facilidad de atención, se limitará la capacidad a 15 personas, a fin de dejar espacio suficiente para los perros – se contará con 5-. Se considera que cada perro necesita al menos  $4 \text{ m}^2$ .

Entonces, el espacio total requerido es de cuando menos  $40 \text{ m}^2$  sin contar baños, caja, barra y cocina. Con todo esto, y aplicando la regla de 60-40 (60% del espacio para clientes), se requiere cuando menos  $67 \text{ m}^2$  de construcción. Sin embargo, esto es sólo un aproximado, y se observa que todas las opciones contempladas cumplen con este requisito. La opción elegida, la D, cuenta con  $80 \text{ m}^2$ .

En cuanto a la distribución, se requieren 6 áreas en el local:

- Cajas
- Barra
- Cocina
- Mesas
- Área de juego de los perros
- Área de descanso de los perros

# **4.3 Materiales y equipo**

# **4.3.1 Perecederos**

El estudio de mercado mostró que en las cafeterías predomina la demanda de bebidas calientes, por lo que se debe tener mayor disponibilidad de insumos para prepararlas. El servicio básico de Chienifique consiste de un café o té, y un sandwich o rebanada de pastel. Dado que este servicio está incluido en la entrada, su demanda es igual al número de personas que entran. (76 al día)

Los ingredientes necesarios son los siguientes:

- Granos de café
- Sobres de té
- Leche
- Chocolate
- Canela
- Azúcar
- Sustitutos de azúcar
- Harina de trigo
- Mantequilla

# **4.3.2 Equipo**

## **Paquete para cafetería**

Tiene un costo de \$127,049. Incluye capacitación para el barista, así como conexión y puesta en marcha de la cafetera y la fabricadora de hielo. (Coffee Solutions, s.f.)

*Tabla 4-1. Equipo para cafetería. Parte 1*

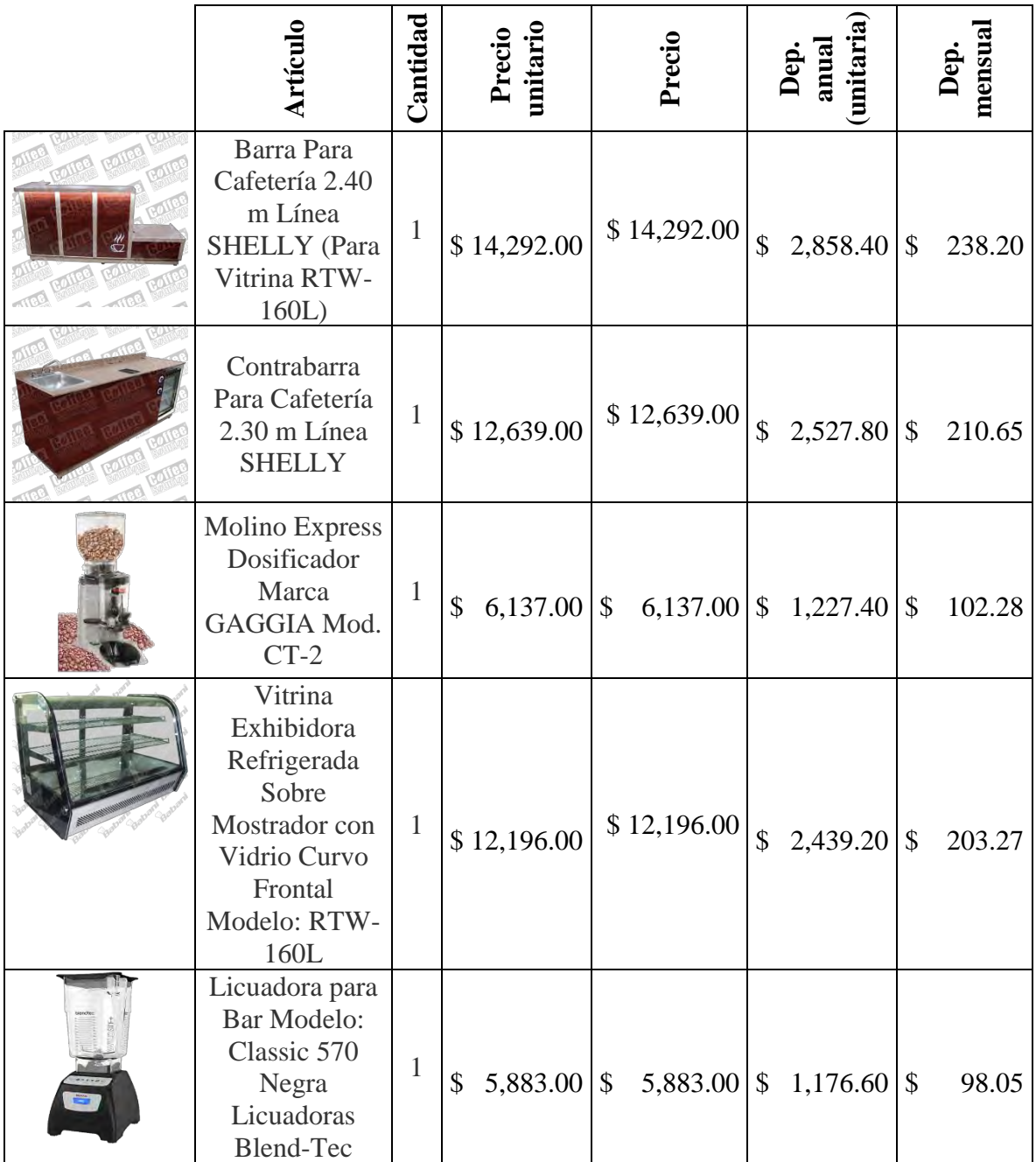

*Tabla 4-2. Equipo para cafetería. Parte 2*

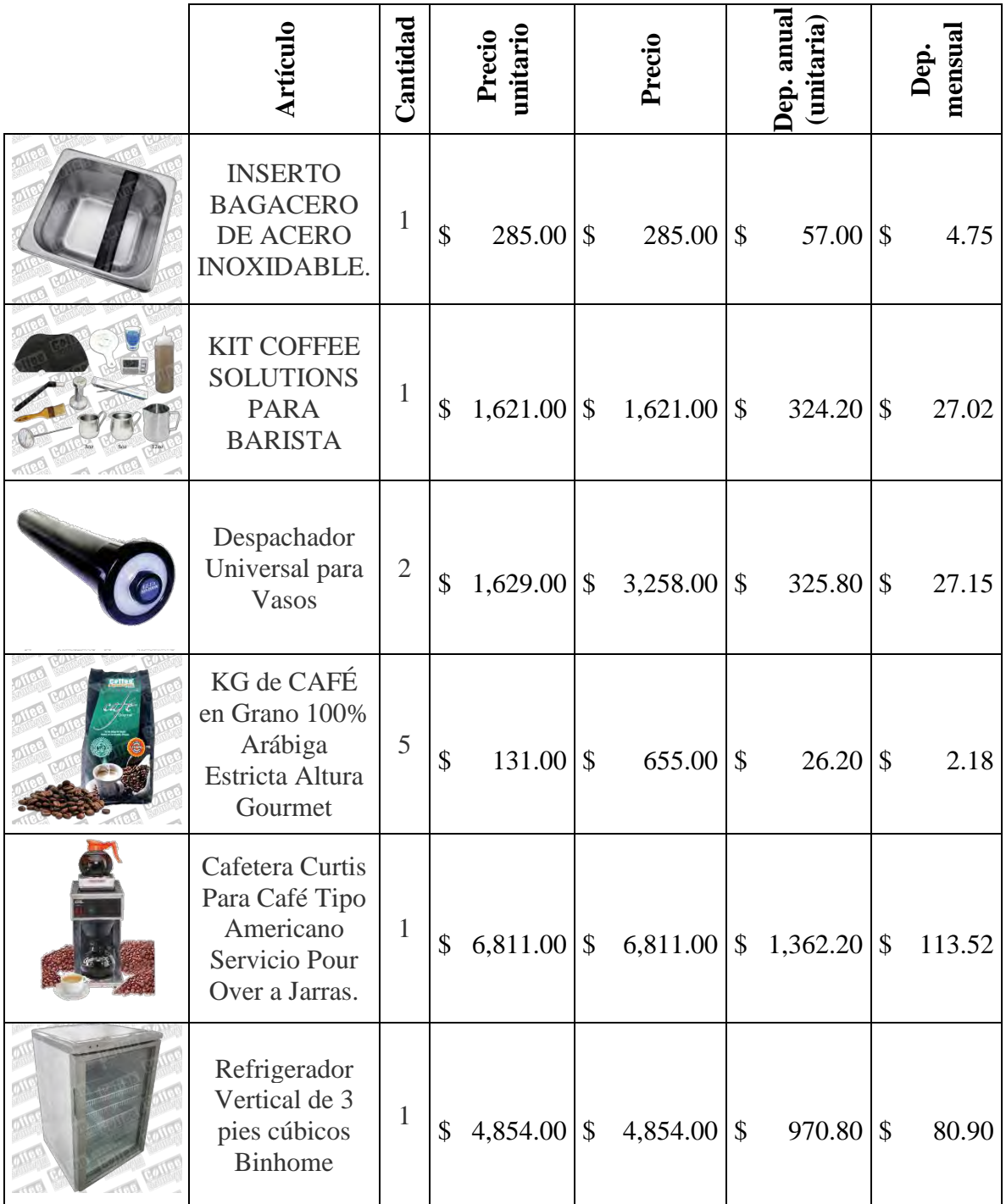

### *Tabla 4-3. Equipo para cafetería. Parte 3*

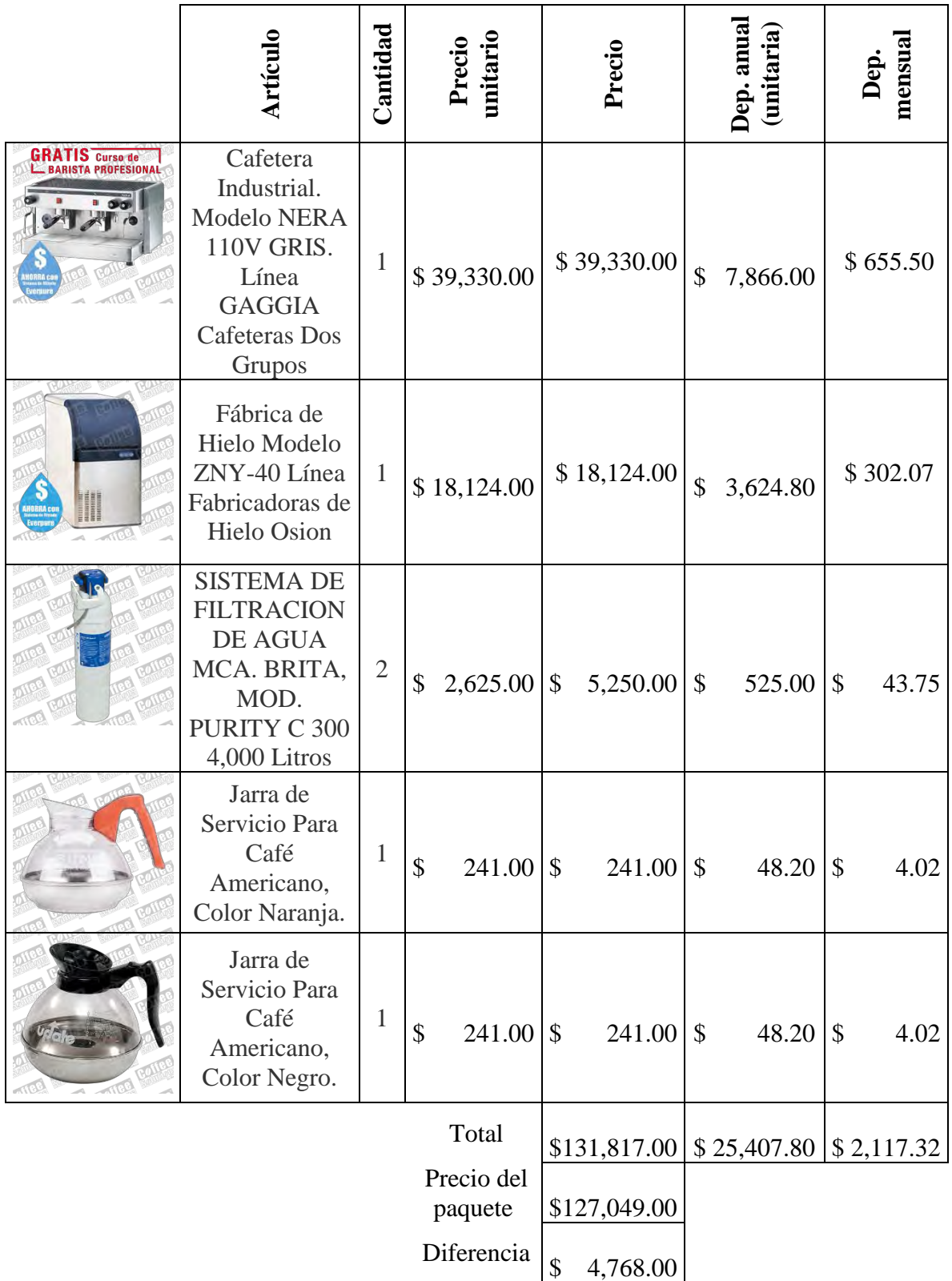

Como se observa, al adquirir este equipo en paquete se ahorra 4,768 pesos.

### **Otro equipo necesario**

*Tabla 4-4. Equipo adicional*

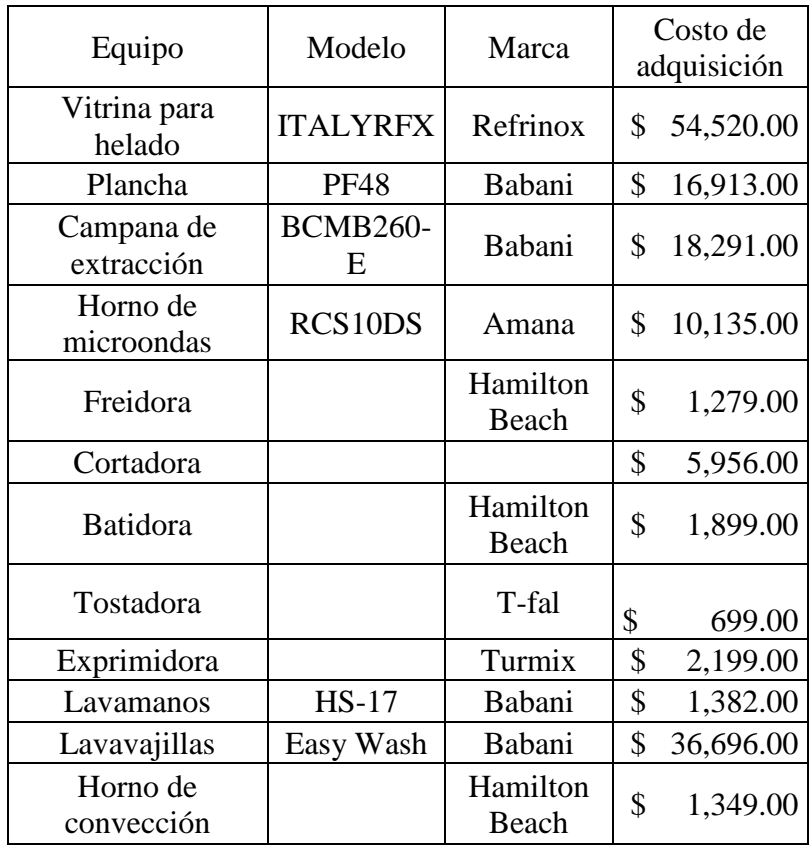

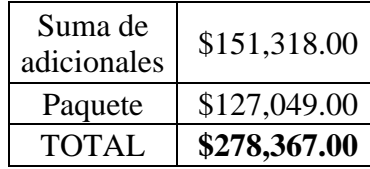

# **Depreciación**

Según lo que establece el artículo 35 de la Ley del Impuesto sobre la Renta 2017, los activos fijos utilizados para el giro restaurantero se pueden depreciar en un porcentaje de 20% anual.

# **4.4 Menú**

De acuerdo con Ruesca Ubide (2016), es recomendable tener un menú conciso y llamativo. De preferencia, se debe contemplar a lo más:

- $\bullet$  7 entradas + entrada del día
- $\bullet$  10 platos fuertes + plato del día
- 7 postres

Acorde al concepto del lugar, la carta ofrecerá repostería, así como algunos platos selectos de la cocina francesa. Se privilegiaron los platos de preparación y consumo más rápido.

*Entradas (platos para compartir)* Ensalada Papas fritas Plato de carnes frías

*Snacks salados* Sándwich (de jamón y queso, serrano, vegetariano) Cuernito Chapata Crepas saladas

*Snacks dulces* Pain au chocolat (chocolatín) Croissant Éclair Crepas dulces Gelato

*Bebidas calientes* Café americano Café expreso Cappuccino Mocaccino Chocolate Té

*Bebidas frías* Frappuccino Té helado Smoothie

# **4.5 Procesos básicos**

Atención a un cliente que pide el servicio completo:

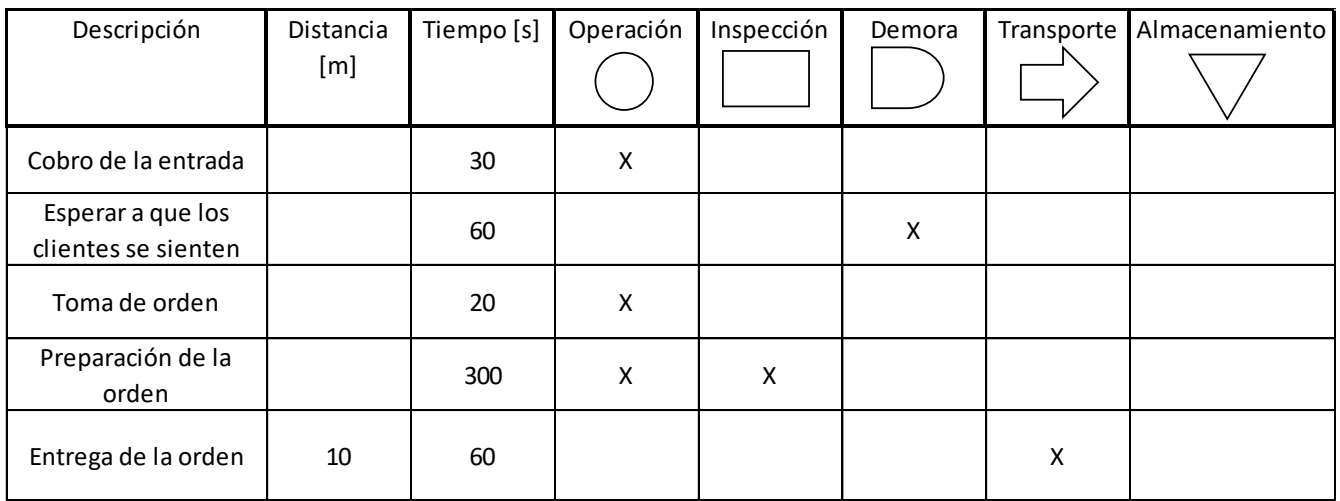

Servicio para llevar:

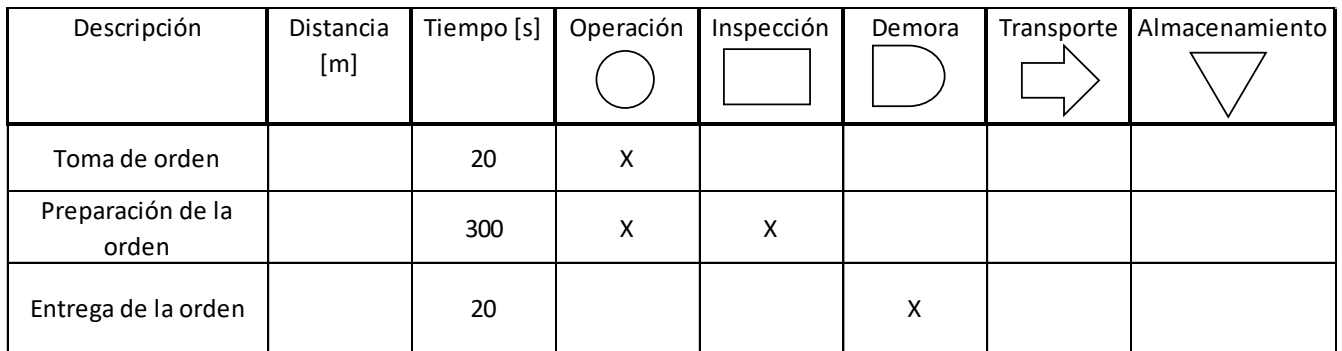

# Pedido a la carta para comer en el local:

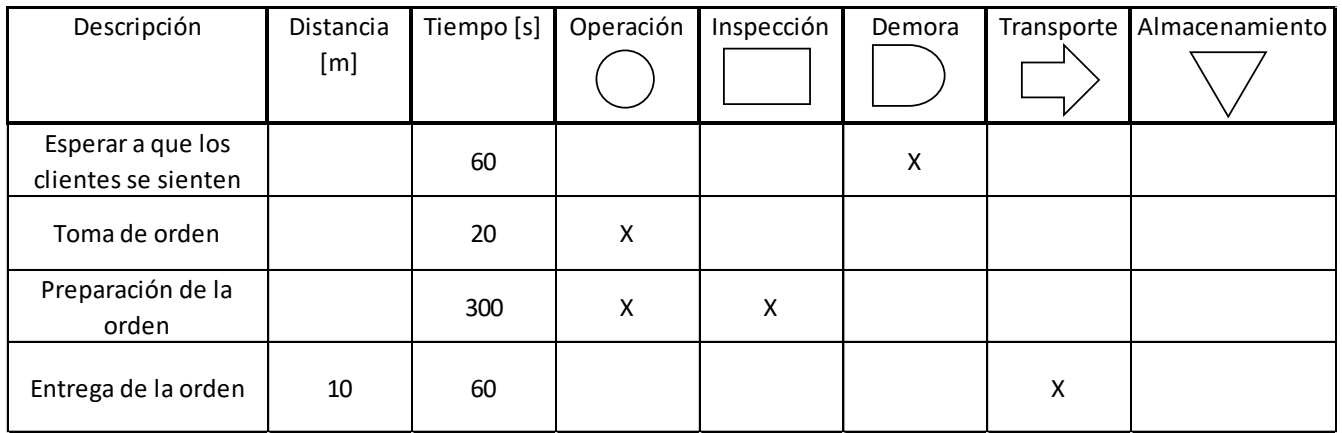

# **4.6 Recursos humanos**

Se contará con, como personal base, un barista, un/a cocinero/a, un veterinario y un conserje.

# **4.7 Aspectos legales**

Para iniciar un negocio, una vez que se cuenta con el local, se requiere realizar cinco trámites. (López Loyola, 2013) (Café Etrusca, s.f.)

- 1. *Certificado Único de Zonificación de Uso de Suelo (Permiso de uso de suelo):* se solicita en las cabeceras municipales de los estados, o, en el caso de la Ciudad de México, en la ventanilla única de la delegación pertinente, o bien, en la Secretaría de Desarrollo Urbano y Vivienda (SEDUVI). El trámite tarda de 5 a 10 días hábiles, y el permiso tiene vigencia de dos años. Tiene un costo de 926 pesos.
- 2. *Declaración de apertura de establecimientos mercantiles:* se solicita en las cabeceras municipales, o en la ventanilla única de la delegación. En la Ciudad de México es asimismo posible realizar el trámite vía Internet. La entrega del documento es inmediata, y dicho documento se ha de colgar en el establecimiento. Es un trámite gratuito

Para negocios de bajo impacto, es decir, aquellos que "se caracterizan por la compraventa, arrendamiento, distribución de bienes o prestación de servicios y que por sus propias características tiene prohibida la venta de bebidas alcohólicas" – como es el caso de este proyecto- se requiere realizar el trámite para el *Aviso para el funcionamiento de establecimientos mercantiles con giro de bajo impacto. Formulario EM03* del Sistema Electrónico de Avisos y Permisos de Establecimientos Mercantiles. (SI@PEM). Para negocios de impacto zonal y vecinal se requiere solicitar un permiso (formularios EM08 y EM11 respectivamente).

- 3. *Licencia de funcionamiento:* es necesaria sólo si se realizará venta de bebidas alcohólicas, y se otorgan dos tipos: A, para restaurantes y hoteles, y B, para bares y discotecas. Los costos de este trámite van de los 6 a los 12 mil pesos. Tiene vigencia de tres años. Para este proyecto no es requerida.
- 4. *Anuncios exteriores:* Este trámite, al igual que todos los anteriores, se realiza en la cabecera municipal o en la ventanilla única de la delegación. En la Ciudad de México, se debe realizar un pago de 1662 pesos por metro cuadrado. (Art. 192 del Código Fiscal del Distrito Federal)
- 5. Inscripción al Registro Federal de Contribuyentes (RFC)

Todos estos trámites pueden ser realizados asimismo mediante el SARE (Sistema de Apertura Rápida de Empresas). Esta instancia permite a negocios de bajo impacto obtener todos los permisos necesarios en 72 horas. (Café Etrusca, s.f.)

# **4.7.1 Registro de la marca**

Se realiza ante el Instituto Mexicano de la Propiedad Industrial (IMPI). Los pasos necesarios son los siguientes:

- 1. Investigar las prohibiciones de registro de marca (artículos 4 y 90 de la Ley de la Propiedad Industrial)
- 2. Elegir el tipo de marca (Giménez y Asociados Abogados, SC, 2010):

**Nominativa:** palabra o palabras que distinguen al servicio que se busca proteger. El titular de la marca podrá usarla en cualquier tipo o tamaño de letra.

**Innominada:** diseño, dibujo, holograma o logotipo. No se consideran palabras.

**Tridimensional:** se refiere a la forma o dimensión del producto. Por ejemplo, un empaque sumamente distintivo.

**Mixta:** combina un diseño con una o más palabras.

En este caso, el tipo de marca requerido es la **mixta**.

- 3. Buscar la clase del servicio según la clasificación de Niza. Para este proyecto, la clase es la **43**, correspondiente a "servicios de restauración (alimentación); hospedaje temporal"
- 4. Verificar en MARCANET que no existan antecedentes de la marca.
- 5. Llenar la solicitud de registro.
- 6. Realizar el pago correspondiente.

El trámite tiene un costo de \$2,457.79, y los documentos requeridos son los siguientes (Solicitud de registro de marca ante el IMPI, s.f.).

*Tabla 4-5. Documentos para registrar una marca*

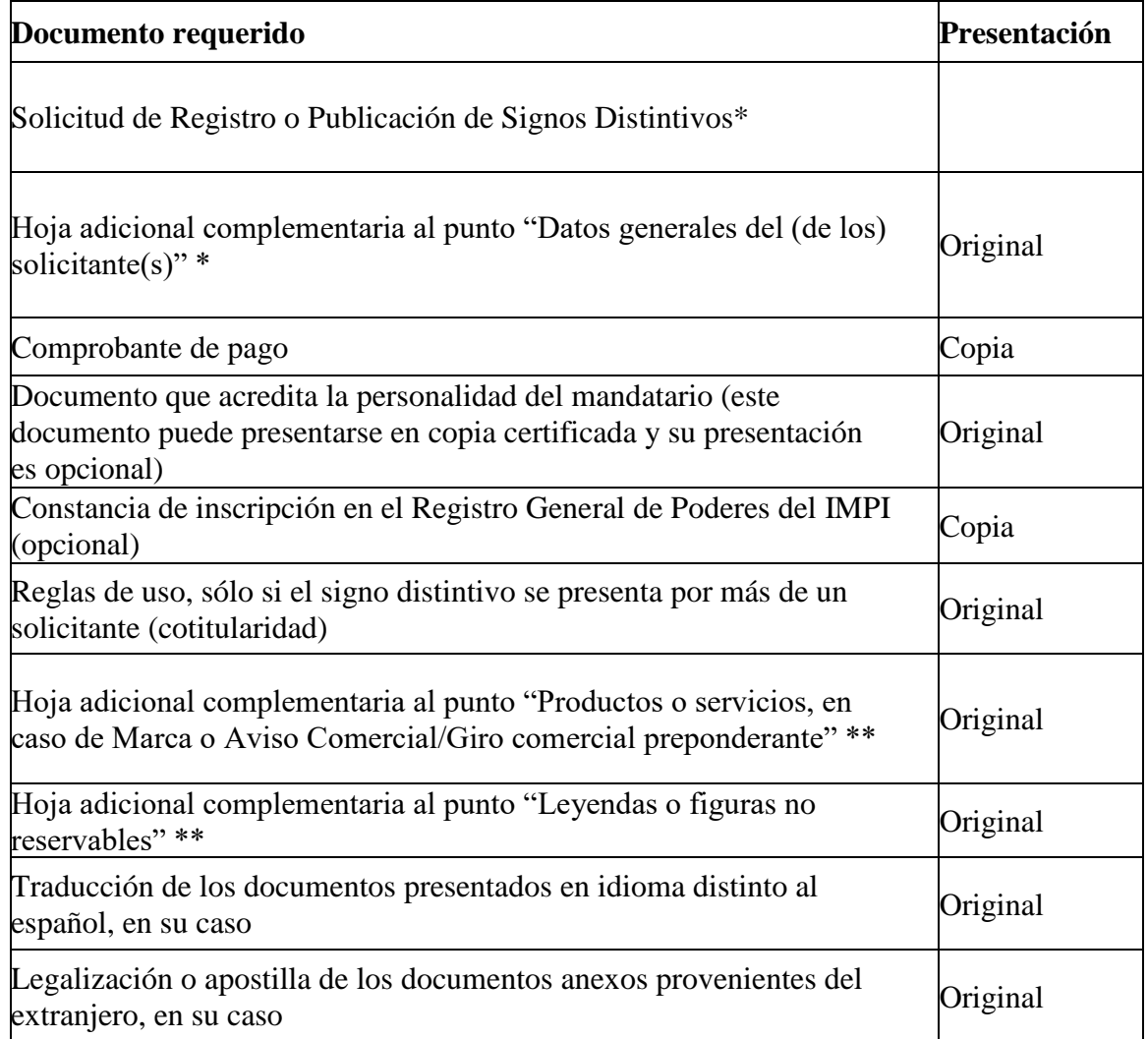

\* Este documento se tiene que presentar por duplicado.

\*\* Este documento se presenta solo en caso de dos o más solicitantes.

\*\*\* Este documento se presenta en caso de que el espacio del apartado correspondiente sea insuficiente.

El registro se otorga en un plazo no mayor a seis meses, y tiene vigencia de diez años.
# **4.8 Conclusiones del capítulo**

La realización del estudio técnico permitió transformar la idea de negocio a una estructura más concreta, al determinar todos los requerimientos materiales, legales y de personal que necesitaba.

Se halló que el proyecto es viable en el aspecto legal, dado que, por ser un giro de bajo impacto, los trámites son relativamente sencillos y rápidos.

En cuanto a los activos necesarios, se observó que se requiere una inversión inicial alta para adquirir los activos fijos (alrededor de 278,000 pesos); pero los activos fijos como las cafeteras tienen una vida útil muy larga, por lo que se compensa el valor elevado del desembolso inicial.

Respecto a la localización, se observó en la etapa del estudio de mercado que la distancia es un factor importante para los clientes (si bien no el principal), por lo que se eligió la ubicación que minimizase dicha distancia.

Una dificultad encontrada fue la poca información que se obtuvo de las ubicaciones potenciales en los sitios web consultados. Esto, sin embargo, es lógico: muchos vendedores prefieren especificar los detalles en una cita personal.

A pesar de obstáculos como el anterior, la información que se recabó en el estudio técnico permitió responder a las preguntas principales planteadas al respecto, sobre la localización, el equipo, los recursos humanos y el marco legal.

# **5 Estudio económico y financiero**

### **5.1 Estructura de costos**

Como paso previo a la construcción de los estados financieros esperados, se requirió determinar la estructura que tendrían los costos en la empresa.

### **Renta**

\$44,000 al mes

#### **Salarios**

Barista- \$4183 al mes Cocinera/o – De \$7000 a \$10,000 al mes Limpieza- \$4000 al mes Veterinario- \$10,000 al mes

#### **Insumos**

*Tabla 5-1. Costos de los insumos*

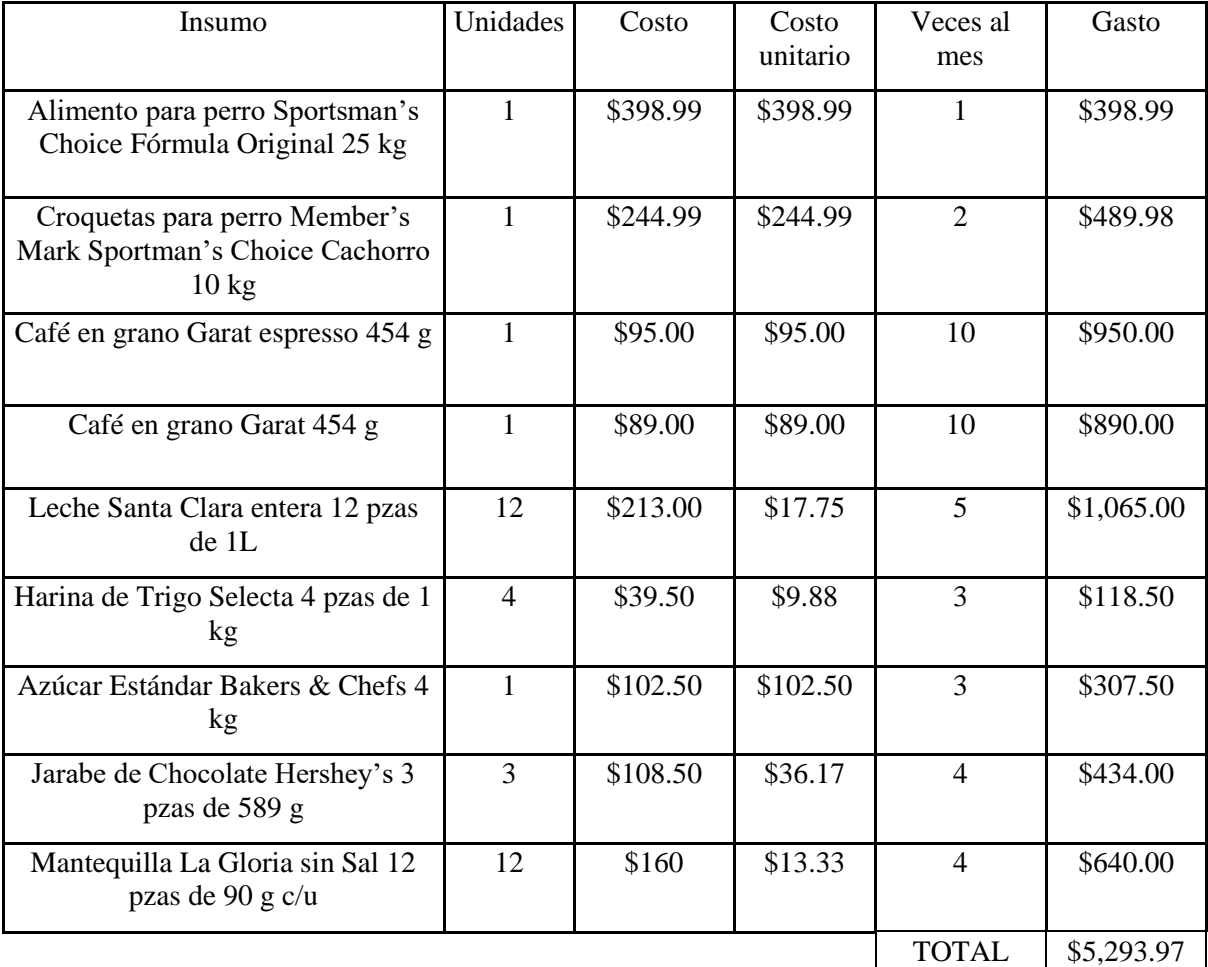

#### **Total de costos y gastos**

*Tabla 5-2. Costos y gastos de enero a junio*

| <b>Costos</b>                                                                                          | Enero | <b>Febrero</b> | Marzo | Abril                                                                                      | Mayo | Junio |
|----------------------------------------------------------------------------------------------------|-------|----------------|-------|--------------------------------------------------------------------------------------------|------|-------|
| Materia prima \$30,000.00 \$30,000.00 \$30,000.00 \$30,000.00 \$30,000.00 \$30,000.00<br><b>Gastos</b> |       |                |       |                                                                                            |      |       |
| Renta                                                                                                  |       |                |       | $$44,000.00 \$44,000.00 \$44,000.00 \$44,000.00 \$44,000.00 \$44,000.00$                   |      |       |
| <b>Salarios</b>                                                                                        |       |                |       | $$28,000.00$ $$28,000.00$ $$28,000.00$ $$28,000.00$ $$28,000.00$ $$28,000.00$ $$28,000.00$ |      |       |

*Tabla 5-3. Costos y gastos de julio a diciembre y totales*

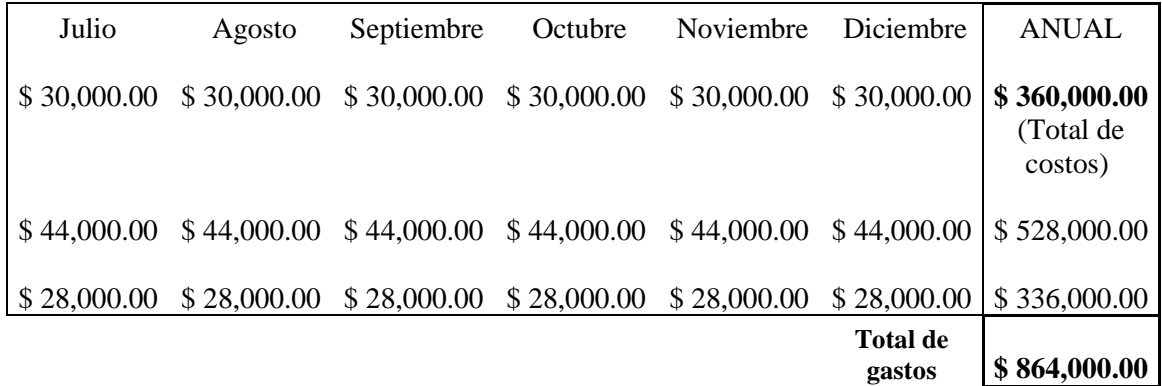

### **5.2 Pronóstico de ventas**

Se realizó un pronóstico de las ventas para cada año, agregando los pronósticos de venta para cada producto del menú, primero en volumen (unidades), y a continuación en dinero (pesos). Para ello, se consideró el porcentaje de consumo de cada producto reportado en el estudio de mercado, un nivel de ocupación promedio de 80% y una serie de factores de ajuste mensuales que reflejan la variación de la demanda de un mes a otro.

Para el año 1 (2018)

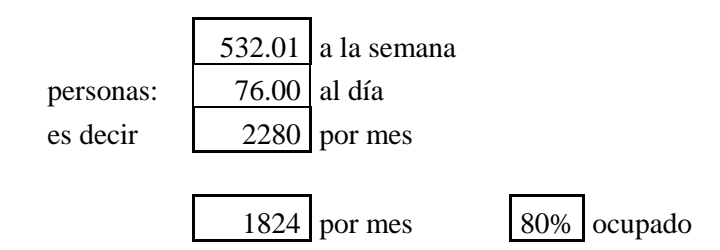

#### *Tabla 5-4. Pronóstico de ventas de enero a junio de 2018*

|       |                       | 0.9   | 0.8     | 0.8   | 0.8   | 0.8  | 0.8   |
|-------|-----------------------|-------|---------|-------|-------|------|-------|
|       | Ventas [U]            | Enero | Febrero | Marzo | Abril | Mayo | Junio |
| 0.684 | Entrada y<br>servicio | 1123  | 998     | 998   | 998   | 998  | 998   |
|       | A la carta            |       |         |       |       |      |       |
| 0.050 | Cappuccino            | 56    | 50      | 50    | 50    | 50   | 50    |
| 0.027 | Mocaccino             | 30    | 27      | 27    | 27    | 27   | 27    |
| 0.022 | Expreso               | 25    | 22      | 22    | 22    | 22   | 22    |
| 0.017 | Americano             | 20    | 17      | 17    | 17    | 17   | 17    |
| 0.091 | Bebidas frías         | 102   | 91      | 91    | 91    | 91   | 91    |
| 0.071 | Tartas                | 80    | 71      | 71    | 71    | 71   | 71    |
| 0.037 | Sándwiches            | 42    | 37      | 37    | 37    | 37   | 37    |

*Tabla 5-5. Pronóstico de ventas de julio a diciembre y anuales de 2018*

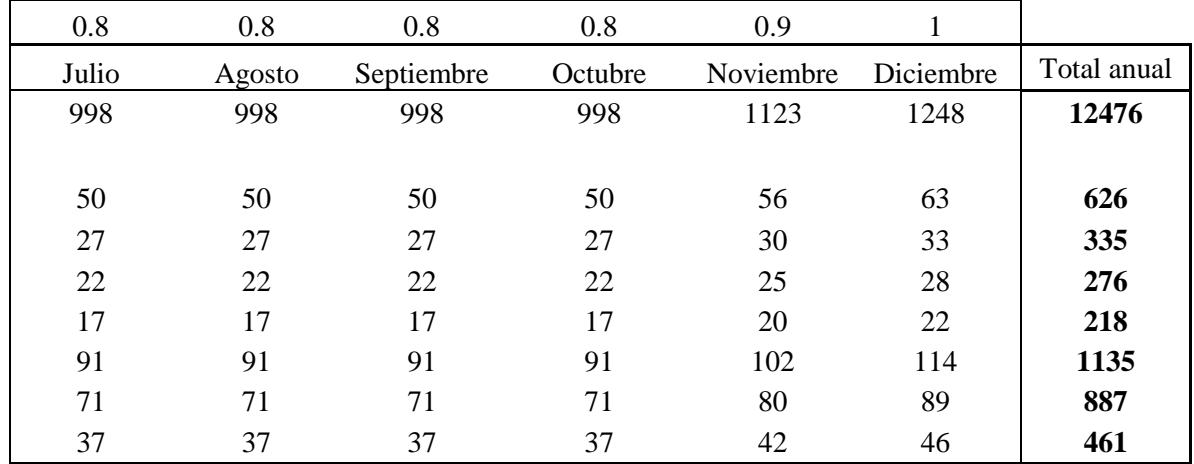

#### *Tabla 5-6. Precios de la carta*

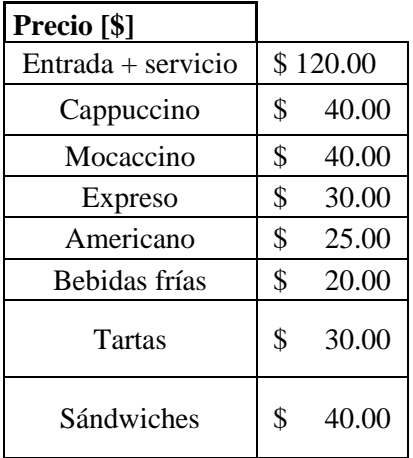

| Ventas [\$]   | Enero |              |              | Febrero      |    | Marzo        |      | Abril        |               | Mavo         |               | Junio        |
|---------------|-------|--------------|--------------|--------------|----|--------------|------|--------------|---------------|--------------|---------------|--------------|
| Entrada y     |       |              |              |              |    |              |      |              |               |              |               |              |
| servicio      |       | \$134,744.44 |              | \$119,772.84 |    | \$119,772.84 |      | \$119,772.84 |               | \$119,772.84 |               | \$119,772.84 |
| Cappuccino    | \$    | 2,252.02     | \$           | 2,001.79     | \$ | 2,001.79     | \$   | 2,001.79     | \$            | 2,001.79     | \$            | 2,001.79     |
| Mocaccino     | \$    | 1,204.57     | \$           | 1,070.73     | \$ | 1,070.73     | - \$ | 1,070.73     | \$            | 1,070.73     | <sup>\$</sup> | 1,070.73     |
| Expreso       | \$    | 746.31 \$    |              | 663.38 \$    |    | 663.38 \$    |      | 663.38 \$    |               | 663.38 \$    |               | 663.38       |
| Americano     | \$    | 490.99 \$    |              | 436.44 \$    |    | 436.44 \$    |      | 436.44 \$    |               | 436.44 \$    |               | 436.44       |
| Bebidas frías | \$    | 2,043.80     | \$           | 1,816.71     | S, | 1,816.71 \$  |      | 1,816.71     | <sup>\$</sup> | 1,816.71     | -\$           | 1,816.71     |
| Tartas        | \$    | 2,395.08     | $\mathbb{S}$ | 2,128.96     | \$ | 2,128.96 \$  |      | 2,128.96     | \$            | 2,128.96     | \$            | 2,128.96     |
| Sándwiches    | \$    | 1,660.59     | \$           | 1,476.08     | £. | 1,476.08     | -S   | 1,476.08     | S.            | 1,476.08     |               | 1,476.08     |

*Tabla 5-7. Ventas en pesos de enero a junio de 2018*

*Tabla 5-8. Ventas en pesos de julio a diciembre de 2018*

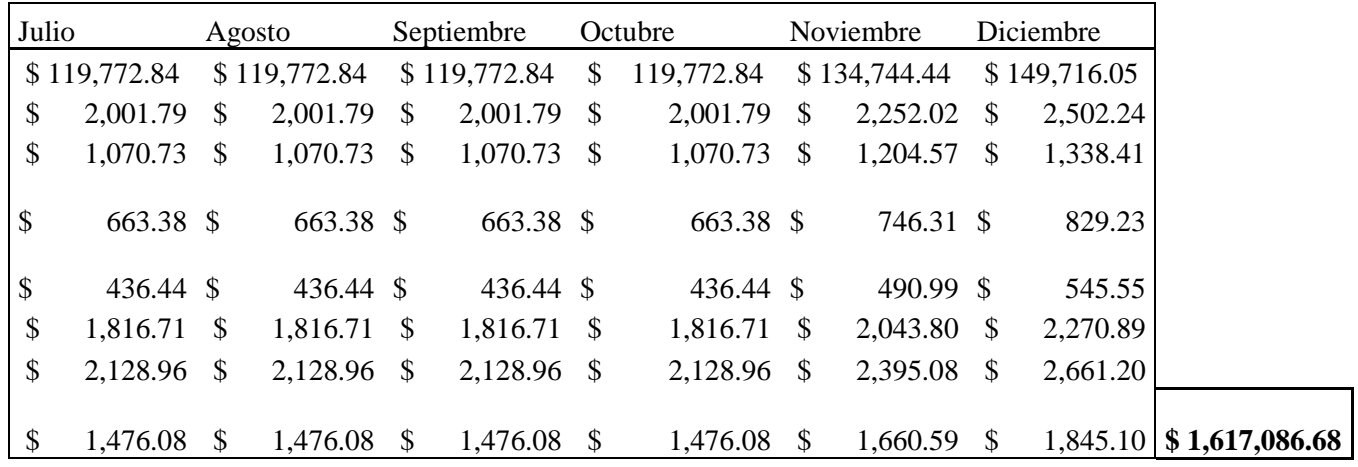

Se replicó el procedimiento anterior para cada uno de los años siguientes, variando la demanda en personas.

# **5.3 Estados de resultados pro forma**

Con los datos de las ventas esperadas y los costos, se proyectó el estado de resultados para cada año del horizonte de planeación. (Aplicando una tasa de crecimiento del mercado de 2.6%)

|                             | 2017 | 2018   |              | 2019   |                |        | 2020           |
|-----------------------------|------|--------|--------------|--------|----------------|--------|----------------|
| <b>Estado de resultados</b> |      |        |              |        |                |        |                |
| Ventas                      |      | \$     | 1,617,086.68 |        | \$1,663,663.27 |        | \$1,668,195.60 |
| Costo de Venta              |      | $-$ \$ | 360,000.00   | $-$ \$ | 360,000.00     | $-$ \$ | 360,000.00     |
| <b>Gastos</b>               |      | $-$ \$ | 864,000.00   | $-$ \$ | 864,000.00     | $-$ \$ | 864,000.00     |
| <b>Utilidad Operativa</b>   |      | \$     | 393,086.68   | \$     | 439,663.27     | \$     | 444,195.60     |
| Depreciación                |      | $-$ \$ | 25,407.80    | $-$ \$ | 25,407.80      | $-$ \$ | 25,407.80      |
| Interés                     |      |        |              |        |                |        |                |
| <b>EBT</b> (Utilidad        |      |        |              |        |                |        |                |
| gravable)                   |      | \$     | 367,678.88   | \$     | 414,255.47     | \$     | 418,787.80     |
| Impuestos                   |      | $-$ \$ | 110,303.67   | $-$ \$ | 124,276.64     | $-$ \$ | 125,636.34     |
| <b>Utilidad Neta</b>        |      | \$     | 257, 375. 22 | \$     | 289,978.83     | \$     | 293,151.46     |

*Tabla 5-9. Estados de resultados de 2017 a 2020*

*Tabla 5-10. Estados de resultados de 2021 a 2024*

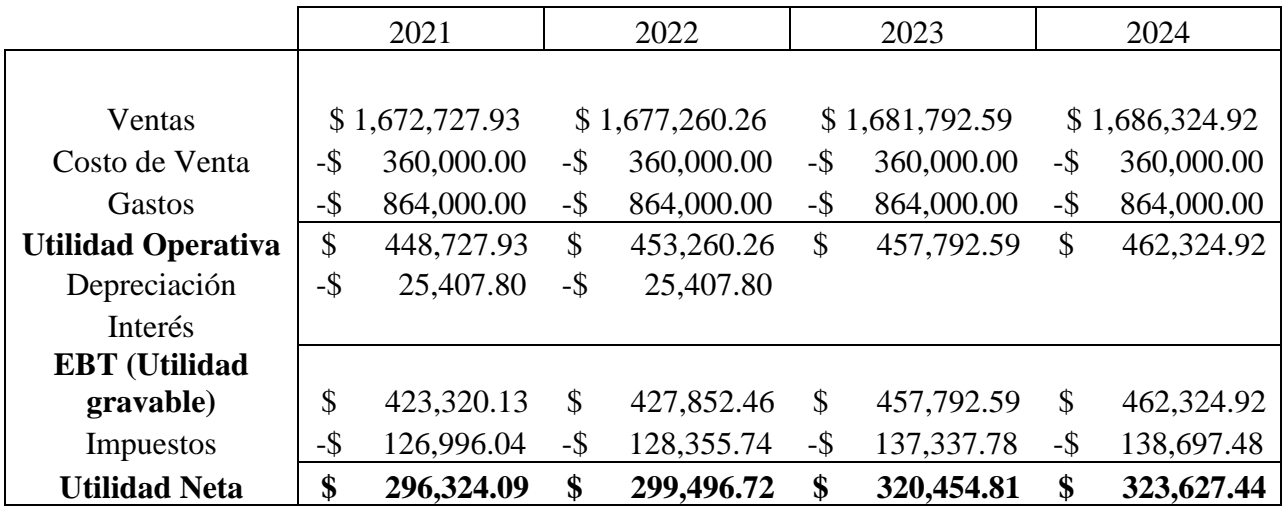

#### *Tabla 5-11. Estados de resultados de 2025 a 2027*

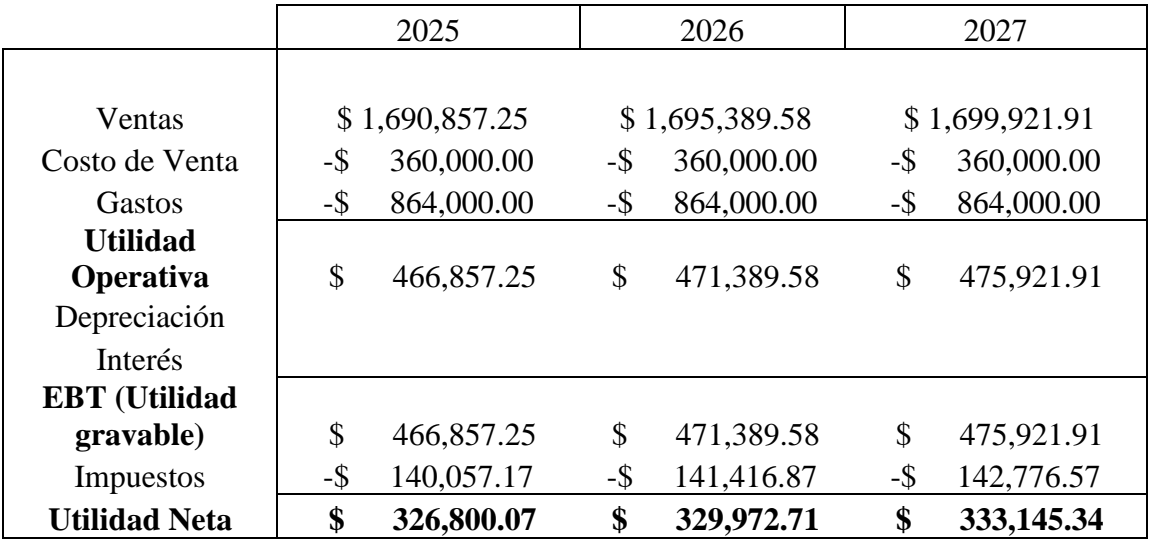

### **5.4 Inversión inicial**

El monto de inversión inicial incluye el gasto en activos fijos (equipo) determinado en el estudio técnico, así como los gastos para llevar a cabo los trámites a fin de obtener permiso para operar y para proteger la propiedad intelectual (la marca). Asimismo, se incluye el pago adelantado de renta que se suele exigir a los arrendadores, el "guante"; se incluye asimismo el costo del inventario inicial, del mobiliario y de la decoración.

*Tabla 5-12. Cálculo de la inversión inicial*

| <b>Equipo</b>                  |    | \$278,367.00 |
|--------------------------------|----|--------------|
| <b>Trámites preoperatorios</b> |    |              |
| Uso de suelo                   | \$ | 926.00       |
| Permiso para anuncio           | \$ | 13,296.00    |
| Registro de la marca           | \$ | 2,457.79     |
| Guante (renta)                 | \$ | 88,000.00    |
| Inventario inicial             | \$ | 50,000.00    |
| Mobiliario (mesas,<br>sillas)  | \$ | 70,000.00    |
| Decoración                     | Ś  | 50,000.00    |

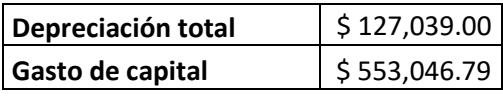

# **5.5 Capital de trabajo**

Para el cálculo del capital de trabajo requerido en cada año, se aplicó la metodología propuesta por Lira (2011). Se partió de un conjunto de políticas financieras referidas a cuatro cuentas principales que constituyen el capital de trabajo. (Recuérdese que el capital de trabajo es la diferencia entre el activo circulante y el pasivo a corto plazo.)

Estas cuentas son: Caja, Cuentas por cobrar, Inventario y Proveedores.

Para el presente proyecto se establecieron las siguientes políticas para estas cuentas.

*Tabla 5-13. Políticas financieras*

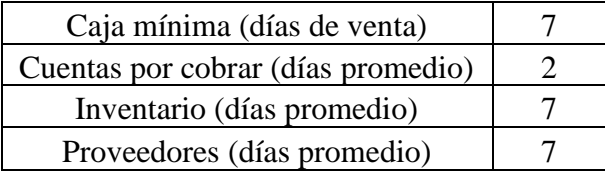

A continuación, se calculó el saldo de cada cuenta por año, a partir de las ventas (para Caja y para Cuentas por Cobrar) y del costo de ventas (para Inventario y para Proveedores), empleando razones financieras.

*Tabla 5-14. Saldos de las cuentas del circulante. Parte 1*

|                    | 2018        | 2019        | 2020        | 2021        | 2022        |
|--------------------|-------------|-------------|-------------|-------------|-------------|
| Caja               | \$31,443.35 | \$32,349.01 | \$32,437.14 | \$32,525.27 | \$32,613.39 |
| Cuentas por cobrar | \$8,983.81  | \$9,242.57  | \$9,267.75  | \$9,292.93  | \$9,318.11  |
| Inventario         | \$7,000.00  | \$7,000.00  | \$7,000.00  | \$7,000.00  | \$7,000.00  |
| Proveedores        | \$7,000.00  | \$7,000.00  | \$7,000.00  | \$7,000.00  | \$7,000.00  |

*Tabla 5-15. Saldos de las cuentas del circulante. Parte 2*

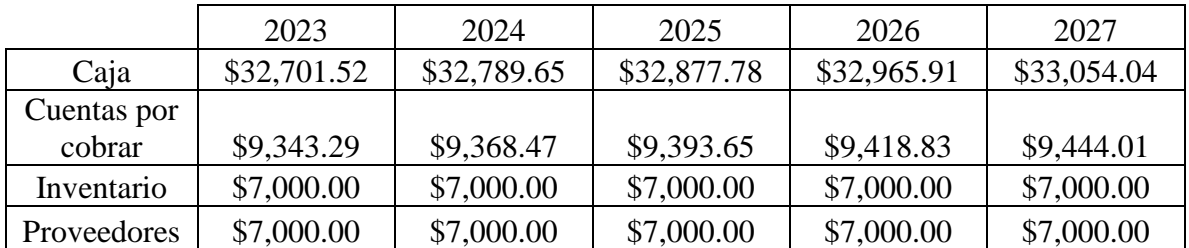

El capital de trabajo para cada año está dado por la suma de los saldos de todas las cuentas (nótese que la cuenta de Proveedores es una cuenta de pasivo, mientras que el resto son de activo)

*Tabla 5-16. Capital de trabajo hasta 2021*

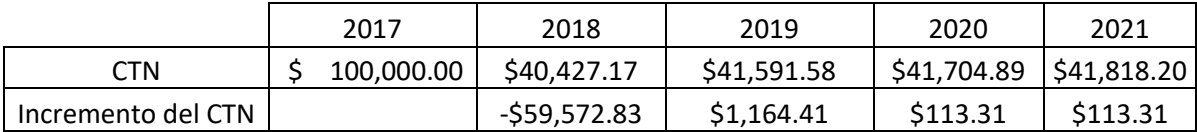

*Tabla 5-17. Capital de trabajo de 2022 a 2027*

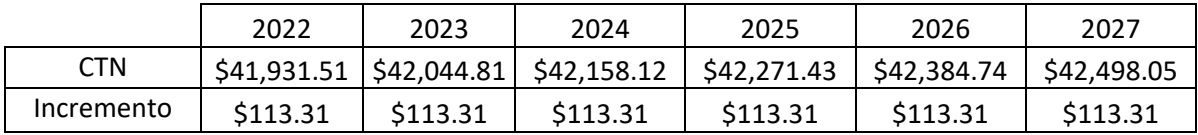

# **5.6 Flujos de efectivo**

A partir de los resultados anuales, y la política de inversión en capital de trabajo, se obtuvo la serie de flujos anuales para el horizonte de planeación.

*Flujo de efectivo operativo:*

*Tabla 5-18. Flujo de efectivo operativo de 2017 a 2020*

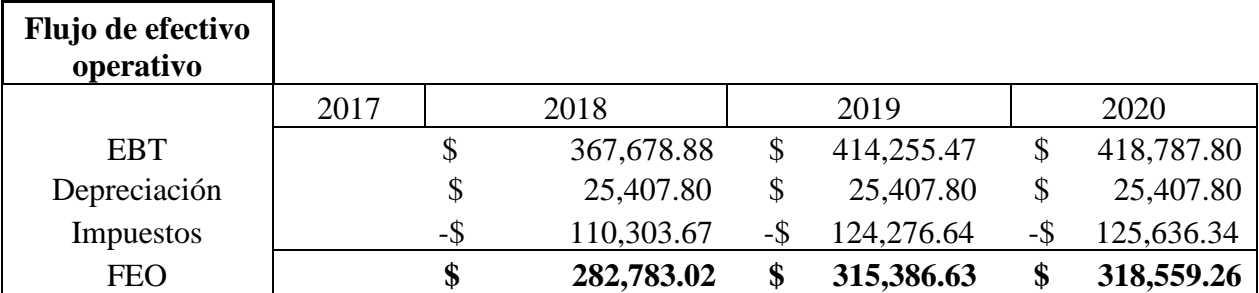

*Tabla 5-19. Flujo de efectivo operativo de 2021 a 2024*

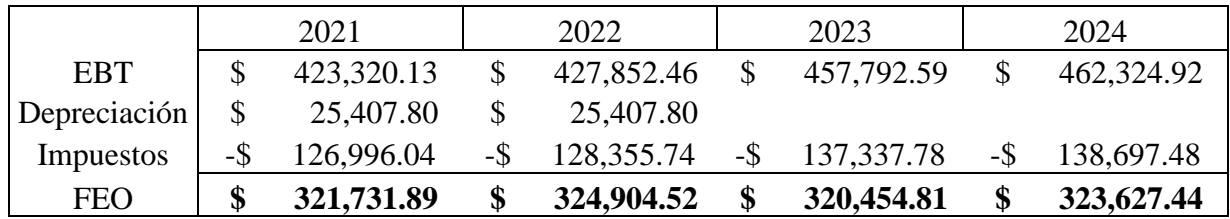

*Tabla 5-20. Flujo de efectivo operativo de 2025 a 2027*

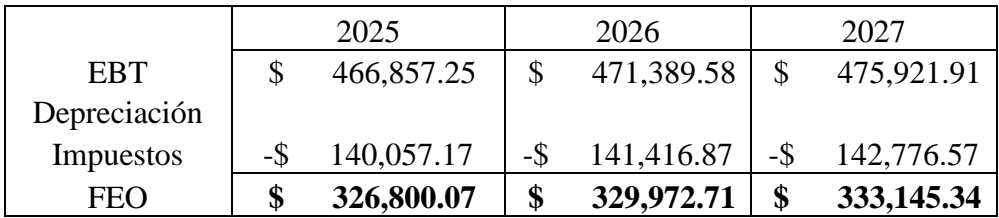

## *Capital de trabajo neto:*

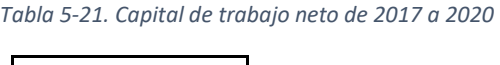

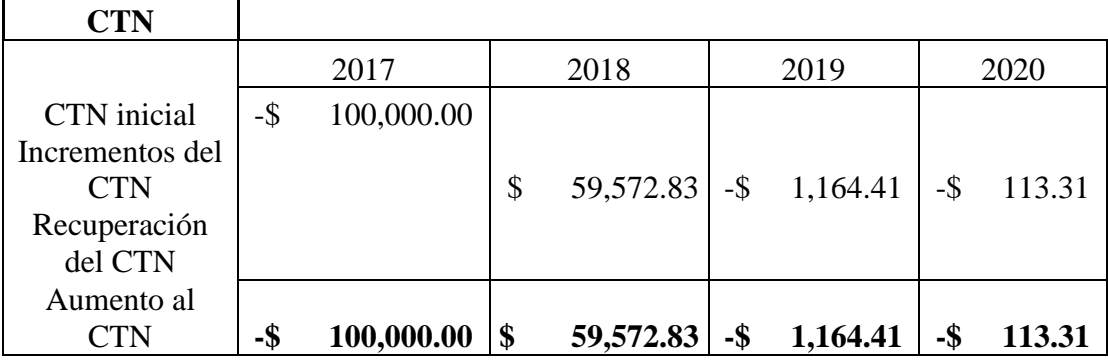

#### *Tabla 5-22. Capital de trabajo neto de 2021 a 2024*

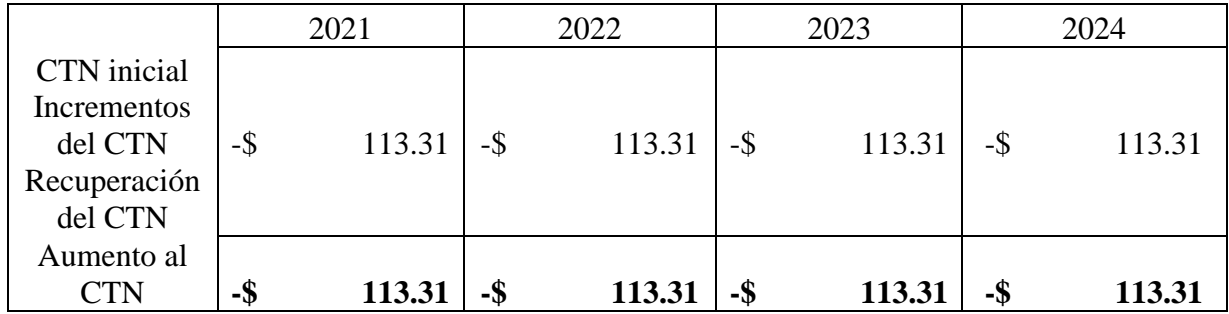

#### *Tabla 5-23. Capital de trabajo neto de 2025 a 2027*

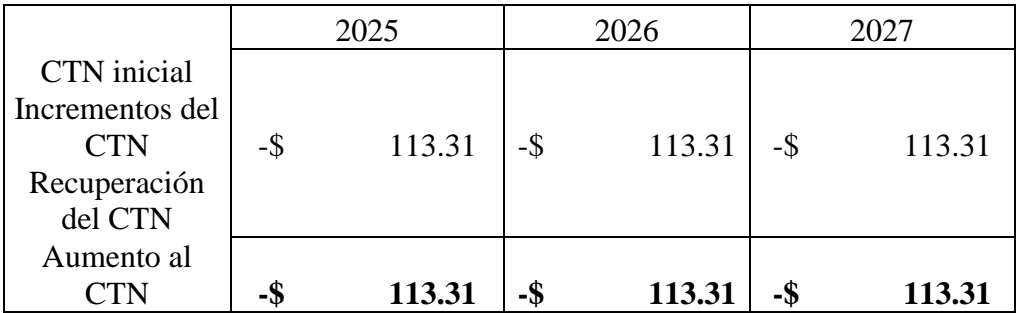

### *Gasto de capital:*

*Tabla 5-24. Gasto de capital de 2017 a 2020*

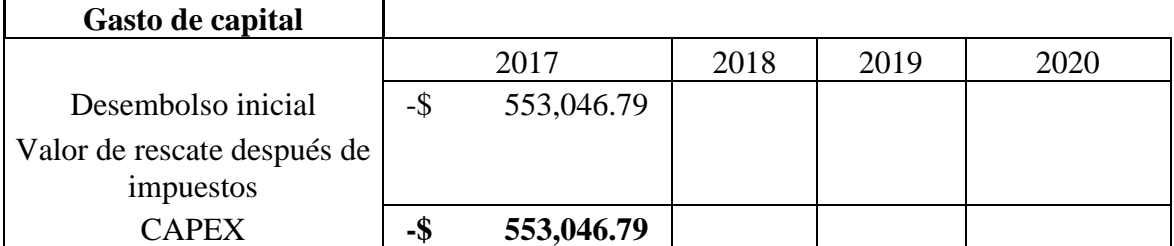

*Tabla 5-25. Gasto de capital de 2021 a 2027*

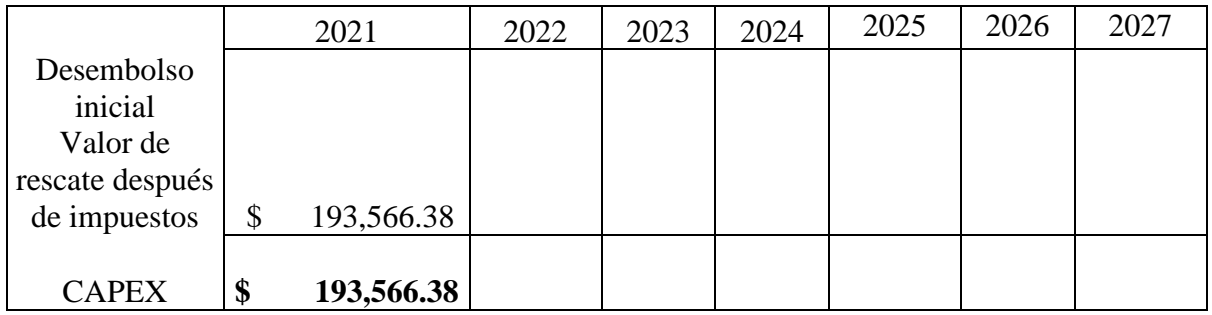

## *Flujo de efectivo total:*

 $\overline{a}$ 

*Tabla 5-26. Flujo de efectivo total de 2017 a 2020*

٦

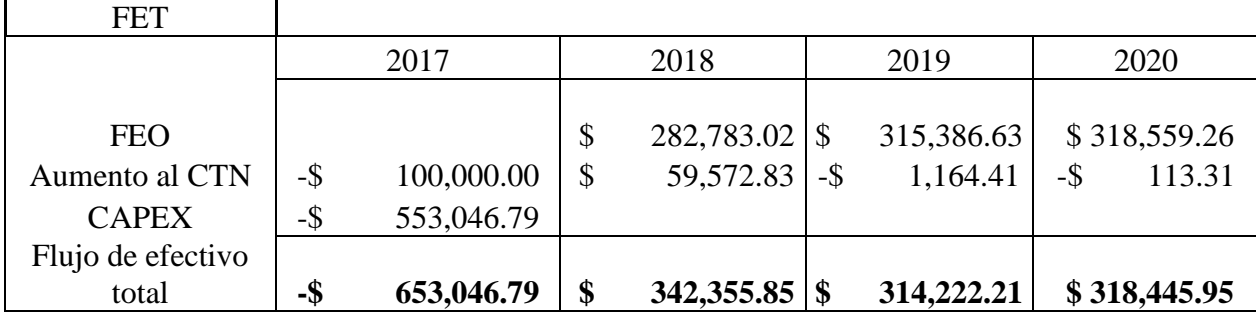

*Tabla 5-27. Flujo de efectivo total de 2021 a 2024*

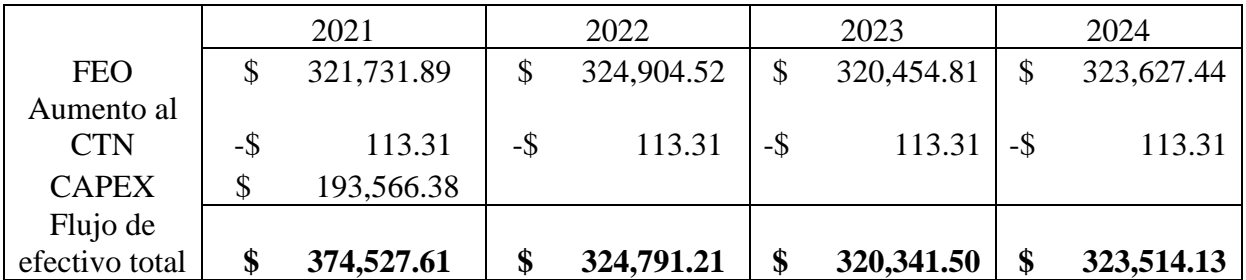

*Tabla 5-28. Flujo de efectivo total de 2025 a 2027*

|                   |     | 2025       | 2026             |     | 2027       |
|-------------------|-----|------------|------------------|-----|------------|
| <b>FEO</b>        | J   | 326,800.07 | \$<br>329,972.71 | \$  | 333,145.34 |
| Aumento al CTN    | -\$ | 113.31     | 113.31           | -\$ | 113.31     |
| <b>CAPEX</b>      |     |            |                  |     |            |
| Flujo de efectivo |     |            |                  |     |            |
| total             | ЛI  | 326,686.77 | 329,859.40       | \$  | 333,032.03 |

# **5.7 Tasa de descuento**

Para obtener la tasa de descuento, se aplicó el modelo de fijación de precios de activos de capital, o CAPM, por sus siglas en inglés. El modelo es el siguiente:

*Ecuación 5-1*

$$
R_i = R_f + \beta(E(R_m) - R_f)
$$

Donde:

 $R_i$  = tasa de descuento  $R_f$  = tasa libre de riesgo (rendimiento, por ejemplo, de un bono gubernamental)  $E(R_m)$  = valor esperado del rendimiento en el mercado  $β$  = riesgo no diversificable del proyecto

En este proyecto, se obtuvo una tasa de 9.38%.

# **5.8 Evaluación financiera por el método del valor presente neto**

Con los flujos de efectivo y la tasa de descuento obtenidos previamente, se calculó el valor presente neto del proyecto, así como su tasa interna de retorno, mediante funciones de Excel.

*Tabla 5-29. VPN del proyecto*

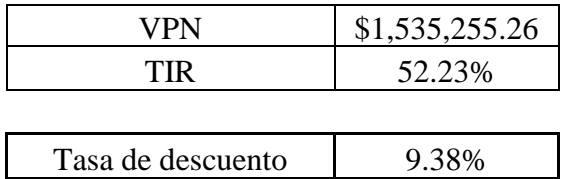

Dado que VPN > 0, podemos afirmar que el proyecto es rentable.

## **5.9 Análisis de sensibilidad**

Se realizó una serie de simulaciones del VPN, haciendo variar las ventas proyectadas primero, y luego los costos.

| % Ventas | VPN              |
|----------|------------------|
| 75%      | $-$ \$310,027.77 |
| 80%      | \$67,390.76      |
| 85%      | \$434,356.88     |
| 90%      | \$801,323.01     |
| 95%      | \$1,168,289.13   |
| 100%     | \$1,535,255.26   |
| 105%     | \$1,902,221.39   |
| 110%     | \$2,269,187.51   |
| 115%     | \$2,636,153.64   |

*Tabla 5-30. Sensibilidad a las ventas*

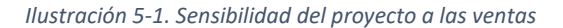

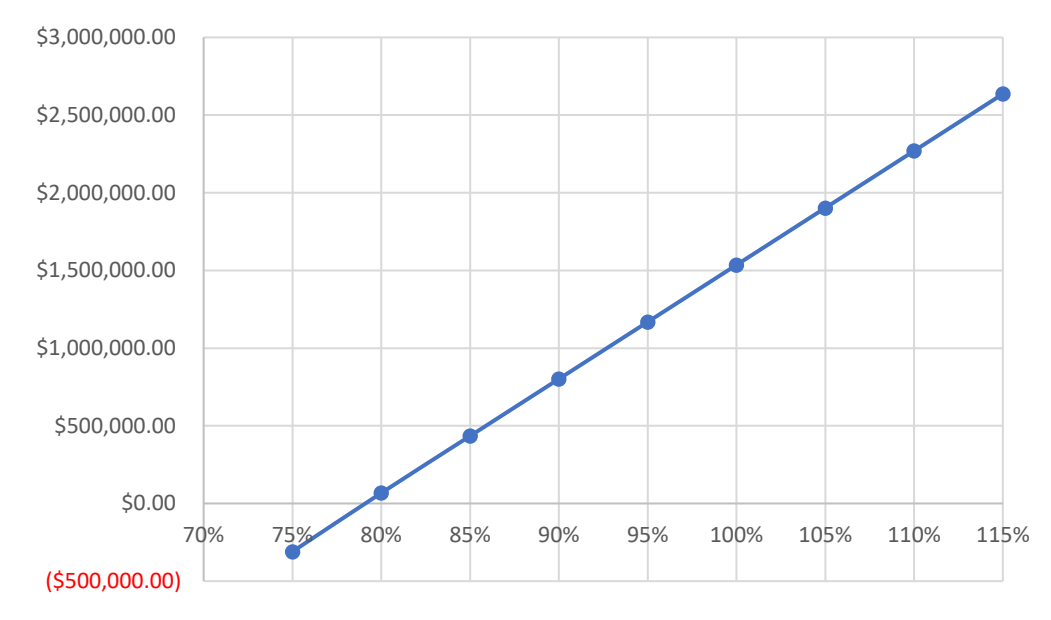

#### Sensibilidad del VPN a las ventas

Como se observa en la ilustración 5-1, el valor del proyecto es poco sensible a las ventas proyectadas. Con un 80% de las ventas aún es rentable (aunque marginalmente). Por otro lado, un aumento del 10% en el nivel de ventas genera un aumento en el valor del proyecto de casi \$800,000.

Asimismo, se halló poca sensibilidad del valor del proyecto respecto a los costos y gastos. Al aumentar en un 10% los costos y gastos, el valor del proyecto sólo se reduce en poco menos de 300,000 pesos, es decir, aproximadamente un 20%.

*Tabla 5-31. Sensibilidad a los costos y gastos*

| % Costos | <b>VPN</b>      |
|----------|-----------------|
| 90%      | \$2,075,956.38  |
| 95%      | \$1,805,605.82  |
| 100%     | \$1,535,255.26  |
| 105%     | \$1,264,904.70  |
| 110%     | \$994,554.15    |
| 115%     | \$724,203.59    |
| 120%     | \$453,853.03    |
| 125%     | \$183,502.47    |
| 130%     | $-$ \$86,848.09 |

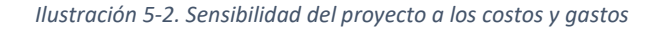

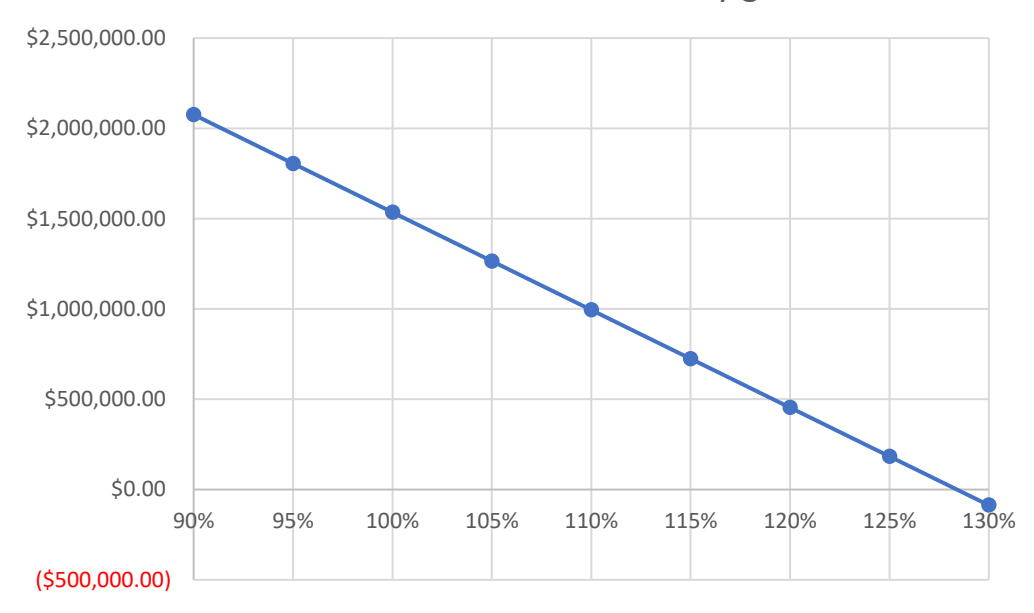

## Sensibilidad del VPN a los costos y gastos

# **5.10 Conclusiones del capítulo**

Se comprobó la gran rentabilidad que tendría un negocio de café de perros en la zona del centro de Coyoacán, al obtenerse un valor presente neto de alrededor de 1.5 millones de pesos. Sin embargo, como ya se mencionó anteriormente, se requiere una inversión inicial importante, de medio millón.

El valor elevado de la inversión inicial, así como la incertidumbre que se tiene sobre los flujos de efectivo futuros, son favorables a la aplicación del Análisis de Opciones Reales que se llevó a cabo en el capítulo subsecuente.

Se pudo observar también la importancia de calcular adecuadamente el capital de trabajo, especialmente dado que, por ser una empresa aún no implantada, no se cuenta con estados de balance financiero. Por ello se recurrió a la estructura de las cuentas de circulante y a las razones financieras que las ligan para determinar su valor.

En cuanto a los costos de los insumos, se estableció que corresponden como mínimo a la cantidad de 6000 pesos mensuales, y como máximo a 30,000.

# **6 Análisis con opciones reales**

### **6.1 Fuentes de incertidumbre y volatilidad del subyacente**

Se detectaron tres fuentes principales de incertidumbre para la puesta en marcha del café de perros. En primer lugar se halla el comportamiento de la población (crecimiento o decrecimiento), pues impacta directamente en el nivel de ventas. Una segunda fuente de incertidumbre es el crecimiento del mercado del café, por una razón similar. Existe también incertidumbre en los costos de los insumos.

Estas tres fuentes de incertidumbre causan volatilidad en el proyecto. Pero ¿qué tan volátil resulta? Para responder a esta pregunta se empleó la metodología propuesta por Copeland y Antikarov (2003).

El proceso consiste en generar escenarios para el valor del proyecto, partiendo de un conjunto de trayectorias aleatorias surgidas a partir de las variables causantes de incertidumbre. Para cada uno de estos escenarios se calcula un valor Z, de modo que se genera una distribución de probabilidad. La desviación estándar de los valores Z es la volatilidad del proyecto. Los valores Z a calcular son

> *Ecuación 6-1*  $z = ln(\frac{VP_1 + FE_1}{VP_0})$

Donde:

 $VP_1$  = valor presente en el año 1 de los flujos futuros  $FE<sub>1</sub>$  = flujo de efectivo en el año 1  $VP_0$  = valor presente en el año 0 de los flujos futuros del proyecto El denominador se mantiene constante para todos los escenarios.

#### **6.1.1 Generación de las trayectorias aleatorias**

Dichas trayectorias se pueden producir de distintas maneras. Cuando se tiene un modelo para la variable, y un conjunto de valores pronosticados con dicho modelo, es posible generar una distribución de probabilidad (normal) alrededor de cada valor pronosticado, contenida en un intervalo de confianza.

Para modelos causales, es decir, de la forma  $y = f(x)$ , dicho intervalo se establece por las siguientes ecuaciones

> *Ecuación 6-2*L.S. de con fianza =  $\hat{y} + t(.95, 2)s(\hat{y})$

*Ecuación 6-3*

L.I. de confianza = 
$$
\hat{y}
$$
 –  $t(.95, 2)s(\hat{y})$ 

El error de predicción, s(ŷ), se obtiene de un análisis de regresión. Cuando la regresión o ajuste es lineal, está dado por la siguiente expresión.

$$
s(\hat{y}) = s_e \sqrt{1 + \frac{1}{n} + \frac{(X_0 - \bar{X})^2}{\sum (X_i - \bar{X})^2}}
$$

Donde:

 $n =$  total de observaciones  $X_0$  = valor de la variable independiente para el que se quiere pronosticar la dependiente

se = error estándar de la estimación

$$
s_e = \sqrt{\frac{\sum (\hat{y}_i - y_i)^2}{n-2}}
$$

Así, al interior del intervalo de confianza se genera una distribución con media *ŷ*, y desviación estándar  $s(\hat{y})$ . A partir de esta distribución, se genera un número suficientemente grande de valores aleatorios. (1000 por ejemplo)

Para los modelos de series de tiempo, el error de predicción se estima por la raíz cuadrada del error medio cuadrado, MSE (MATH6011: Forecasting, s.f.). De manera similar al caso de los modelos causales, los intervalos de confianza (al 95%) se construyen como sigue.

$$
Ecuación 6-6
$$
  
L.S. de confianza =  $F_{t+1} + Z(0.95)E_{prediction}$   

$$
Ecuación 6-7
$$
  
L.I. de confianza =  $F_{t+1} - Z(0.95)E_{prediction}$ 

En este intervalo se genera una distribución normal, con media en el valor pronosticado y desviación estándar igual a este error. Sin embargo, como se observa, en vez de usar el valor de la distribución t se usa un valor z. A continuación, se generan números aleatorios de esta distribución.

Para nuestro proyecto, en el caso de las trayectorias para la **población de cada delegación**, se optó por modelar los datos como una serie de tiempo, y el pronóstico se realizó por el método de suavizado exponencial triple, o Holt-Winters, incluido entre las funciones de Excel. Del análisis que realiza el mismo programa, se obtuvo directamente los límites superior e inferior de confianza, y se despejó de las ecuaciones anteriores el valor del error para cada pronóstico.

A fin de generar los números aleatorios de las distribuciones obtenidas, se empleó la herramienta "Generación de números aleatorios", incluida en el grupo Análisis de datos, en la pestaña Datos, de Excel.

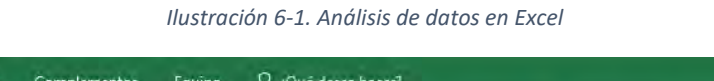

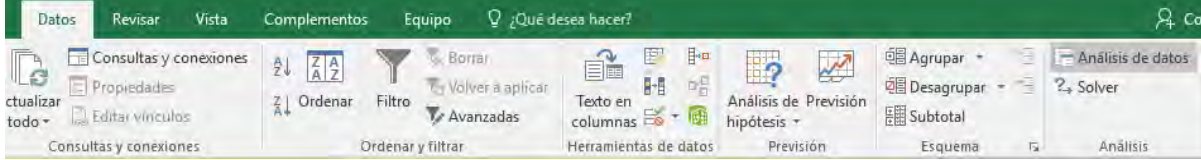

#### *Ilustración 6-2. Diálogo "Análisis de datos"*

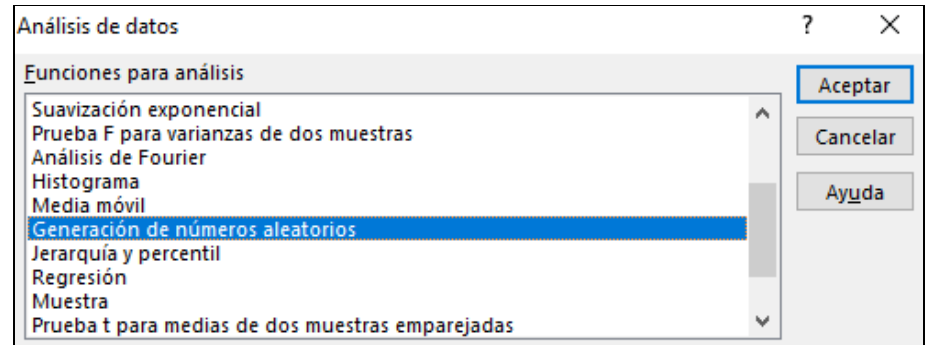

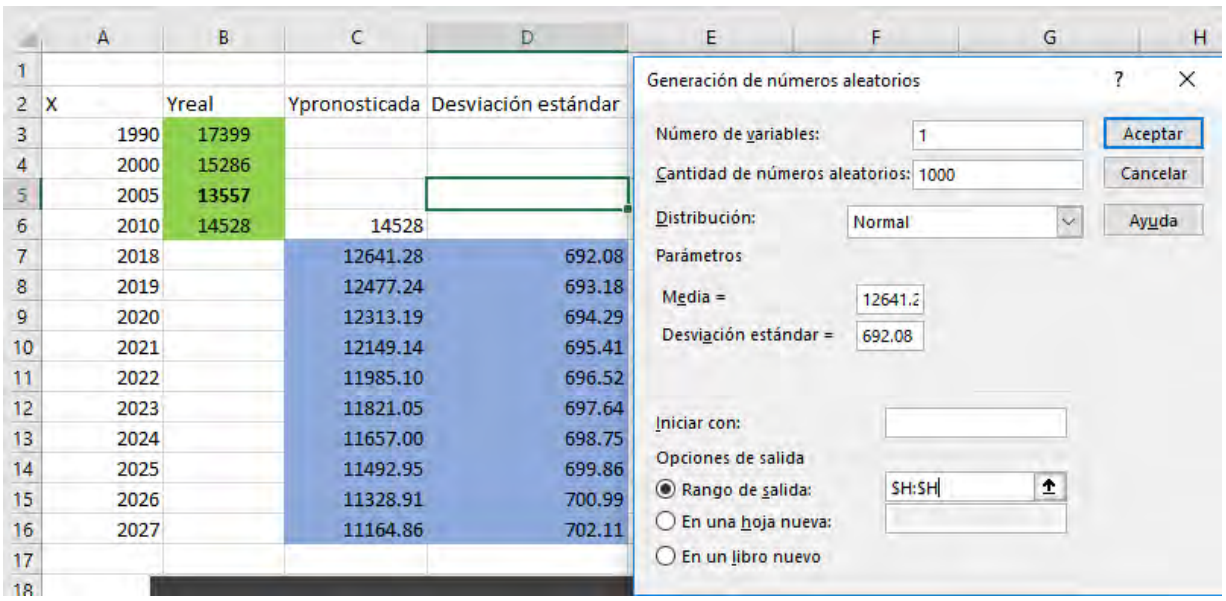

#### *Ilustración 6-3. Generación de números aleatorios*

Se generó un número suficientemente grande de valores (1000 por cada año), a fin de hacer lo más suave posible la distribución normal resultante.

Para la demanda ajustada por precio, se optó por generar los valores aleatorios por fórmula, dado que el diálogo anterior produce valores estáticos, y las curvas de demanda varían en función de la población (pues al variar los datos cambia también la curva que mejor se ajusta). Asimismo, al ser modelos causales, se realizó un análisis de regresión, y se empleó la ecuación 6-4 para el error de predicción.

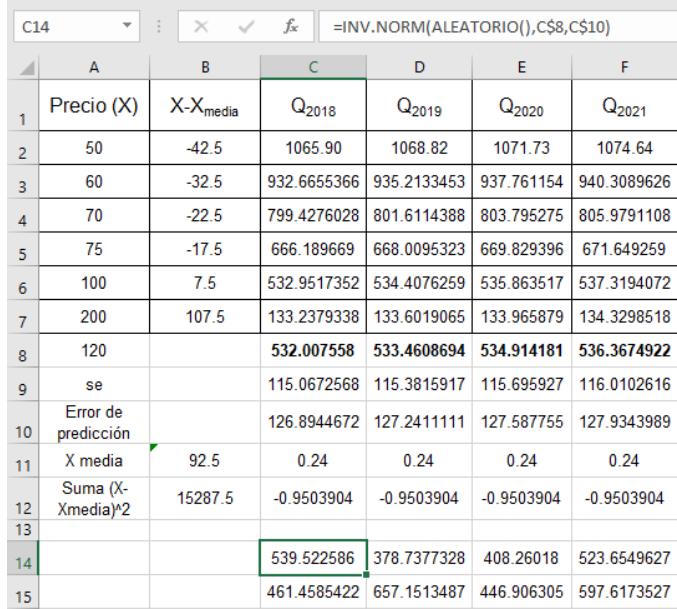

#### *Ilustración 6-4. Análisis de regresión para la demanda*

Los valores aleatorios se generaron con la fórmula de Excel INV.NORM, con parámetros probabilidad= ALEATORIO (), media= valor pronosticado, desviación = error de predicción. Se generó un conjunto de mil valores para cada año.

Por otro lado, para generar las trayectorias representativas de la variabilidad de los costos de los insumos, así como de la tasa de crecimiento anual compuesta (TCAC) del mercado, sólo se contaba con valores mínimos, máximos, y esperados. Para modelarlos, había dos alternativas. Podía asumirse una distribución triangular, sin embargo, no es una curva suave, y ello hace que sea una opción poco adecuada. La alternativa era considerar una distribución beta, PERT, en específico. Se optó por esta última opción. (Véase el anexo 9.6)

La distribución de los costos de los insumos se parametrizó como se muestra en la tabla 6-1. Del análisis de costos realizado al inicio del estudio económico, se sabe que como mínimo se incurre en gastos del orden de \$6000 al mes. Por otro lado, sabemos que como máximo se gastaría \$30,000, que es el gasto correspondiente a un kiosco de café. (Entrepreneur, 2009)

Se espera que el gasto sea menor a esa cantidad dado que la carta de bebidas no será tan amplia, por lo que se necesitarán sólo los insumos básicos. Sin embargo, hay mayor probabilidad de gastar valores superiores a los 20,000, por ello, se estableció esta cantidad como moda.

#### *Tabla 6-1. Incertidumbre en el costo de los insumos*

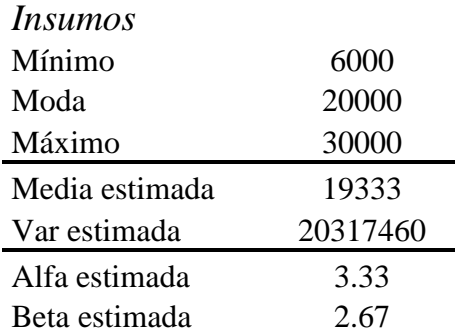

A partir de la distribución PERT anterior, se generó un conjunto de 1000 números aleatorios. La ilustración 6-5 muestra la forma de la distribución. Como se observa, el intervalo de entre 18,647 y 20,247 pesos es el intervalo modal. Por otro lado, dado que los dos parámetros alfa y beta son cercanos a 3, la distribución es relativamente simétrica.

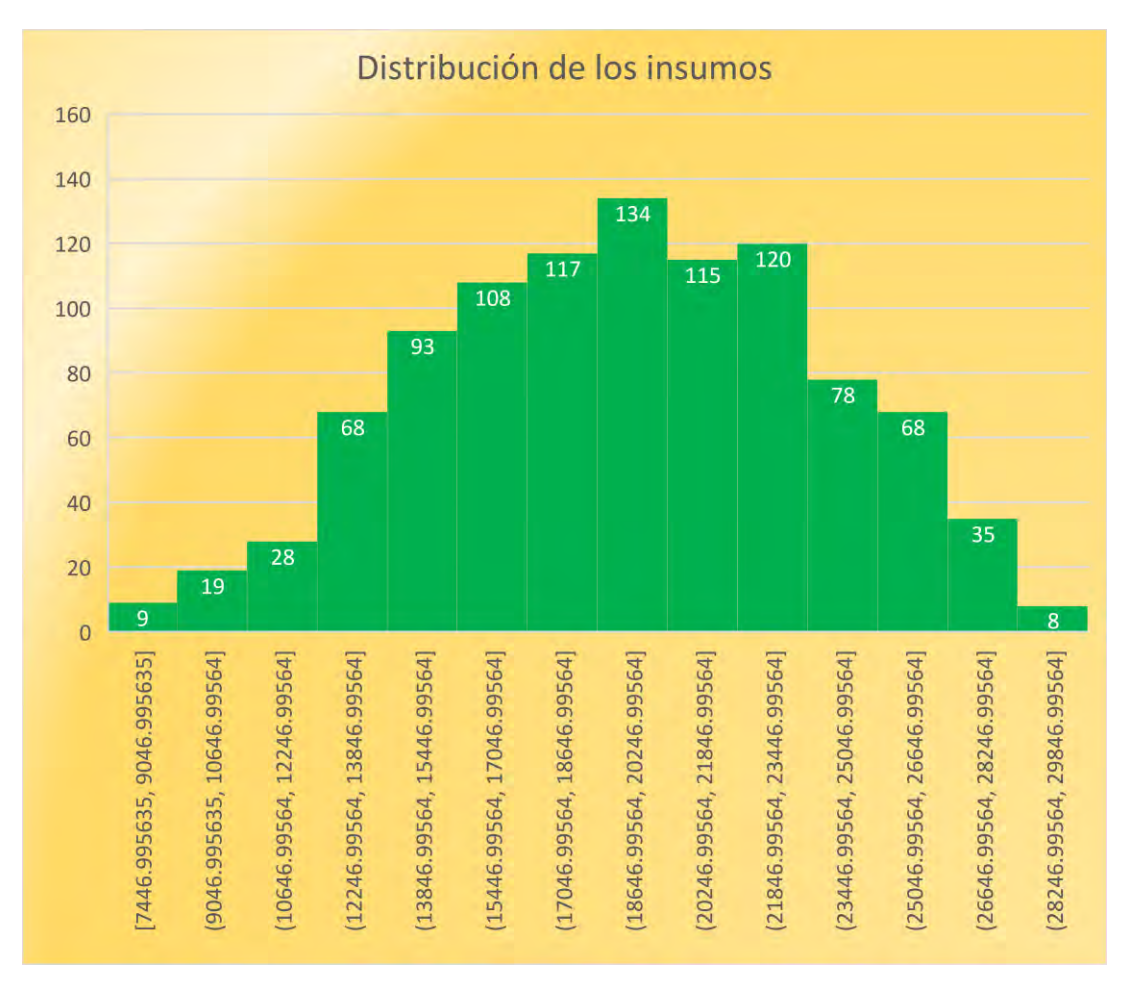

*Ilustración 6-5. Distribución de los costos de los insumos*

Para la tasa de crecimiento del mercado, dado que es un tipo de cafetería nuevo, se encontró incertidumbre respecto a qué segmento del mercado se parecería más su crecimiento. Por un lado, las cafeterías independientes tienen una TCAC esperada de 1.1%. Por otro lado, los restaurantes independientes tienen una tasa del 2.9%. Finalmente, el segmento que podría ser más similar, el de cafeterías y panaderías independientes, tiene una tasa de crecimiento esperada de 2.6%.

*Tabla 6-2. Incertidumbre en la tasa de crecimiento del mercado*

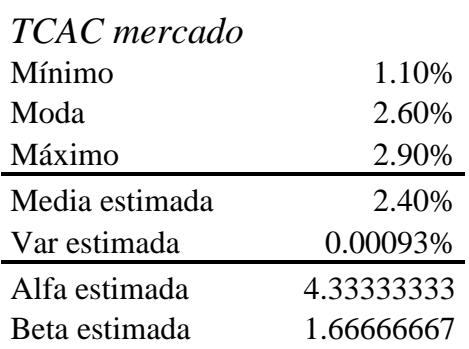

En la ilustración 6-6 se muestra la distribución de los números aleatorios generados con estos parámetros. Se observa que la distribución está sesgada hacia la derecha, lo cual es consistente con los valores de alfa y beta, que guardan una relación mayor a 2:1.

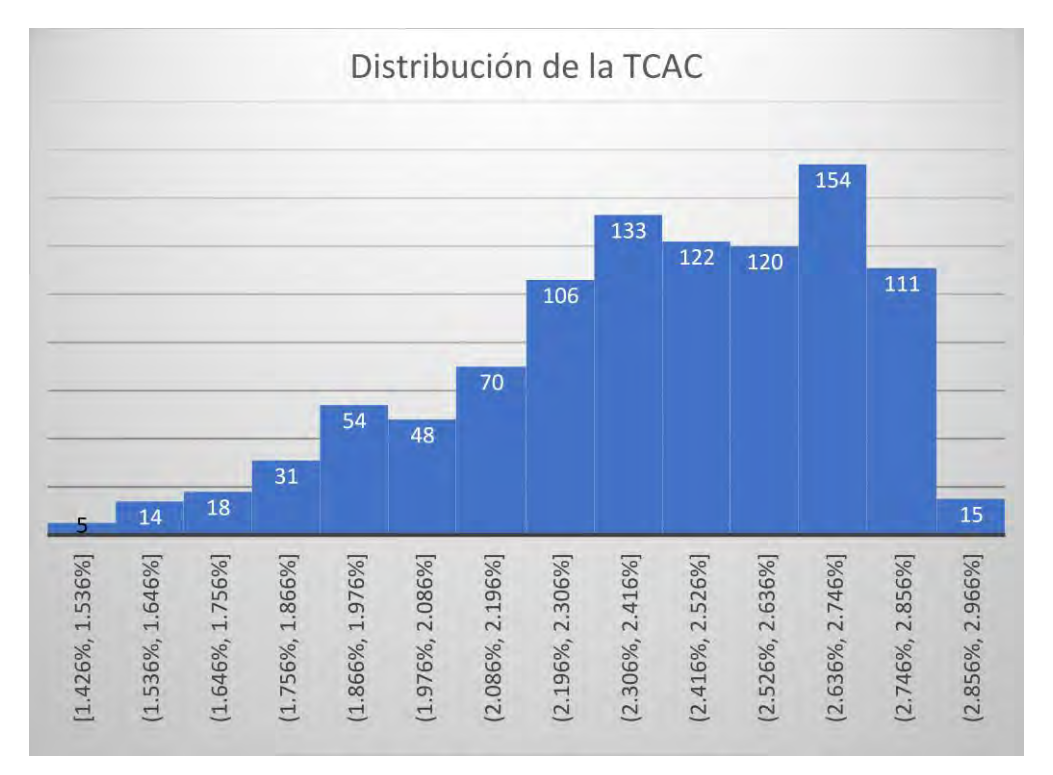

*Ilustración 6-6. Distribución beta (PERT) de la tasa de crecimiento del mercado*

#### **6.1.2 Proceso de simulación**

Una vez obtenidas las trayectorias aleatorias asociadas a cada fuente de variabilidad, se procedió a diseñar el código que generaría los escenarios del proyecto con base en ellas. Se identificó, en primera instancia, que la incertidumbre en la población generaba pronósticos de demanda sujetos a su vez a incertidumbre en su ajuste por precio, de modo que se trataba de dos incertidumbres anidadas. Por ello, se optó por escribir una macro en VBA compuesta por dos ciclos anidados, generándose así un millón de escenarios. (Véase el anexo 9.7)

#### **6.1.3 Resultados**

La ilustración 6-7 muestra la distribución de los valores z, es decir, los logaritmos naturales de las tasas de retorno. (Véase ecuación 6-1) La distribución resultante está ligeramente sesgada a la derecha, pero tiene una cola izquierda larga.

Esto quiere decir que, si bien la probabilidad de obtener tasas de retorno muy pequeñas (cuyo logaritmo es negativo) es también pequeña, hay un rango bastante amplio de valores en el que existe dicha probabilidad.

Por otro lado, se observa que el intervalo modal es aquel entre 0.7525 y 0.7622.

Finalmente, la volatilidad del proyecto, definida como la desviación estándar de la distribución, alcanzó un valor de **27.73%.** Como ya se mencionó, la volatilidad es la medida del riesgo del proyecto.

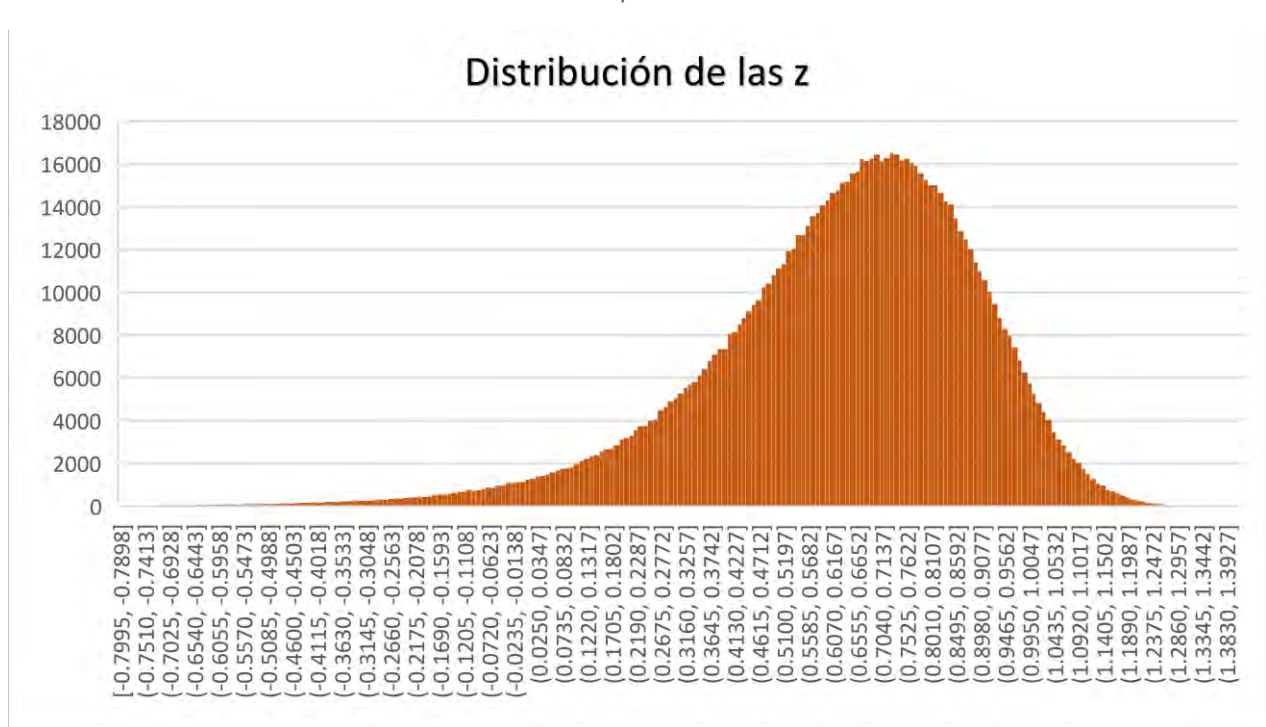

*Ilustración 6-7. Distribución de las z para el cálculo de la volatilidad*

# **6.2 Árbol de eventos del subyacente**

El modelo binomial parte de un árbol de eventos recombinante, es decir, aquél que, cada dos periodos, vuelve al mismo valor medio. Se puede construir un árbol de eventos recombinante de dos tipos: multiplicativo, o bien, aditivo.

En un árbol multiplicativo, para cada intervalo de tiempo, el valor del subyacente (valor del proyecto evaluado) puede crecer por un factor u, o bien, decrecer por un factor d, que suele establecerse como d=1/u. Los árboles multiplicativos son apropiados cuando se espera que el valor del proyecto nunca se vuelva negativo en el horizonte de planeación.

En cambio, si se espera encontrar valores negativos del proyecto, es más apropiado construir un árbol aditivo, donde, al cabo de cada periodo, el valor aumentó en u, o bien, disminuyó en d.

En el caso de nuestro proyecto, se optó por construir un modelo multiplicativo.

*Determinación de los parámetros del modelo binomial*

| Volatilidad | 27.73%   |
|-------------|----------|
| u           | 1.319627 |
| d           | 0.75779  |
| Rf          | 0.077    |
|             | 0.568154 |
|             | 0.431846 |

*Tabla 6-3. Parámetros del modelo binomial*

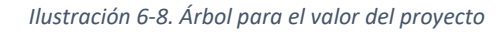

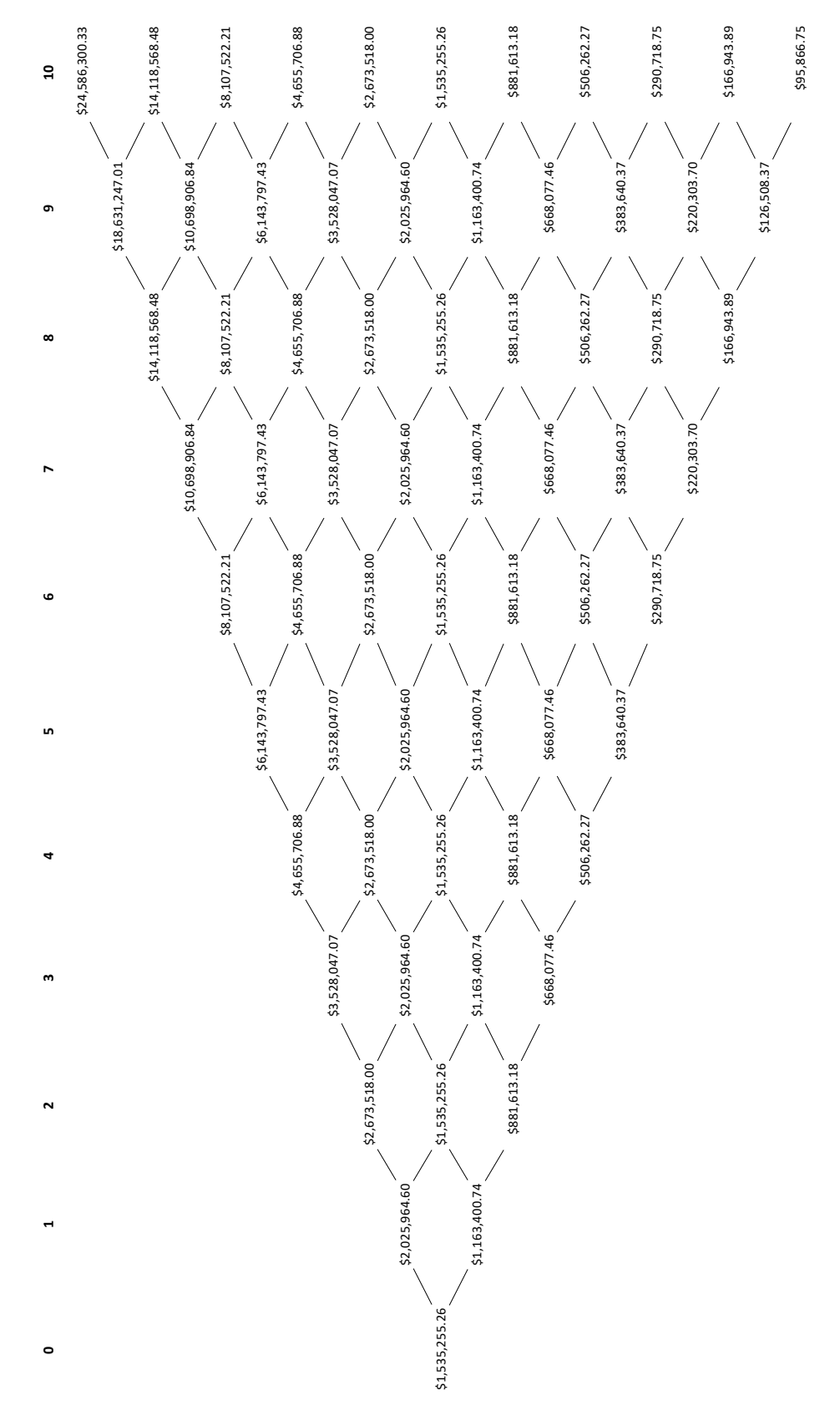

95

En el árbol anterior se observa cómo la volatilidad afecta el valor del proyecto: en el escenario más favorable, es decir, en el nodo extremo superior del año 10, el proyecto alcanzó un valor de más de 24 millones de pesos; en cambio, en el nodo extremo inferior su valor cayó a poco menos de 100 mil pesos. Esta diferencia tan grande entre los valores obedece a la propia naturaleza del árbol: al ser multiplicativo, la volatilidad actúa como un interés compuesto.

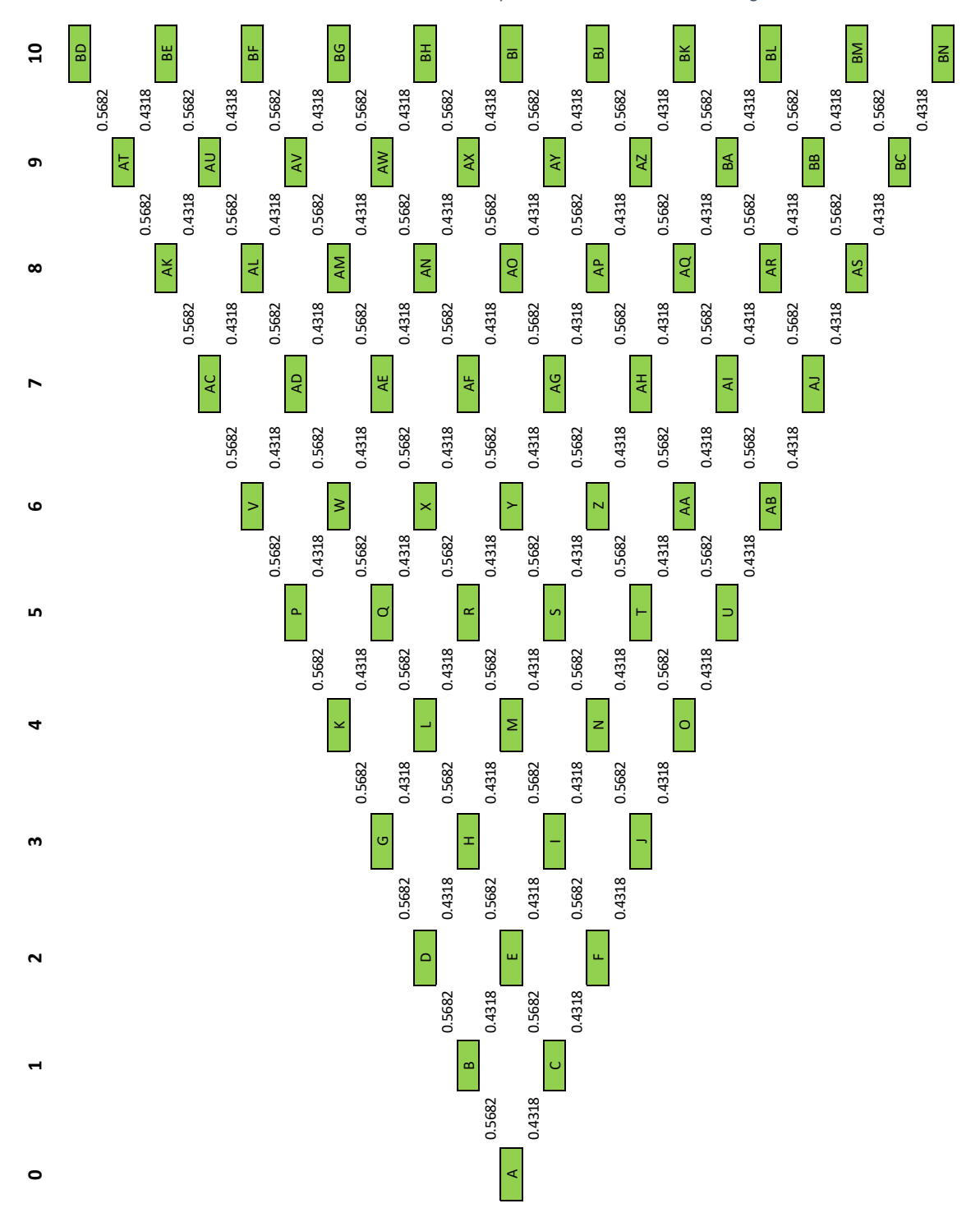

*Ilustración 6-9. Árbol de decisión con probabilidades neutrales al riesgo*

### **6.3 Opción de expandir**

La primera opción real por evaluar fue la de expandir. Se observó en los datos del estudio de mercado que el segundo lugar donde más visitan cafés y cafeterías las personas encuestadas es la colonia Condesa. Por ello, se determinó que la opción de expandir el proyecto abriendo una sucursal en dicha colonia es la que más valor tendría.

La aceptación en dicha colonia fue una tercera parte de la aceptación en el centro de Coyoacán, por lo cual, podemos asumir que la demanda total que se tendría con las dos sucursales sería de 1.33 veces la correspondiente a una sola sucursal. Sustituyendo este nuevo porcentaje de ventas, se obtiene que el valor del proyecto es de 2.64 veces su valor actual.

De modo que el precio de ejercicio, **X**, es igual al costo adicional incurrido, que se obtiene como el valor presente de los costos y gastos del proyecto en el horizonte de planeación. Se obtuvo un valor de **3,834,479.36 pesos.**

Por otro lado, el valor del proyecto con la opción es simplemente 2.64 veces el valor sin la opción. De modo que el valor real del proyecto en los nodos terminales del árbol binomial está dado por:

$$
V = Max[S, 2.64S - X]
$$

Para los nodos intermedios, el valor del proyecto se obtiene mediante el método del portafolio de cobertura, a partir de la siguiente expresión.

*Ecuación 6-9*

$$
S + C = \frac{pS_u + qS_d}{1 + R_f}
$$

Y la decisión es

*Ecuación 6-10*

$$
V = Max[S + C, 2.64S - X]
$$

Donde p y q son las probabilidades neutrales al riesgo,  $S_u$  es el valor del proyecto en el escenario futuro favorable,  $S_d$  es su valor en el escenario desfavorable, y  $R_f$  es la tasa libre de riesgo.

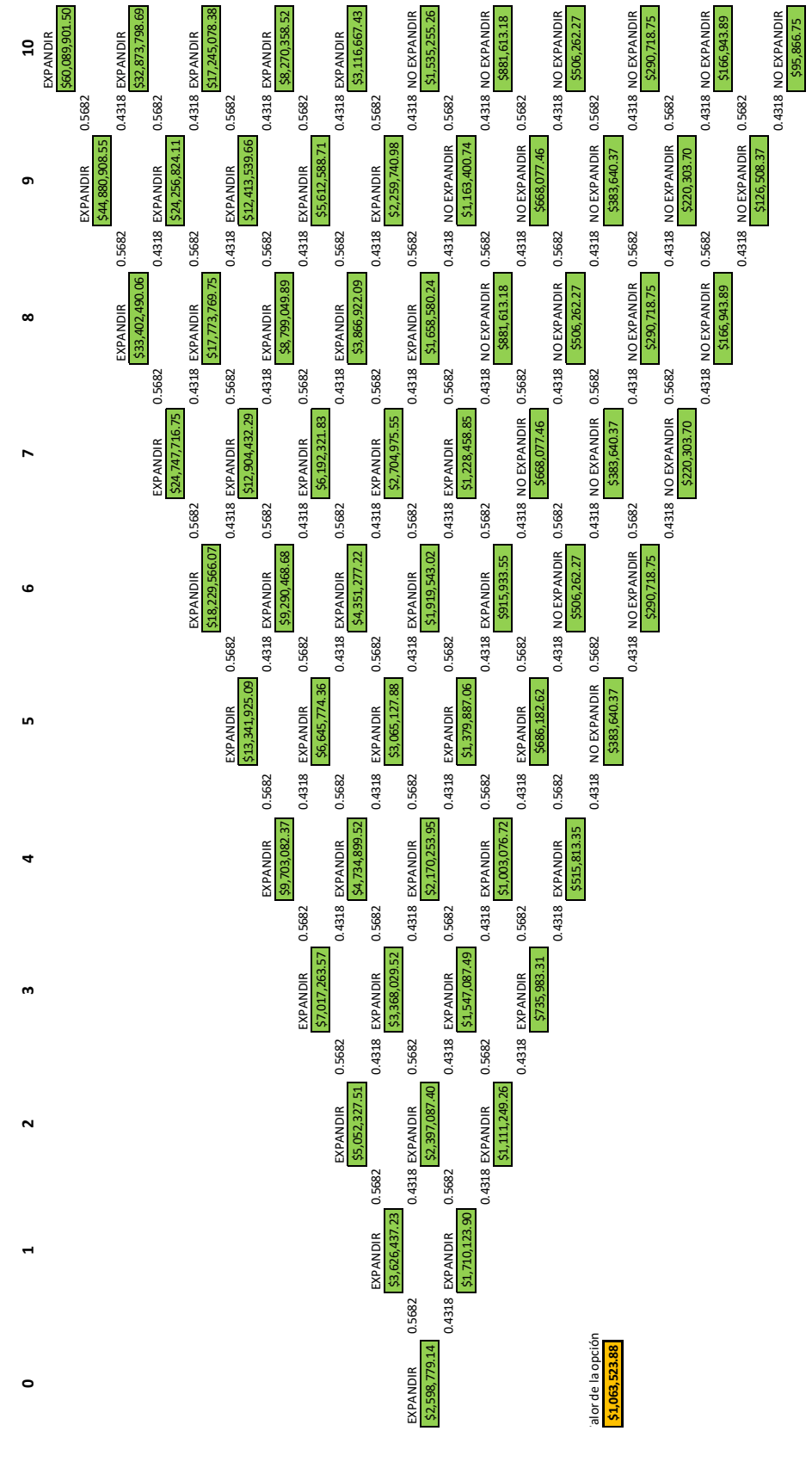

*Ilustración 6 -10. Árbol para la opción de expandir*

La opción de **expandir** tiene un valor presente de \$1,063,523.88. Esto quiere decir que es valiosa (recordemos que el propio proyecto tiene un VPN de 1.5 millones). También se observa en el árbol que es factible ejercer la opción en cualquier momento de los primeros cinco años del proyecto, aunque con distintos rendimientos según el momento en que se haga.

# **6.4 Opción de diferir**

Se cuenta también con la opción de diferir el proyecto. En este caso, el precio de ejercicio X corresponde al costo de oportunidad de un año de operaciones del proyecto. Se obtiene sencillamente mediante el promedio de los flujos de efectivo netos de cada año. Dicho costo alcanza un valor de **330,777.67 pesos**.

El valor de la opción de iniciar o diferir (esperar) está dado por:

$$
E
$$
Equation 6-11  

$$
C = Max[S - X, C_u]
$$

Al igual que en el caso de la opción de expandir, los nodos intermedios se calcularon mediante un portafolio de cobertura.

$$
C = \frac{pC_u + qC_d}{1 + R_f}
$$

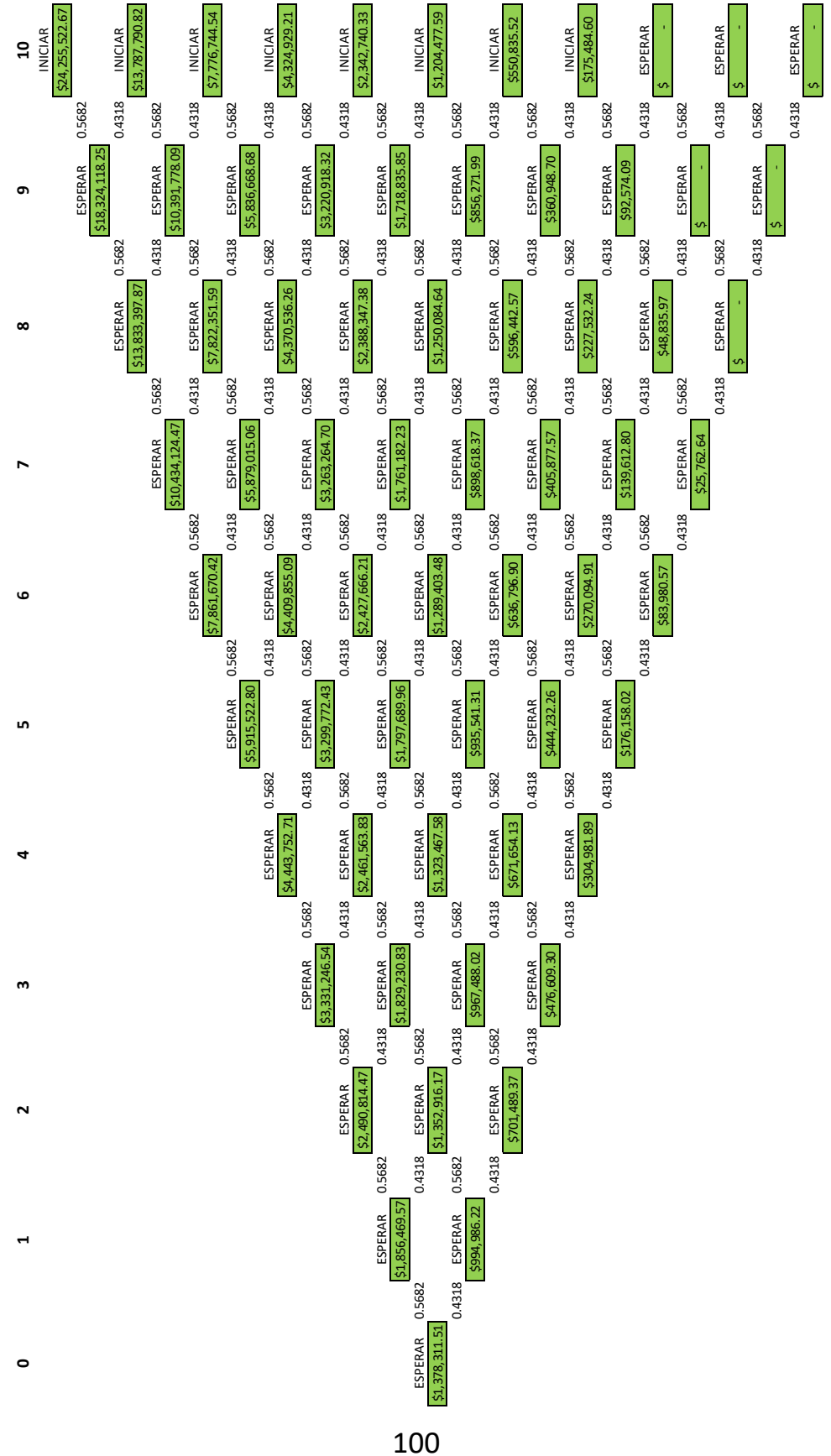

*Ilustración 6 -11. Árbol para la opción de diferir*

La opción de diferir tiene un valor presente, por su parte, de 1.3 millones de pesos. Esto quiere decir que, en la situación actual, hay mayor valor en esperar que en expandir. De hecho, es viable esperar hasta siete años, financieramente hablando. Sin embargo, hay que tomar en cuenta que es un mercado sin barreras de entrada considerables, por lo que mientras más tiempo pase, mayor probabilidad habrá de encontrar competidores.

# **6.5 Conclusiones del capítulo**

Con base en los resultados obtenidos, se pudo observar que, en proyectos como este, el valor que brinda la flexibilidad es alto. ¿Por qué ocurre esto? Al ser un proyecto nuevo, el riesgo que existe es alto, y las opciones reales son más valiosas cuando el riesgo es mayor, dado que permiten afrontar (y aprovechar) esa incertidumbre, al permitir reducir las pérdidas en los escenarios negativos, y aumentar las ganancias en los positivos.

El proyecto tiene un valor económico de \$1,535,255.26 pesos mexicanos por sí solo; sin embargo, las dos opciones aplicables al mismo, la de expandir abriendo una sucursal adicional en la colonia Condesa, y la de esperar para iniciar el proyecto, le proveen, cada una, de un valor adicional, poco más de un millón la primera, y casi 1.4 millones la segunda.

Es precisamente debido a la novedad del proyecto que resulta valioso el análisis de opciones reales, dado que se tiene una incertidumbre considerable por no haber comparables. Podemos afirmar que las opciones reales son más valiosas mientras más incertidumbre haya, y, en consecuencia, mayor riesgo.

Cabe destacar, sin embargo, que no en todos los proyectos es necesario o conveniente aplicar este análisis. Por ejemplo, cuando se tiene una mayor certeza sobre los flujos futuros del proyecto, o cuando la aplicación de las opciones implicaría costos elevados, es preferible realizar otro tipo de análisis.

Por otro lado, de todos los proyectos donde tendrían valor las opciones reales, sólo en algunos se emplean. Los principales obstáculos para su adopción son su complejidad relativa, especialmente al compararla con un método sencillo como es el del valor presente neto, y el escepticismo que existe entre algunos analistas financieros sobre la misma.

Parte de esta complejidad relativa se debe al cálculo de la volatilidad. Sin embargo, a este respecto, resulta necesario aclarar que, como parte del proceso para evaluar las opciones reales en este proyecto, se empleó simulación numérica. Pero esto no es necesario para todos los proyectos, pues en algunos es posible usar comparativos con otras empresas similares, o datos del mercado, cuando los hay, para estimar dicha volatilidad.

# **7 Conclusiones**

Se realizó con éxito la evaluación del proyecto para el café de perros aplicando, como aspecto adicional a la evaluación económica, el análisis de opciones reales, con las opciones de diferir (esperar) y expandir.

La idea de "Chienifique" surgió de observar el afecto especial que tiene un sector amplio de la población en la Ciudad de México por los perros, por un lado, y, por el otro, la cantidad de personas que no pueden tener un perro en casa ya sea por falta de espacio, de tiempo, o que simplemente no desean cuidar una mascota, pero que sí disfrutan de la compañía canina. Al investigar más a detalle, se encontró que la idea del café de perros ha tenido éxito en diversos países, como Japón, Corea e incluso Austria.

Durante la realización de la evaluación se encontraron ciertas dificultades para obtener información, en primera dada la novedad del proyecto, y en segunda, dada la falta de capital (puesto que no se pudo acceder a la información, por ejemplo, de la localización, salvo en citas personales, donde ya se espera que se realice una transacción.) A pesar de ello, la información que se obtuvo fue satisfactoria y permitió determinar la viabilidad del proyecto.

La introducción en el mercado de un café de perros como lo es "Chienifique", es factible en todos los aspectos evaluados: en el mercado, técnico y económico.

En el mercado, se observó un gran interés por la idea, principalmente por su novedad (un número considerable de encuestados no conocía el concepto), y por el papel tan importante que tienen los perros en sociedades como la mexicana, papel que ha ido cambiando, al revalorizar la gente a los perros, como amigos o incluso como familiares, en vez de ser simples guardianes o ayudantes (como se les llegó a considerar en otro tiempo).

Para algunas personas, de hecho, la relación es tan estrecha que los tratan como si fuesen sus propios hijos (la figura del "*perrhijo*"). La existencia de este tipo de relación indica un cambio importante de perspectiva hacia los animales, lo que es propicio al proyecto, dado que en el café se puede establecer ese tipo de vínculo.

El mercado meta encontrado, de estudiantes de entre 20 y 24 años, es un mercado dinámico, que está más dispuesto que otros sectores de la población a aceptar nuevas ideas, por ello se espera un éxito del concepto. Además, es probable que conforme comience a operar el negocio este mercado se amplíe.

En el aspecto técnico, la implantación del proyecto es sencilla, pues se requiere prácticamente los mismos activos fijos que en una cafetería convencional; sin embargo, en cuanto a la localización se trata de un proyecto en el cual la ubicación es de vital importancia, así como el aspecto del local, por lo que se puede afirmar que es muy sensible a la localización.

Además, la operación diaria del café tendría ciertas particularidades: se requeriría de un veterinario siempre disponible, así como de personal de limpieza que asegure que se mantenga en buen estado el inmueble.

Respecto al valor económico, la inversión inicial es alta, pero también se prevé que las ventas lo sean. Por ello, y porque los gastos de operación no son tan elevados, el valor presente neto del proyecto es alto.

Las opciones reales permitieron agregar valor al proyecto, al capitalizar cambios potenciales en el proyecto y representar dicho valor adicional numéricamente. Se observó que la opción de esperar es, en el presente, más valiosa que la de expandir. Sin embargo, ambas agregan valor a este proyecto.

Además de ser viable el proyecto, se trata de un negocio con impacto social importante. En primer lugar, porque se brindará una oportunidad adicional a perros en situación de calle, lo cual también es benéfico para los seres humanos que conviven con estos animales en la ciudad, al reducirse problemas de salud pública.

En segundo lugar, este tipo de ambientes, donde puedan convivir con tranquilidad las dos especies, favorece la toma de conciencia por parte de las personas sobre el trato que se da a los perros. Esto podría contribuir a reducir el abandono de estos animales.

Por otro lado, un café de perros también tendría un impacto "terapéutico" en las personas, por ejemplo, adultos mayores que no pueden hacerse responsables de una mascota, pero que aprecian la compañía de un perro. De igual manera, la convivencia con perros es favorable al desarrollo de los niños. Asimismo, la convivencia con los perros podría ser favorable al manejo de situaciones de soledad.

La toma de conciencia sobre nuestras acciones es de vital importancia en la actualidad, dado que los hábitos de consumo desmedido de los humanos han creado una serie de amenazas para numerosas especies del planeta, principalmente debido a la deforestación y a la contaminación, pero también debido al crecimiento de las ciudades, que causa la desaparición de otros hábitats.

De hecho, la situación de los perros en ciudades como la nuestra está ligada a este crecimiento desmedido. Y el problema no afecta sólo a quienes viven en la ciudad, pues es importante recordar que cuando una especie crece desmedidamente comienza a desplazar y sustituir (incluso causar la extinción) a otras. Un café de perros como Chienifique no resuelve directamente estos problemas, pero pensamos que es parte de la solución.

Por todo esto, el café de perros "Chienifique" es una opción de inversión muy rentable, y con un impacto social favorable importante. Además, se trata de un concepto innovador, pues es un concepto nuevo en el mercado mexicano, y que además da pie al desarrollo de nuevas iniciativas relacionadas, como puede ser una mayor expansión de los cafés de gatos, o un aumento en los refugios de animales.

# **8 Referencias**

- Álvarez, S. (17 de Abril de 2014). *Negocios que dan a tu perro una vida VIP*. Recuperado el 28 de Mayo de 2017, de Expansión: http://expansion.mx/emprendedores/2014/04/16/negocios-que-dan-a-tu-perro-unavida-vip
- *Análisis del Mercado de Consumo de Café en México 2016*. (Agosto de 2017). Recuperado el 26 de Febrero de 2018, de AMECAFE: https://amecafe.org.mx/wpcontent/uploads/2017/08/Euromonitor\_Informe\_An%C3%A1lisis-de-consumo-2016-AMECAFE-Final.pdf
- Anderloni, F. (2011). *Project Valuation Using Real Options Analysis.* Italia: Universidad de Padua.
- *AVENIDA HIDALGO #76*. (23 de Octubre de 2017). Recuperado el 30 de Octubre de 2017, de Propiedades.com: https://propiedades.com/inmuebles/local-en-renta-avenidahidalgo-76-barrio-san-lucas-df-3906111#vista=galeria
- Baca, G. (2013). *Evaluación de Proyectos.* Ciudad de México: McGraw-Hill.
- *Berlin*. (21 de Agosto de 2017). Recuperado el 30 de Octubre de 2017, de Propiedades.com: https://propiedades.com/inmuebles/local-en-renta-berlin-delcarmen-df-3320313#tipos=locales-renta&area=del-carmen-coyoacandf&pagina=1&pos=5
- *Café de perros*. (27 de Junio de 2012). Recuperado el 28 de Mayo de 2017, de MarcianosMx.com: https://marcianosmx.com/cafe-de-perros/
- Café Etrusca. (s.f.). *Conoce los permisos para abrir tu cafetería o regularla*. Recuperado el 22 de Noviembre de 2017, de Café Etrusca: https://cafeetrusca.com/conoce-lospermisos-para-abrir-tu-cafeteria-o-regularla.html
- Coffee Solutions. (s.f.). *Big Coffee Shop 1.50 Cafetera Nera, Licuadora Classic 570, Refrigerador 3 Pies Cúbicos, mas...* Recuperado el 14 de Noviembre de 2017, de Coffee Solutions:

https://www.coffeesolutions.com.mx/controlador.php?seccion=verProducto&id\_pro ducto=273494&producto=Big+Coffee+Shop+1.50+Cafetera+Nera%2C+Licuadora +Classic+570%2C+Refrigerador+3+Pies+C%C3%BAbicos%2C+mas

- *Consulta en línea. Consulta de precios promedio*. (s.f.). Obtenido de INEGI: http://www3.inegi.org.mx/sistemas/inp/preciospromedio/
- Copeland, T., & Antikarov, V. (2003). *Real Options: A Practitioner's Guide.* Cengage Learning.
- Entrepreneur. (8 de Julio de 2009). *Abre una cafetería en kiosco*. Recuperado el 7 de Marzo de 2018, de Entrepreneur: https://www.entrepreneur.com/article/262529
- Giménez y Asociados Abogados, SC. (9 de Agosto de 2010). *Tipos de marcas*. Recuperado el 25 de Noviembre de 2017, de Registro de Marcas en México: http://www.registrodemarcas.co/tipos-de-marcas-2/
- *Hermosa Oficina con Uso Comercial*. (s.f.). Recuperado el 30 de Octubre de 2017, de Metros Cúbicos: https://inmueble.metroscubicos.com/MLM-598618665-hermosaoficina-con-uso-comercial-\_JM

INEGI. (s.f.). *México en cifras*. Obtenido de INEGI: http://www.beta.inegi.org.mx/app/areasgeograficas/?ag=09

- Investopedia. (s.f.). *Risk*. Recuperado el 23 de Febrero de 2018, de Investopedia: https://www.investopedia.com/terms/r/risk.asp
- Lira, P. (3 de Enero de 2011). *Métodos para estimar el capital de trabajo (Parte 1)*. Recuperado el 11 de Diciembre de 2017, de Gestión: https://gestion.pe/blog/deregresoalobasico/2011/01/metodos-para-estimar-elcapita.html
- López Loyola, J. E. (15 de Septiembre de 2013). *5 trámites para abrir tu negocio en regla*. Recuperado el 22 de Noviembre de 2017, de Forbes: https://www.forbes.com.mx/5 tramites-para-abrir-tu-negocio-en-regla/
- Malhotra, N. (2008). *Investigación de mercados.* Ciudad de México: Pearson Educación.
- *MATH6011: Forecasting*. (s.f.). Recuperado el 3 de Abril de 2018, de University of Southampton: https://www.southampton.ac.uk/~abz1e14/papers/Forecasting.pdf

McGuire, C. (23 de Octubre de 2015). *Paw-some! Dog cafe in South Korea allows canine lovers to play with more than a dozen breeds for the price of a cup of coffee*. Recuperado el 23 de Mayo de 2017, de Daily Mail:

http://www.dailymail.co.uk/travel/travel\_news/article-3285920/Paw-Dog-cafe-South-Korea-allows-canine-lovers-play-dozen-breeds-price-cup-coffee.html

- *Muestreo*. (s.f.). Recuperado el 24 de Abril de 2018, de Universidad de Sonora: http://www.estadistica.mat.uson.mx/Material/elmuestreo.pdf
- Nacional Financiera. (s.f.). *Guía para la formulación y evaluación de proyectos de inversión.* Ciudad de México: Nacional Financiera.
- Padilla, L. (2 de Junio de 2015). *La Gatería: un café para los 'cat lovers' de México*. Recuperado el 28 de Mayo de 2017, de Expansión: http://expansion.mx/lifestyle/2015/06/01/la-gateria-un-cafe-perfecto-para-los-catlovers-de-mexico
- Poletick, R. (4 de Junio de 2014). *A Brief History of the Cat Café*. Recuperado el 28 de Mayo de 2017, de Mental Floss: http://mentalfloss.com/article/56592/brief-historycat-cafe
- Quirarte, F. (28 de Septiembre de 2010). *Nivel Socioeconómico en México*. Recuperado el 1 de Mayo de 2018, de Guía CENEVAL EGEL Mercadotecnia: http://mktdelmarketing.blogspot.mx/2010/09/nivel-socioeconomico-en-mexico.html
- Ruesca Ubide, J. P. (26 de Abril de 2016). *Cómo hacer la carta de un restaurante*. Recuperado el 7 de Noviembre de 2017, de Expomaquinaria: https://www.expomaquinaria.es/wpblog/2014/05/27/como-hacer-la-carta-de-unrestaurante/
- Sánchez, A. (24 de Mayo de 2017). *Negocio de cafeterías crecerá 23% hacia 2021*. Obtenido de El Financiero: http://www.elfinanciero.com.mx/empresas/negocio-decafeterias-crecera-23-hacia-2021.html
- *Solicitud de registro de marca ante el IMPI*. (s.f.). Recuperado el 25 de Noviembre de 2017, de Instituto Mexicano de la Propiedad Industrial: https://www.gob.mx/tramites/ficha/solicitud-de-registro-de-marca-ante-elimpi/IMPI88
- Vergara, A. (5 de Junio de 2017). *Algunas ideas para solucionar el problema de la sobrepoblación canina en México*. Recuperado el 23 de Febrero de 2018, de Letras Libres: http://www.letraslibres.com/espana-mexico/ciencia-y-tecnologia/algunasideas-solucionar-el-problema-la-sobrepoblacion-canina-en-mexico
- Villamil, V. (27 de Mayo de 2016). *¿Cuánto te cuesta saborear esa taza de café?* Obtenido de El Financiero: http://www.elfinanciero.com.mx/economia/cuanto-te-cuestasaborear-esa-taza-de-cafe.html
# **9 Anexos**

## **9.1 Cuestionario para la encuesta piloto**

# ENCUESTA PARA MEDIR LA ACEPTACIÓN DE UN SERVICIO DE DOG CAFÉ

Esta encuesta tiene por objeto conocer las características del mercado para la introducción de un nuevo concepto de cafetería: el dog café.

Un dog café ("café de perros") no es cualquier café. Es un lugar donde, además de disfrutar de una taza de café, o de un bocadillo, los clientes pueden jugar con los peludos residentes del café.

Tan sólo le pedimos unos minutos de su tiempo para llenar esta encuesta.

1. Previo a esta encuesta, ¿conocía el concepto de un dog café?

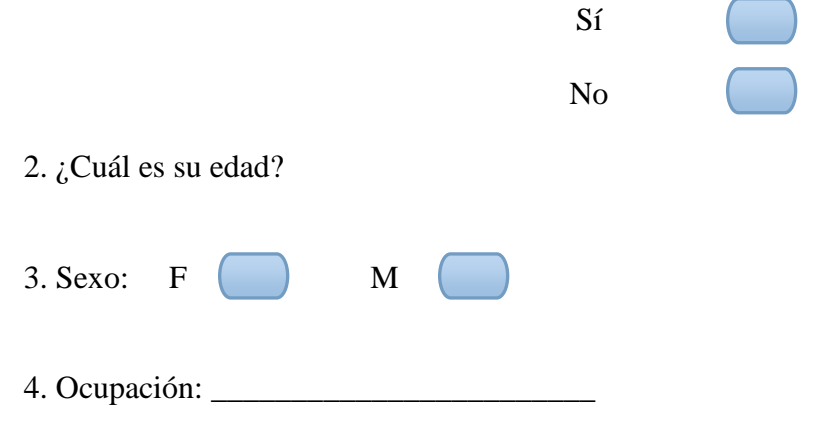

5. ¿Cuántas veces por semana acude usted a algún café?

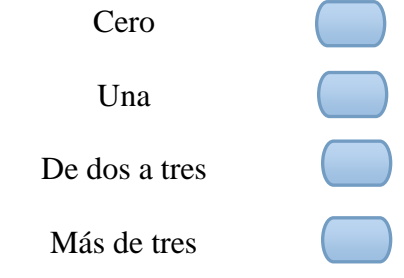

6. ¿Acude al menos una vez a la semana al mismo establecimiento?

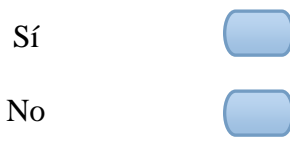

7. ¿Cuáles son las razones principales por las que visita algún café?

8. De haber respondido "Sí" a la pregunta 6, ordene de mayor a menor los aspectos que considera más importantes de ese lugar. (1 = más importante, 6 = menos importante)

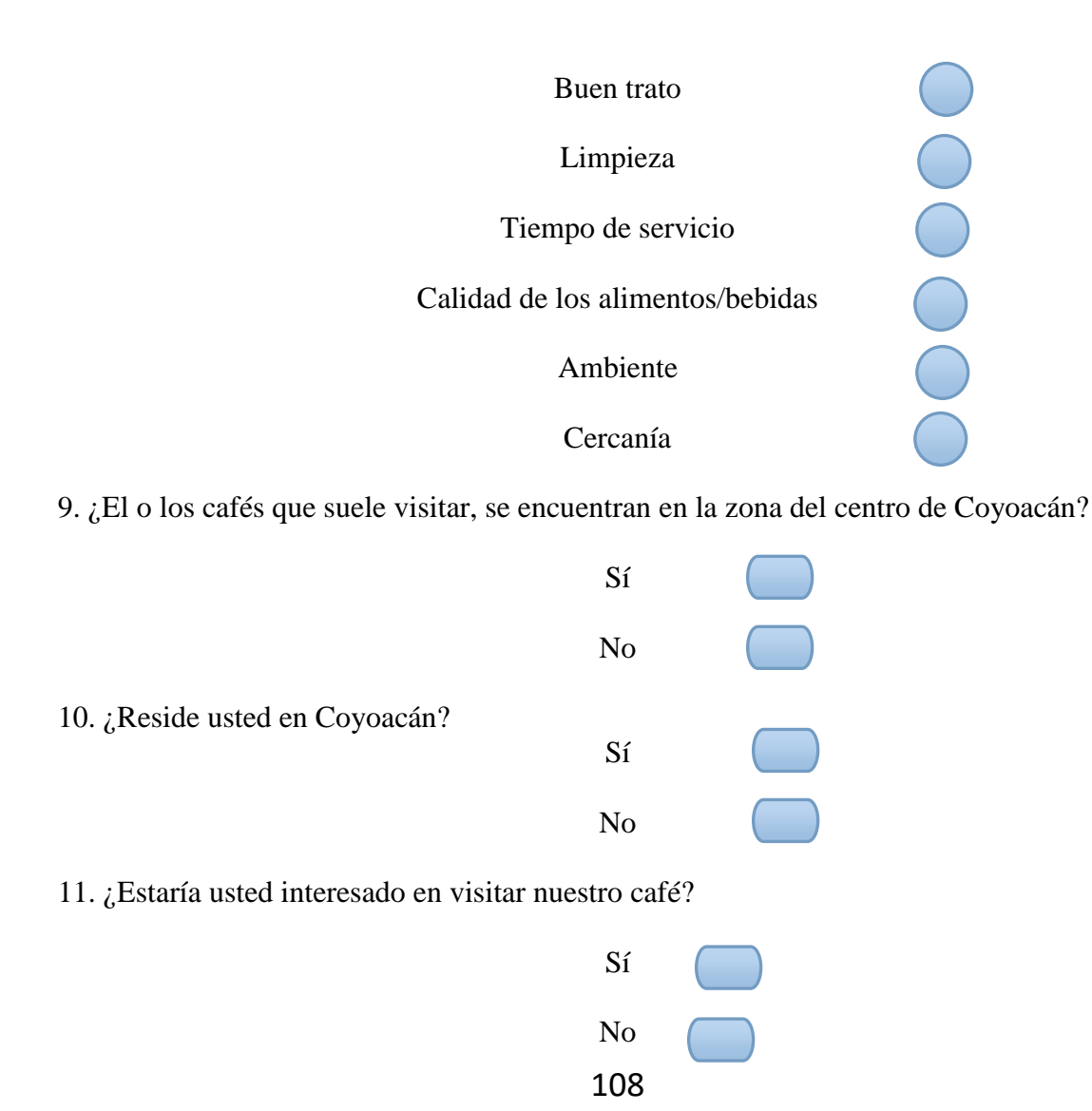

12. ¿Qué productos suele consumir en un café? (Puede marcar más de una opción)

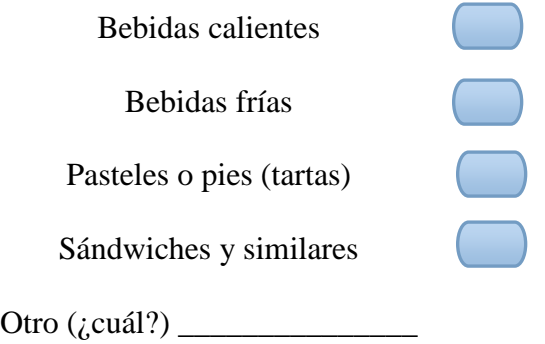

13. ¿Tiene usted alguna mascota en su hogar? ¿Cuál?

14. ¿Qué actividades le agrada realizar junto a su mascota?

15. ¿Cuánto suele gastar en un café por cada vez que lo visita?

16. ¿Cuánto estaría dispuesto a pagar por una hora de servicio en nuestro café, con bebidas incluidas?

Le agradecemos su tiempo.

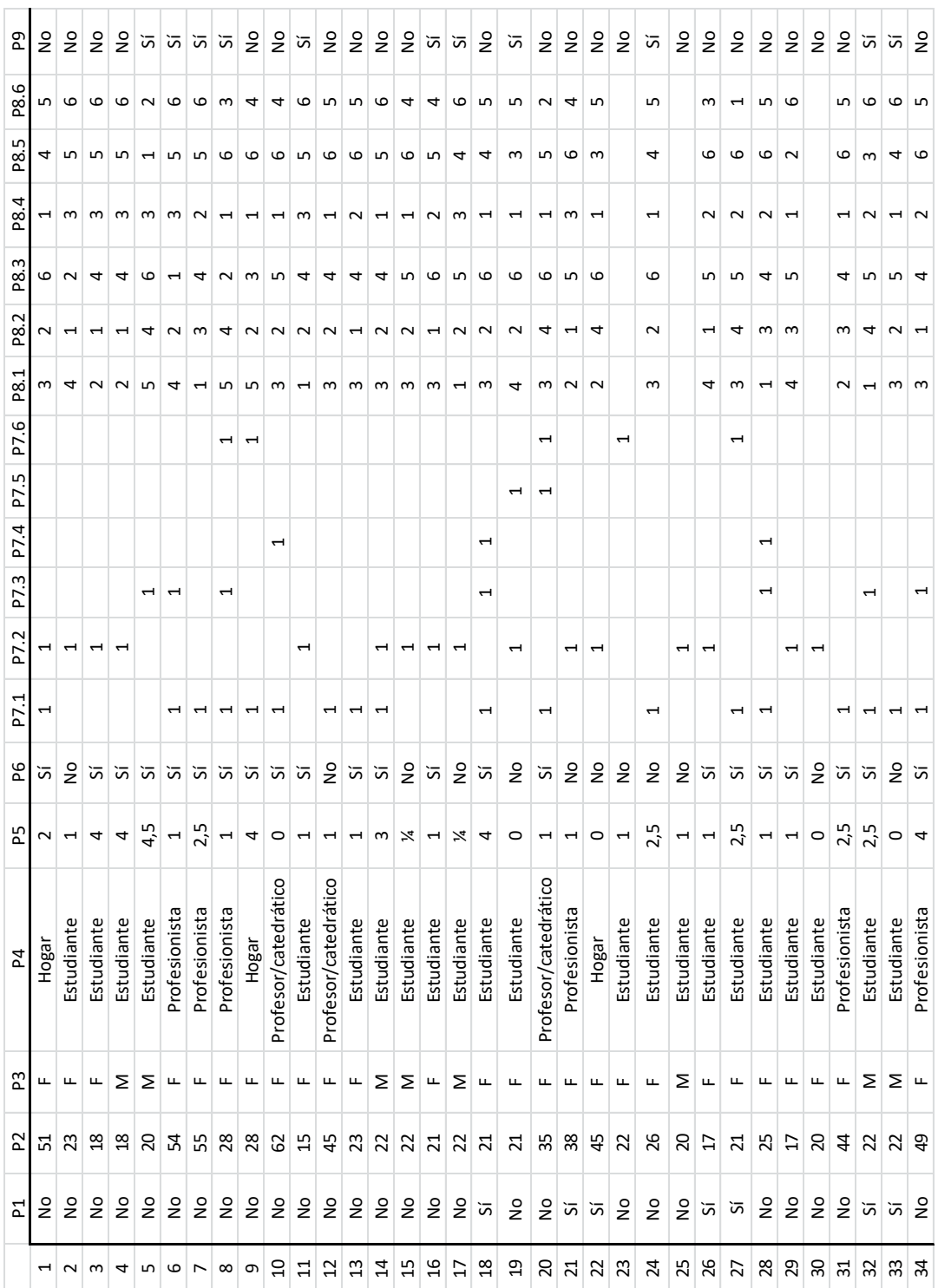

# **9.2 Resultados de la encuesta piloto**

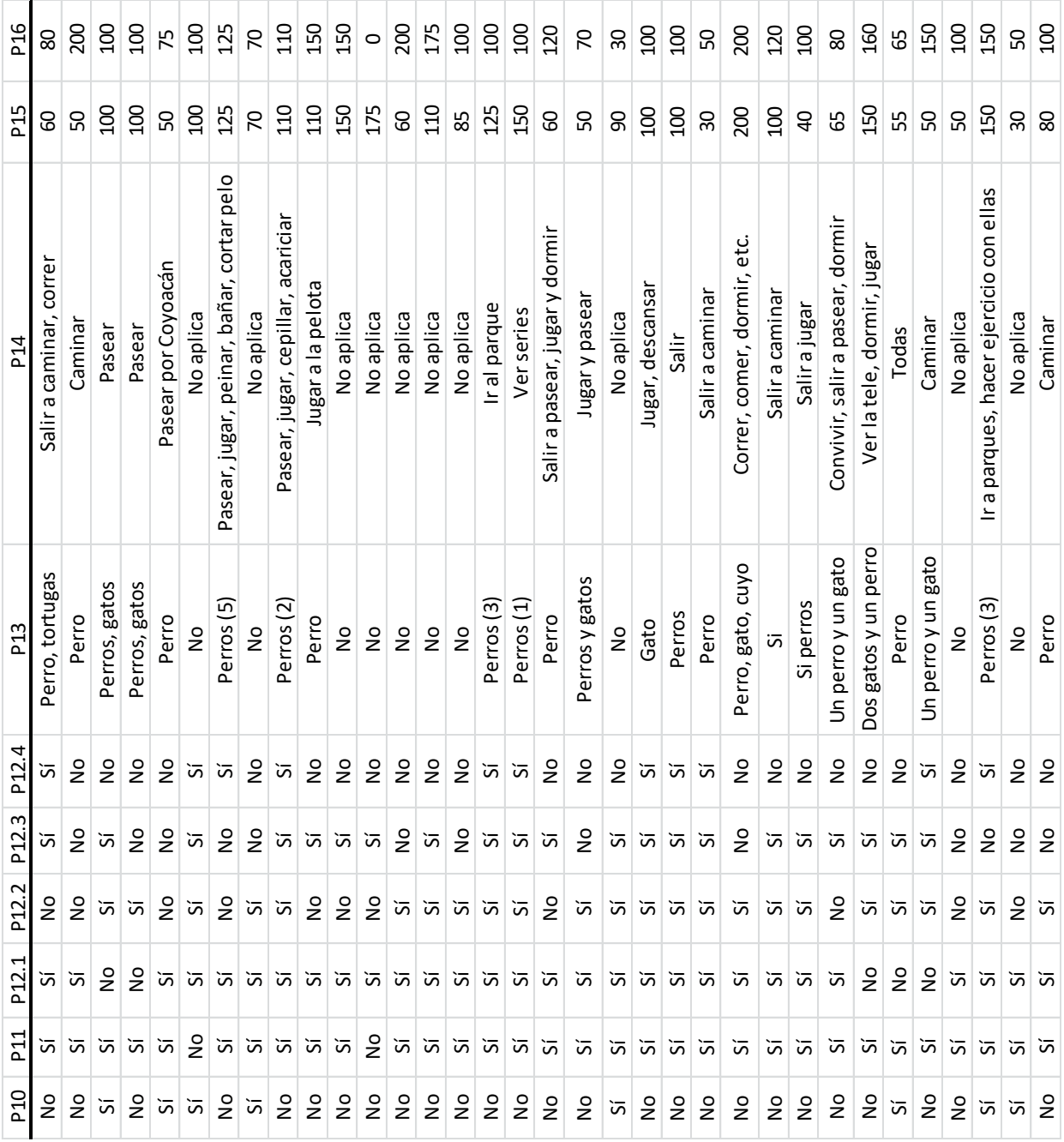

### **9.3 Análisis de varianza y tamaño de muestra de la encuesta piloto**

Para las preguntas dicotómicas (de respuesta "Sí" o "No"), la varianza está dada por

$$
S^2 = pq = p(1-p)
$$

Donde p = probabilidad de éxito de alguna de las respuestas= número de éxitos/total de respuestas

El tamaño de la muestra se calcula como:

$$
n = \frac{Z^2 S^2}{E^2}
$$

Donde

Z= valor de la distribución normal asociado a un nivel de confianza dado S= varianza E= error permitido

En el caso de las preguntas con respuestas categorizables, se calcula la varianza para cada una de las categorías, definiendo p=probabilidad de éxito de esa categoría y q= probabilidad de éxito de cualquiera del resto de las categorías

El tamaño de la muestra se calcula para cada categoría.

Para las preguntas cuya respuesta es una variable aleatoria numérica, la varianza se calcula como:

*Ecuación 9-3*

$$
S^{2} = \frac{1}{n} \sum_{i=1}^{n} (\bar{x} - x_{i})^{2}
$$

Donde:

 $n =$  total de datos  $\bar{x}$  = promedio  $x_i = i$ -ésimo dato

# **9.4 Cuestionario final para la encuesta**

# **ENCUESTA PARA MEDIR LA ACEPTACiÓN DE UN SERVICIO DE DOG CAFÉ**

**Esta encuesta tiene por objeto conocer las características del mercado para la introducción de un nuevo**  concepto de cafeteria: el dog café.

Un dog café ("café de perros") no es cualquier café. Es un lugar donde, además de disfrutar de una taza **de café, o de un bocadillo, los clientes pueden jugar con tos peludos residentes del café.** 

**Tan sólo le pedimos unos minutos de su tiempo para llenar esta encuesta.** 

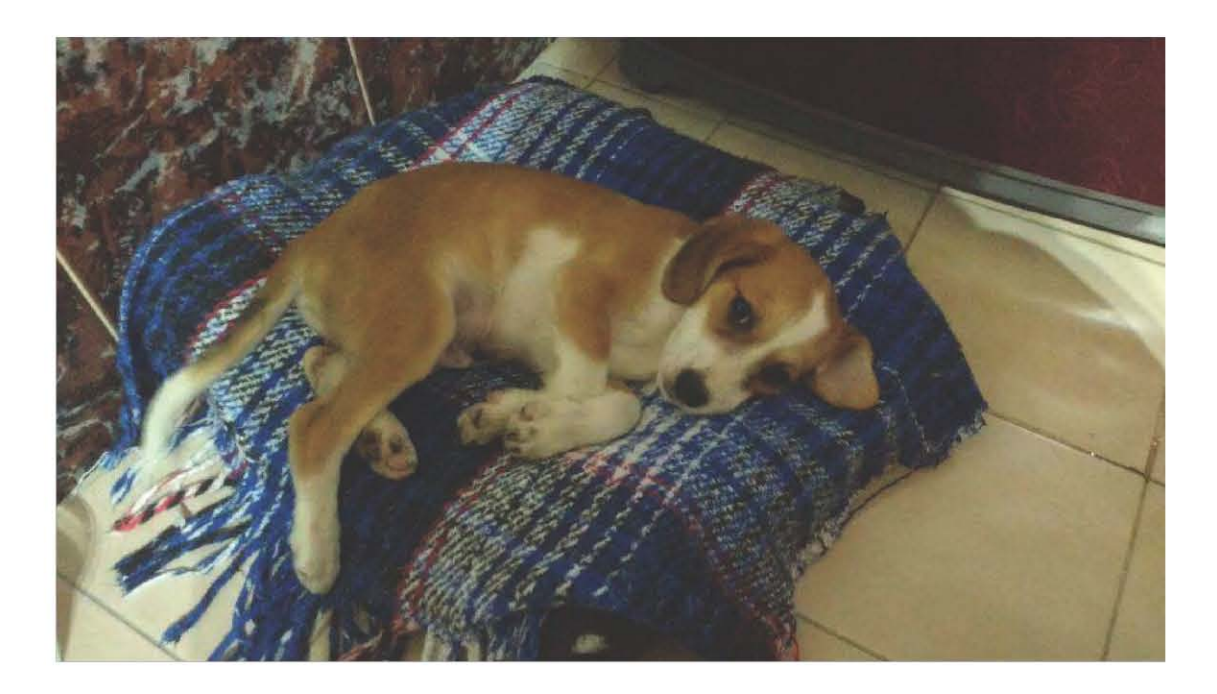

1.

**Previo a esta encuesta, ¿conocía el concepto de un dog café? Marca solo un óvalo.** 

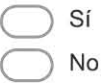

3.

2. **¿Cuál es su edad?** 

> **Sexo Marca solo un óvalo.**  Mujer

> > Hombre

#### 4. Ocupación

Marca solo un óvalo.

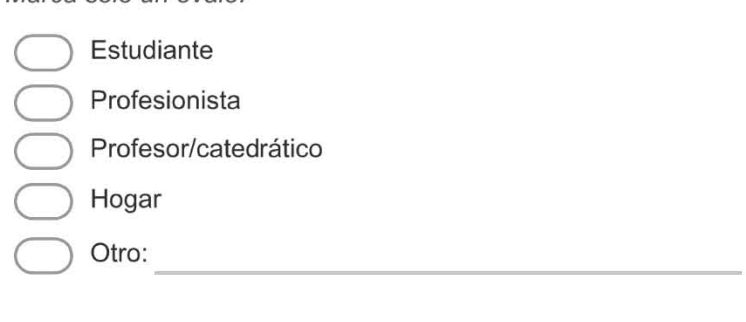

#### 5. ¿Cuántas veces por semana acude usted a algún café?

Marca solo un óvalo.

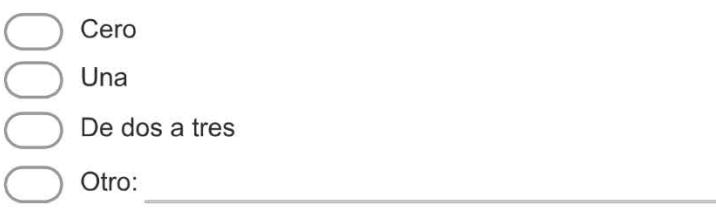

#### 6.

¿Acude al menos una vez a la semana al mismo establecimiento? Marca solo un óvalo.

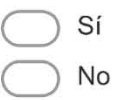

#### 7.

### ¿Cuáles son las razones principales por las que visita algún café?

Selecciona todos los que correspondan.

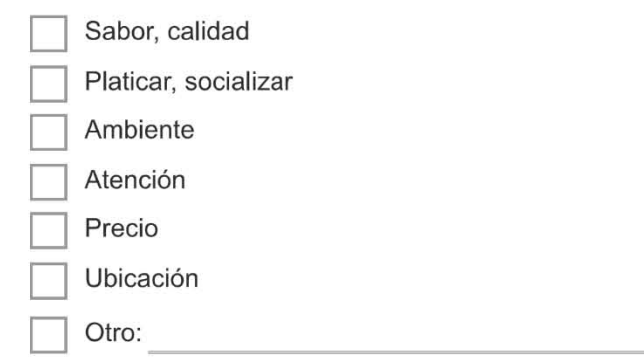

8.

Ordene de mayor a menor los aspectos que considera más importantes de un café: Buen trato, limpieza, tiempo de servicio, calidad de los alimentos/bebidas, ambiente, cercanía.

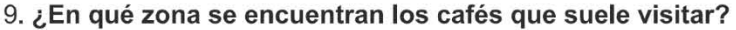

Marca solo un óvalo.

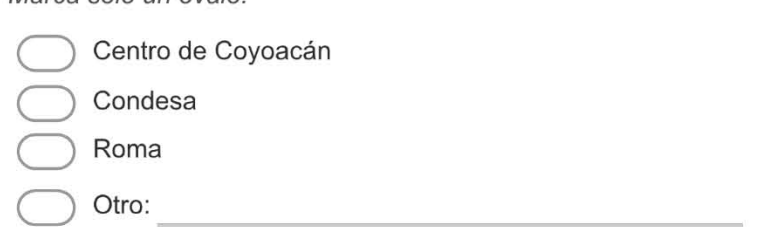

10.

# **¿En qué delegación reside usted?**

#### 11.

**¿Estaría usted interesado en visitar nuestro café?**  Marca solo un óvalo.

Sí No

#### 12.

**¿Qué productos suele consumir en un café? (Puede marcar más de una opción)**  Selecciona todos los que correspondan.

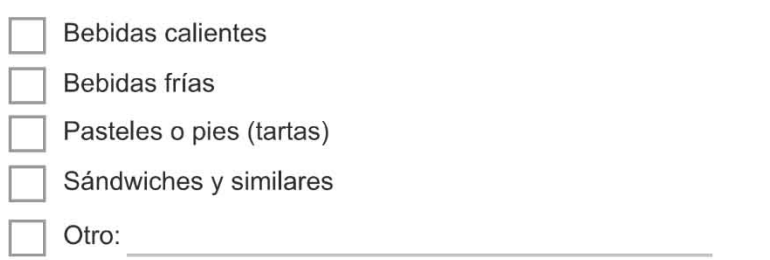

13.

**¿Tiene usted alguna mascota en su hogar? ¿Cuál?** 

14. **En** caso de visitar nuestro café, ¿lIevaria a su mascota?

Marca solo un óvalo.

Sí N<sub>o</sub>

15.

¿Cuánto suele gastar en un café por cada vez que lo visita?

16.

¿Cuánto estaria dispuesto a pagar por una **hora de servicio en nuestro café, con bebidas**  incluidas?

# **Le agradecemos su tiempo.**

## **9.5 Cálculo de los intervalos de confianza para los resultados de la encuesta**

#### **9.5.1 Resumen de los cálculos**

Para las preguntas **dicotómicas** (de respuesta "Sí" o "No"), se estableció el intervalo de confianza alrededor de la probabilidad de éxito "p" de alguna de las respuestas, que se calculó por la fórmula:

> *Ecuación 9-4*  $p = \frac{n \acute{u}mero de \acute{e}xtos}{total \acute{e}respuestas}$

Una vez obtenida esta probabilidad, se calculó la varianza como:

$$
S^2 = pq = p(1 - p)
$$

Para las preguntas con respuestas **categorizables**, se realizó un análisis similar, definiendo p=probabilidad de éxito de esa categoría y q= probabilidad de éxito de cualquiera del resto de las categorías

*Ecuación 9-6*

*Ecuación 9-7*

Para las preguntas cuya respuesta era una variable aleatoria **numérica**, el intervalo de confianza se construyó alrededor de la media. La varianza se obtuvo por:

$$
S^{2} = \frac{1}{n} \sum_{i=1}^{n} (\bar{x} - x_{i})^{2}
$$

A continuación, para todas las preguntas, el error se calculó como

$$
E = \sqrt{\frac{Z^2 S^2}{n}}
$$

Este error calculado se comparó con el error permitido para esa pregunta. Finalmente, se estableció el intervalo de confianza como [X-E, X+E]

### **9.5.2 Errores por pregunta**

I. Conocimiento previo del concepto

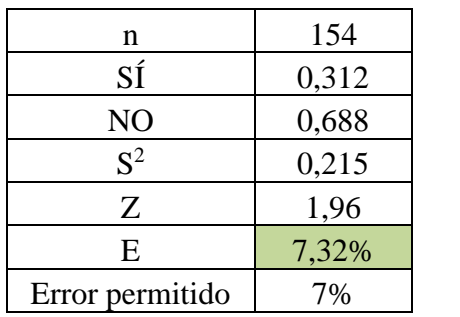

Sea p= probabilidad de que un elemento de la población conozca el concepto

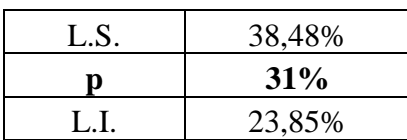

II. Edad

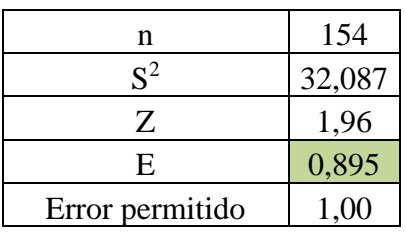

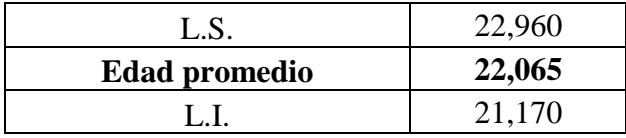

III. Sexo

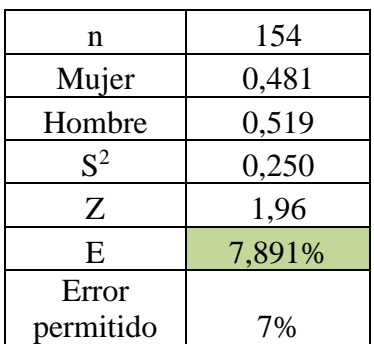

Sea p= probabilidad de que un elemento de la población sea mujer

| L.S. | 55,943% |
|------|---------|
|      | 48%     |
| L. L | 40,161% |

# IV. Ocupación

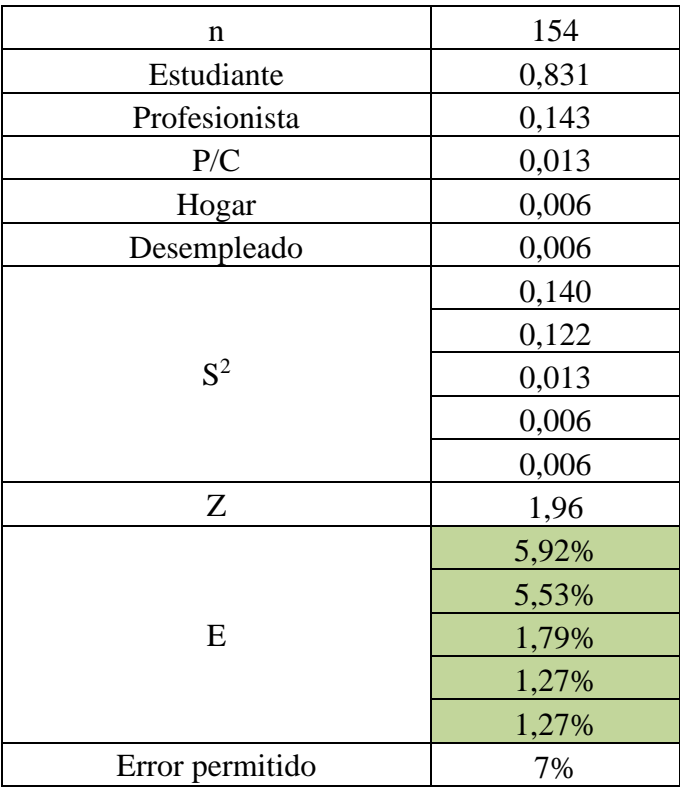

Sea p= probabilidad de que sea estudiante

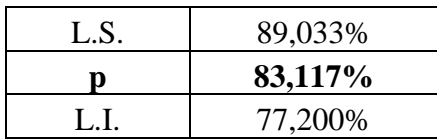

V. Frecuencia con que asiste a cafés

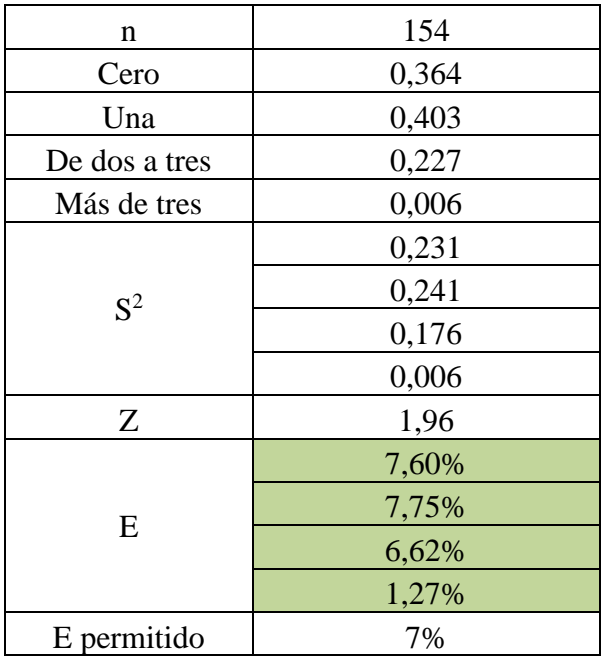

Sea p= probabilidad de que un elemento de la población no vaya ni una vez a la semana a un café

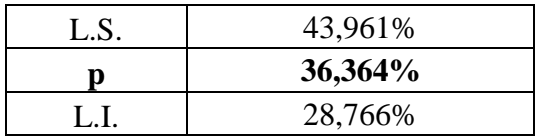

### VI. Recurrencia

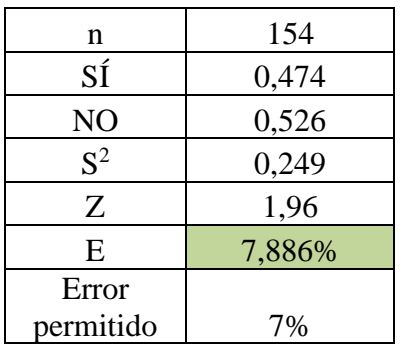

Sea p= probabilidad de que sea cliente frecuente

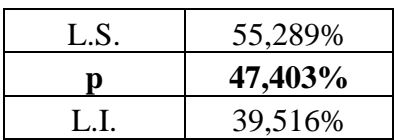

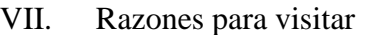

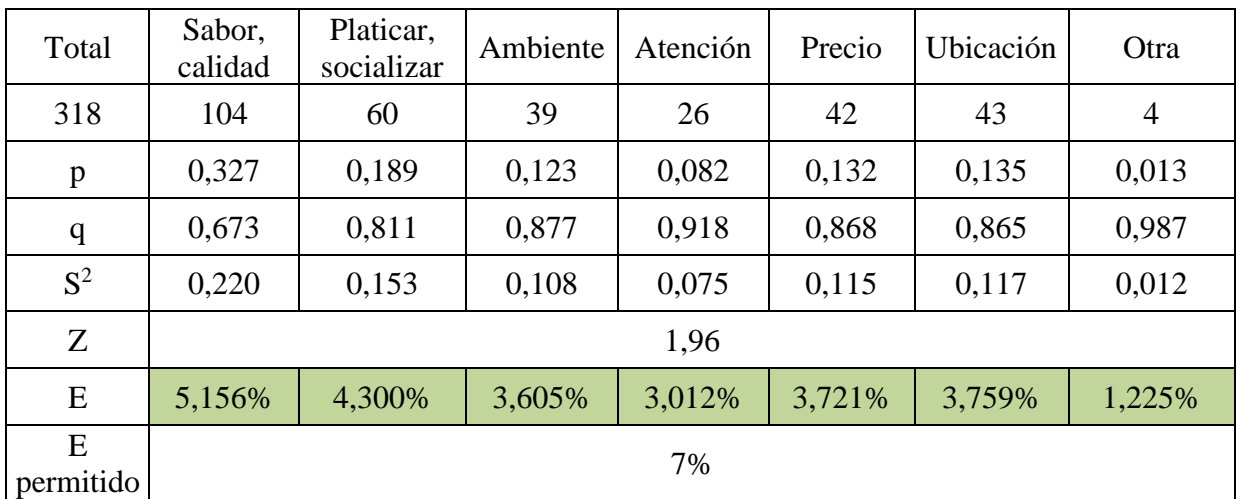

Sea p = probabilidad de que la razón sea "Sabor, calidad"

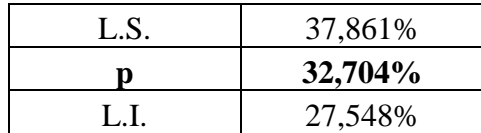

### VIII. Aspectos que los clientes consideran más importantes

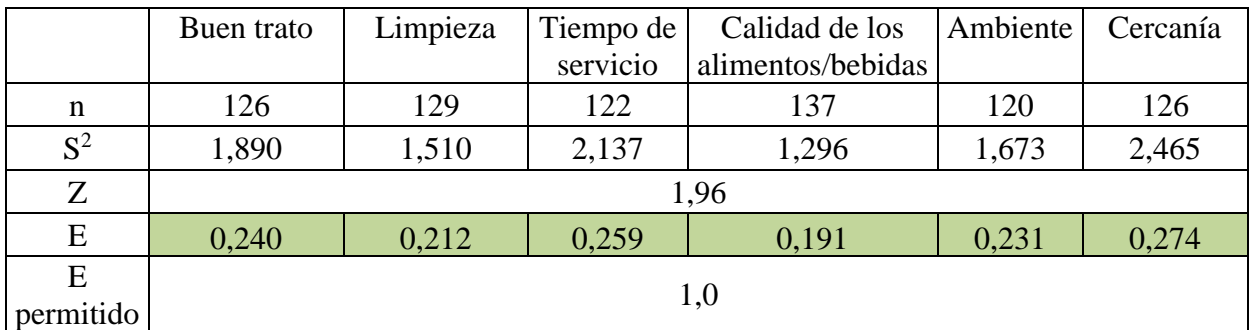

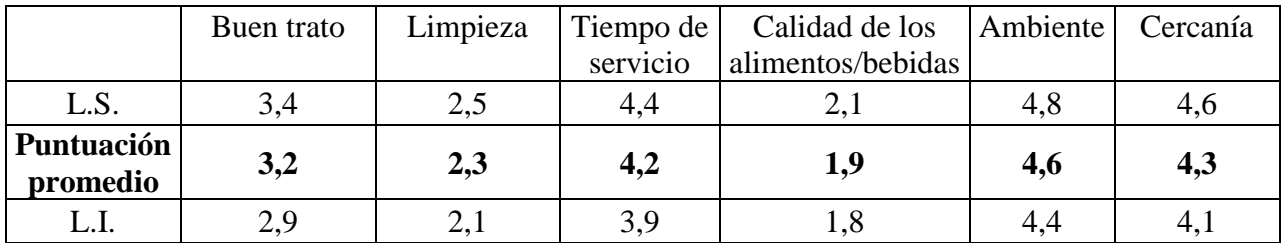

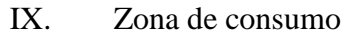

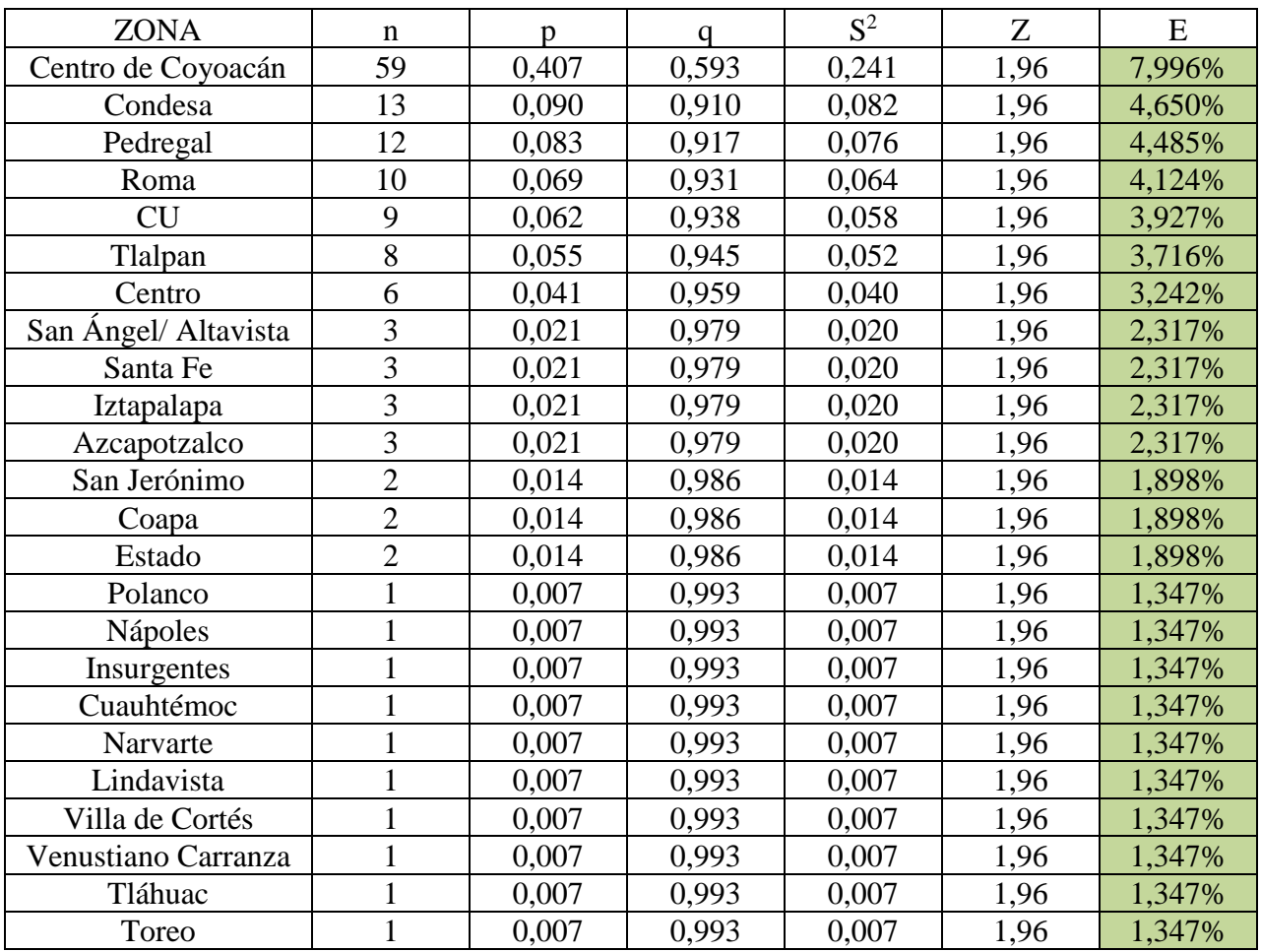

Sea p= probabilidad de que un elemento de la población visite cafés en la zona centro de Coyoacán

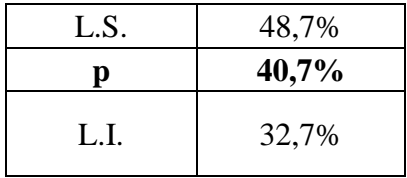

## X. Procedencia de los clientes

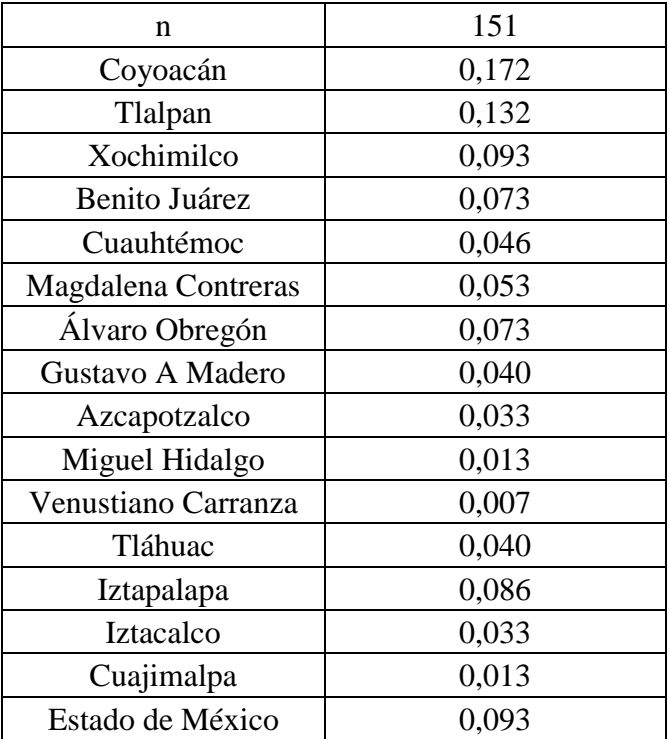

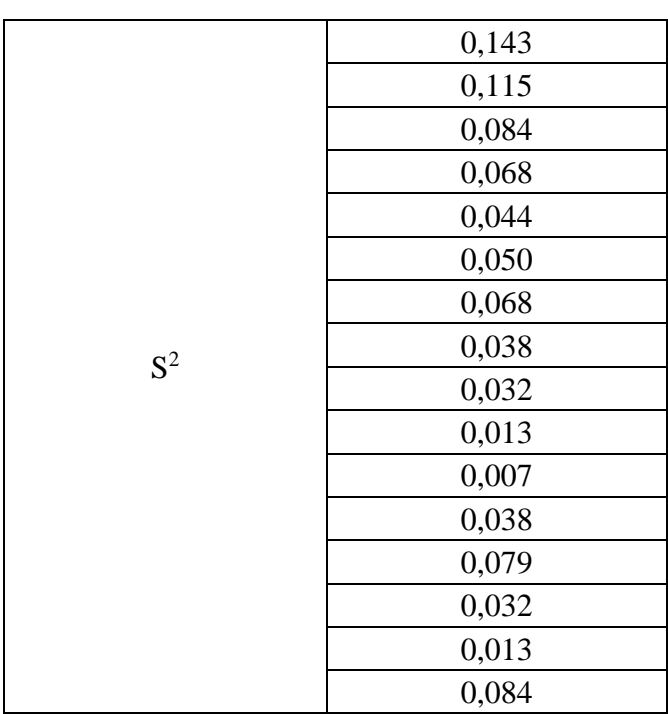

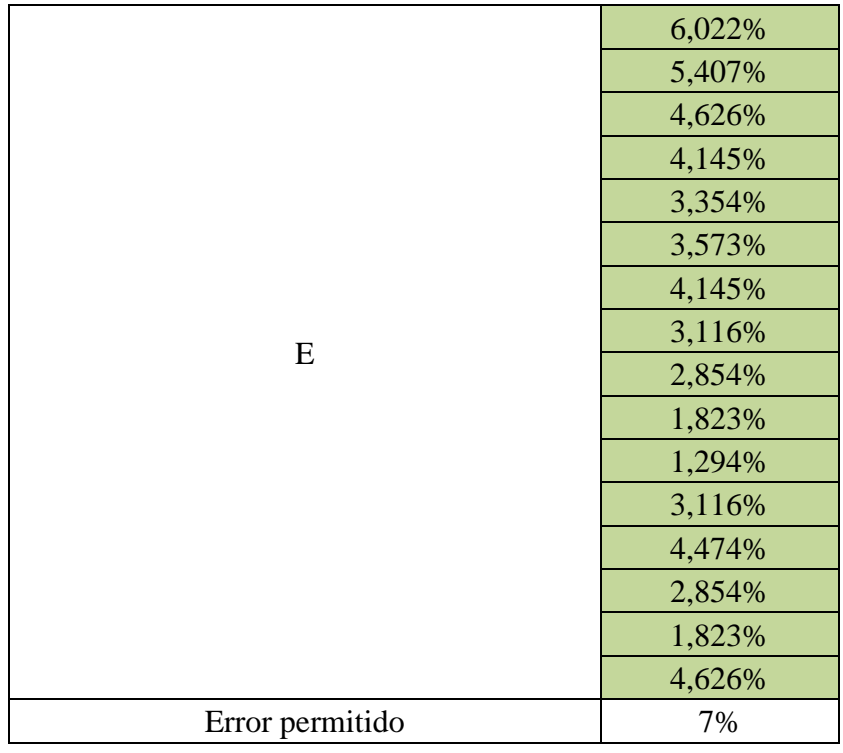

Sea p= probabilidad de que un cliente elegido al azar venga de Coyoacán

| L.S. | 23,240% |
|------|---------|
|      | 17,219% |
| L.I. | 11,197% |

XI. Interés por visitar el café

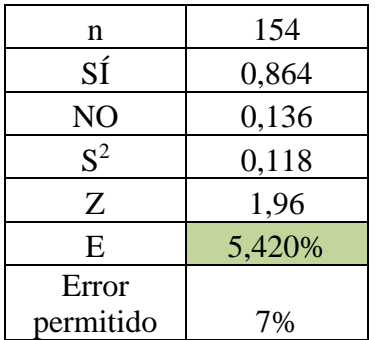

Sea p= probabilidad de que un elemento de la población SÍ esté interesado por el café de perros

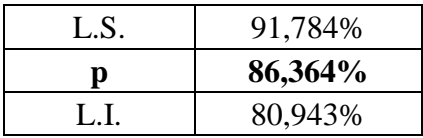

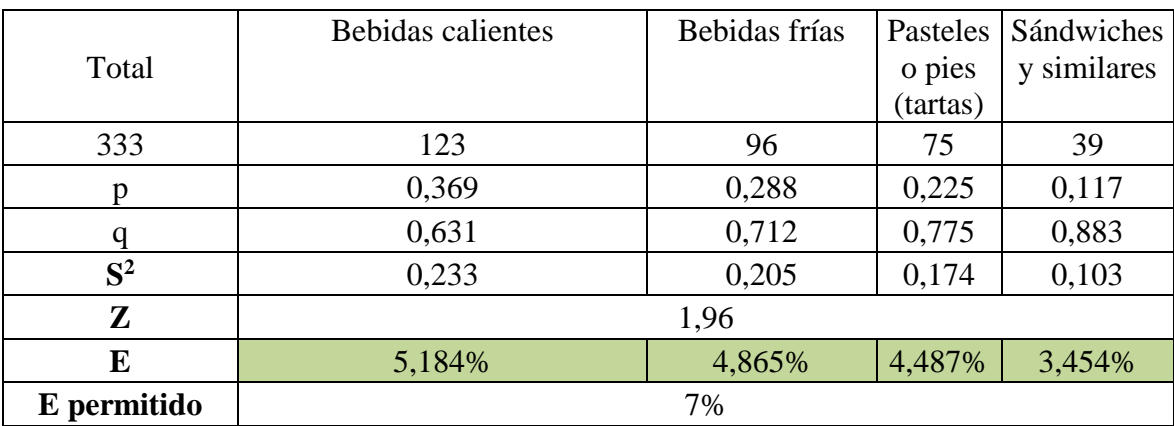

### XII. Productos que suelen consumir

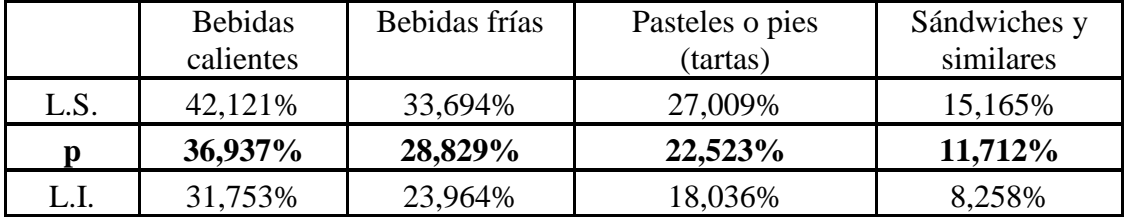

### XIII. Mascotas en casa

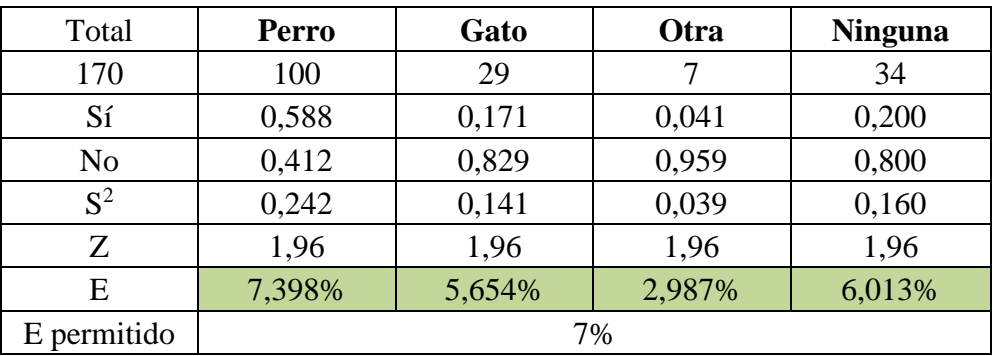

Sea p = probabilidad de que tengan un perro en casa

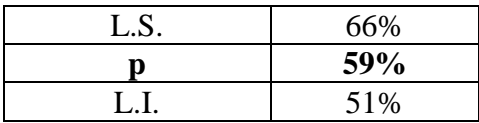

| n           | 154    |
|-------------|--------|
| Sí          | 0,578  |
| No          | 0,422  |
| $S^2$       | 0,244  |
| Z           | 1,96   |
| E           | 7,801% |
| E permitido | 7%     |

XIV. ¿Llevaría a su mascota?

Sea p= probabilidad de que la respuesta sea "Sí"

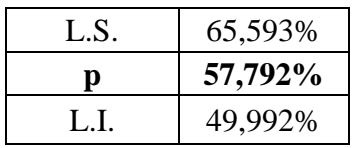

XV. Gasto habitual en cafés

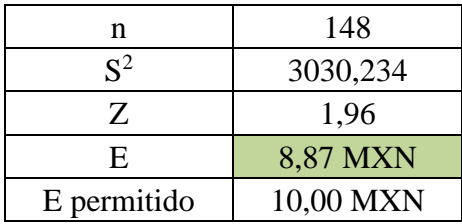

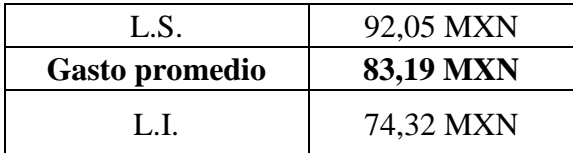

XVI. Precio que el mercado está dispuesto a pagar por hora de servicio

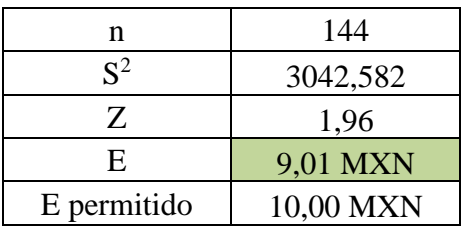

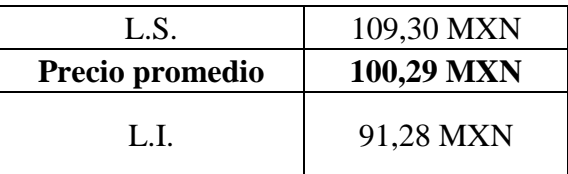

### **9.6 La distribución PERT**

Se trata de un caso particular de la distribución beta. La distribución beta se aplica para modelar el comportamiento de una variable limitada a un intervalo de amplitud definida. Sus parámetros son dos parámetros de forma, alfa y beta, y dos límites, un valor mínimo y un valor máximo.

La distribución PERT (siglas de *Program Evaluation and Review Technique*, una metodología empleada en gestión de proyectos para minimizar el tiempo necesario para completar una serie de tareas) genera estos parámetros con base en las siguientes expresiones.

$$
\alpha = \frac{4b + c - 5a}{c - a}
$$

*Ecuación 9-9*

$$
\beta = \frac{5c - a - 4b}{c - a}
$$

Donde

 $a =$  valor mínimo  $b =$ moda esperada  $c =$  valor máximo

La media y varianza de la distribución están dadas por

$$
\mu = \frac{a + 4b + c}{6}
$$

*Ecuación 9-11*

$$
\sigma^2 = \frac{(\mu - a)(c - \mu)}{7}
$$

### **9.7 Código VBA empleado para generar los escenarios del proyecto**

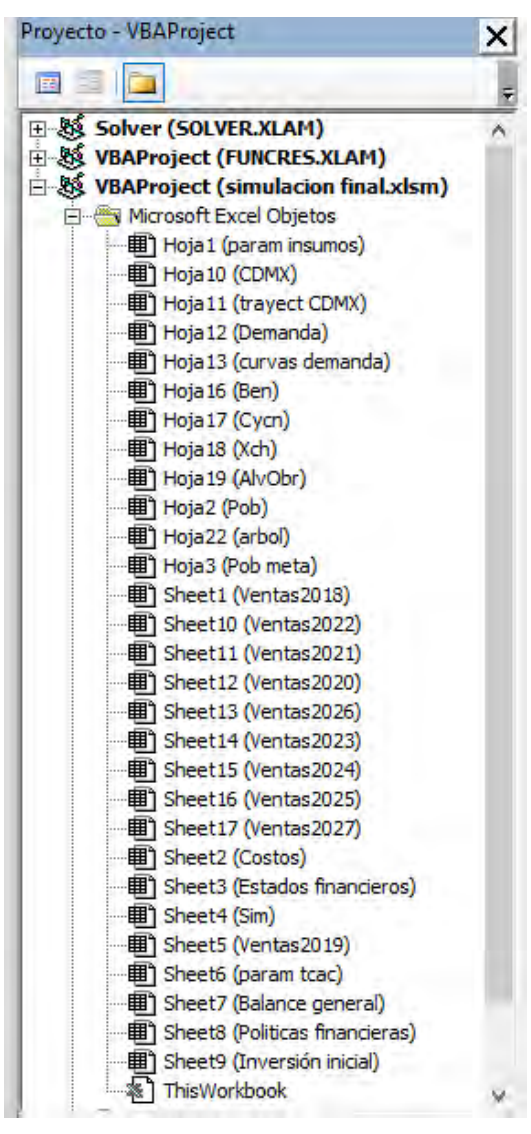

Sub Simulacion() Application.ScreenUpdating = False  $Application.DisplayStatusBar = False$ For  $i = 0$  To 1000 ' Incertidumbre en la población ' Año 2018 'Coyoacán  $Hoja12.Cells(3, 4) = Hoja17.Cells(2 + i, 8)$ 'Xochimilco Hoja12.Cells $(4, 4)$  = Hoja18.Cells $(2 + i, 8)$ 'Álvaro Obregón  $Hoja12.Cells(5, 4) = Hoja19.Cells(2 + i, 8)$ 'Benito Juárez  $Hoja12.Cells(6, 4) = Hoja16.Cells(2 + i, 8)$ ' Año 2019  $Hoja12.Cells(3, 6) = Hoja17.Cells(2 + i, 9)$ Hoja12.Cells(4, 6) = Hoja18.Cells(2 + i, 9)  $Hoja12.Cells(5, 6) = Hoja19.Cells(2 + i, 9)$  $Hoja12.Cells(6, 6) = Hoja16.Cells(2 + i, 9)$ ' Año 2020  $Hoja12.Cells(3, 8) = Hoja17.Cells(2 + i, 10)$  $Hoja12.Cells(4, 8) = Hoja18.Cells(2 + i, 10)$  $Hoja12.Cells(5, 8) = Hoja19.Cells(2 + i, 10)$  $Hoja12.Cells(6, 8) = Hoja16.Cells(2 + i, 10)$ ' Año 2021  $Hoja12.Cells(3, 10) = Hoja17.Cells(2 + i, 11)$  $Hoja12.Cells(4, 10) = Hoja18.Cells(2 + i, 11)$  $Hoja12.Cells(5, 10) = Hoja19.Cells(2 + i, 11)$  $Hoja12.Cells(6, 10) = Hoja16.Cells(2 + i, 11)$ 

#### ' Año 2022

 $Hoja12.Cells(3, 12) = Hoja17.Cells(2 + i, 12)$  $Hoja12.Cells(4, 12) = Hoja18.Cells(2 + i, 12)$  $Hoja12.Cells(5, 12) = Hoja19.Cells(2 + i, 12)$  $Hoja12.Cells(6, 12) = Hoja16.Cells(2 + i, 12)$ ' Año 2023  $Hoja12.Cells(3, 14) = Hoja17.Cells(2 + i, 13)$  $Hoja12.Cells(4, 14) = Hoja18.Cells(2 + i, 13)$ Hoja12.Cells(5, 14) = Hoja19.Cells(2 + i, 13) Hoja12.Cells(6, 14) = Hoja16.Cells(2 + i, 13) ' Año 2024  $Hoja12.Cells(3, 16) = Hoja17.Cells(2 + i, 14)$  $Hoja12.Cells(4, 16) = Hoja18.Cells(2 + i, 14)$  $Hoja12.Cells(5, 16) = Hoja19.Cells(2 + i, 14)$ Hoja12.Cells(6, 16) = Hoja16.Cells(2 + i, 14)

#### ' Año 2025

 $Hoja12.Cells(3, 18) = Hoja17.Cells(2 + i, 15)$  $Hoja12.Cells(4, 18) = Hoja18.Cells(2 + i, 15)$  $Hoja12.Cells(5, 18) = Hoja19.Cells(2 + i, 15)$  $Hoja12.Cells(6, 18) = Hoja16.Cells(2 + i, 15)$ ' Año 2026  $Hoja12.Cells(3, 20) = Hoja17.Cells(2 + i, 16)$  $Hoja12.Cells(4, 20) = Hoja18.Cells(2 + i, 16)$  $Hoja12.Cells(5, 20) = Hoja19.Cells(2 + i, 16)$  $Hoja12.Cells(6, 20) = Hoja16.Cells(2 + i, 16)$ ' Año 2027  $Hoja12.Cells(3, 22) = Hoja17.Cells(2 + i, 17)$  $Hoja12.Cells(4, 22) = Hoja18.Cells(2 + i, 17)$  $Hoja12.Cells(5, 22) = Hoja19.Cells(2 + i, 17)$  $Hoja12.Cells(6, 22) = Hoja16.Cells(2 + i, 17)$ ' Incertidumbre en la tasa de crecimiento del mercado Sheet3.Cells $(2, 15)$  = Sheet6.Cells $(2 + i, 6)$ ' Incertidumbre en el costo de los insumos Sheet2.Cells $(3, 3)$  = Hoja1.Cells $(2 + i, 5)$ ' Incertidumbre en el ajuste de las curvas For  $i = 1$  To 1000 ' Ventas 2018 Sheet1.Cells(2, 18) = Hoja13.Cells(13 + j, 3) ' Ventas 2019 Sheet5.Cells(2, 18) = Hoja13.Cells(13 + j, 4) ' Ventas 2020 Sheet12.Cells(2, 18) = Hoja13.Cells(13 + j, 5) ' Ventas 2021 Sheet11.Cells(2, 18) = Hoja13.Cells(13 + j, 6) ' Ventas 2022 Sheet10.Cells(2, 18) = Hoja13.Cells(13 + j, 7) ' Ventas 2023 Sheet14.Cells(2, 18) = Hoja13.Cells(13 + j, 8) ' Ventas 2024 Sheet15.Cells(2, 18) = Hoja13.Cells(13 + j, 9) ' Ventas 2025 Sheet16.Cells(2, 18) = Hoja13.Cells(13 + j, 10) ' Ventas 2026 Sheet13.Cells(2, 18) = Hoja13.Cells(13 + j, 11) ' Ventas 2027 Sheet17.Cells(2, 18) = Hoja13.Cells(13 + j, 12)

#### 'Llenado de resultados

Sheet4.Cells $(3 + 1000 \times i + j, 2)$  = Sheet3.Cells $(41, 2)$ Sheet4.Cells(3 + 1000  $*$  i + j, 3) = Sheet3.Cells(41, 3) Sheet4.Cells(3 + 1000  $*$  i + j, 4) = Sheet3.Cells(41, 4) Sheet4.Cells(3 + 1000  $*$  i + j, 5) = Sheet3.Cells(41, 5) Sheet4.Cells(3 + 1000  $*$  i + j, 6) = Sheet3.Cells(41, 6) Sheet4.Cells(3 + 1000  $*$  i + j, 7) = Sheet3.Cells(41, 7) Sheet4.Cells(3 + 1000  $*$  i + j, 8) = Sheet3.Cells(41, 8) Sheet4.Cells(3 + 1000  $*$  i + j, 9) = Sheet3.Cells(41, 9) Sheet4.Cells(3 + 1000  $*$  i + j, 10) = Sheet3.Cells(41, 10) Sheet4.Cells(3 + 1000  $*$  i + j, 11) = Sheet3.Cells(41, 11) Sheet4.Cells(3 + 1000  $*$  i + j, 12) = Sheet3.Cells(41, 12) Sheet4.Cells $(3 + 1000 \times i + j, 1) = 1000 \times i + j$ Next j Next i Application.ScreenUpdating = True Application.DisplayStatusBar = True End Sub